### **Министерство науки и высшего образования Российской Федерации**

федеральное государственное автономное образовательное учреждение высшего образования **«НАЦИОНАЛЬНЫЙ ИССЛЕДОВАТЕЛЬСКИЙ ТОМСКИЙ ПОЛИТЕХНИЧЕСКИЙ УНИВЕРСИТЕТ»**

Школа инженерного предпринимательства Направление подготовки 27.04.05 Инноватика Программа Цифровой маркетинг

### **МАГИСТЕРСКАЯ ДИССЕРТАЦИЯ**

### **Тема работы ОНЛАЙН ПРОДВИЖЕНИЕ СОЦИАЛЬНОГО ПРОЕКТА SMART АКАДЕМИЯ В СОЦИАЛЬНЫХ СЕТЯХ И НА ОФЛАЙН МЕРОПРИЯТИЯХ**

УДК 339.138:004.738.5:005.8

Студент

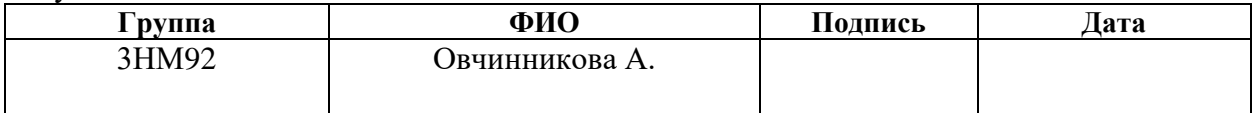

Руководитель

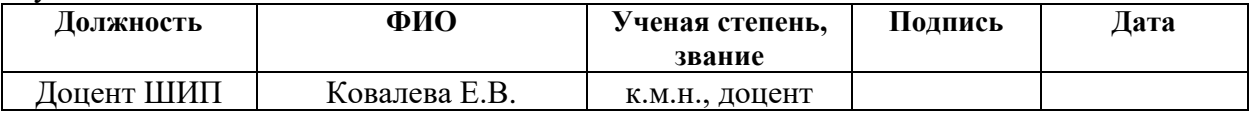

### **КОНСУЛЬТАНТЫ**

По разделу «Социальная ответственность»

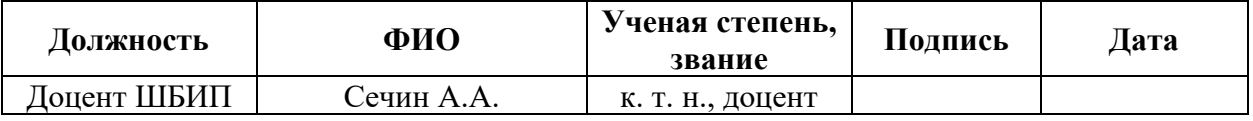

По разделу «Раздел ВКР, выполненный на иностранном языке»

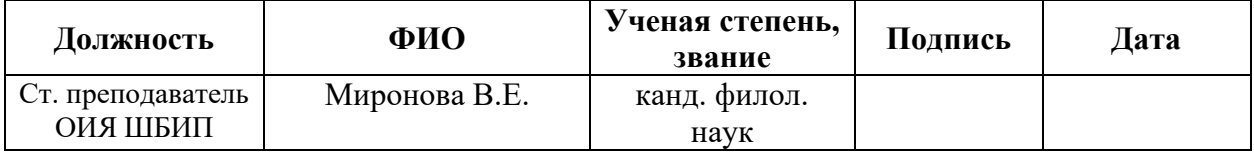

Нормоконтроль

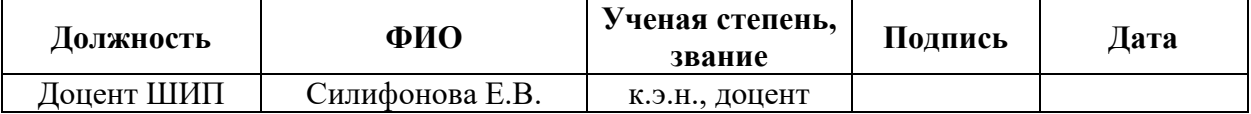

#### **ДОПУСТИТЬ К ЗАЩИТЕ:**

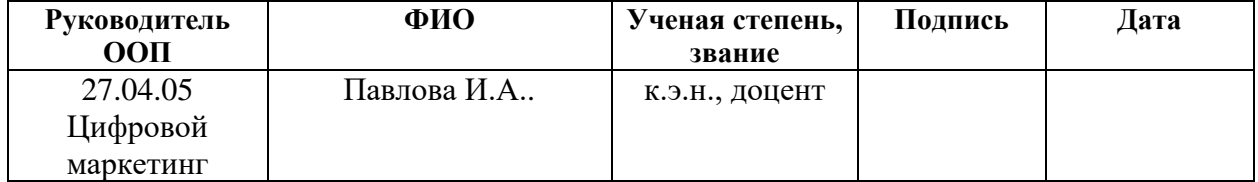

# **Планируемые результаты освоения ООП**

# **27.04.05 Инноватика (Цифровой маркетинг)**

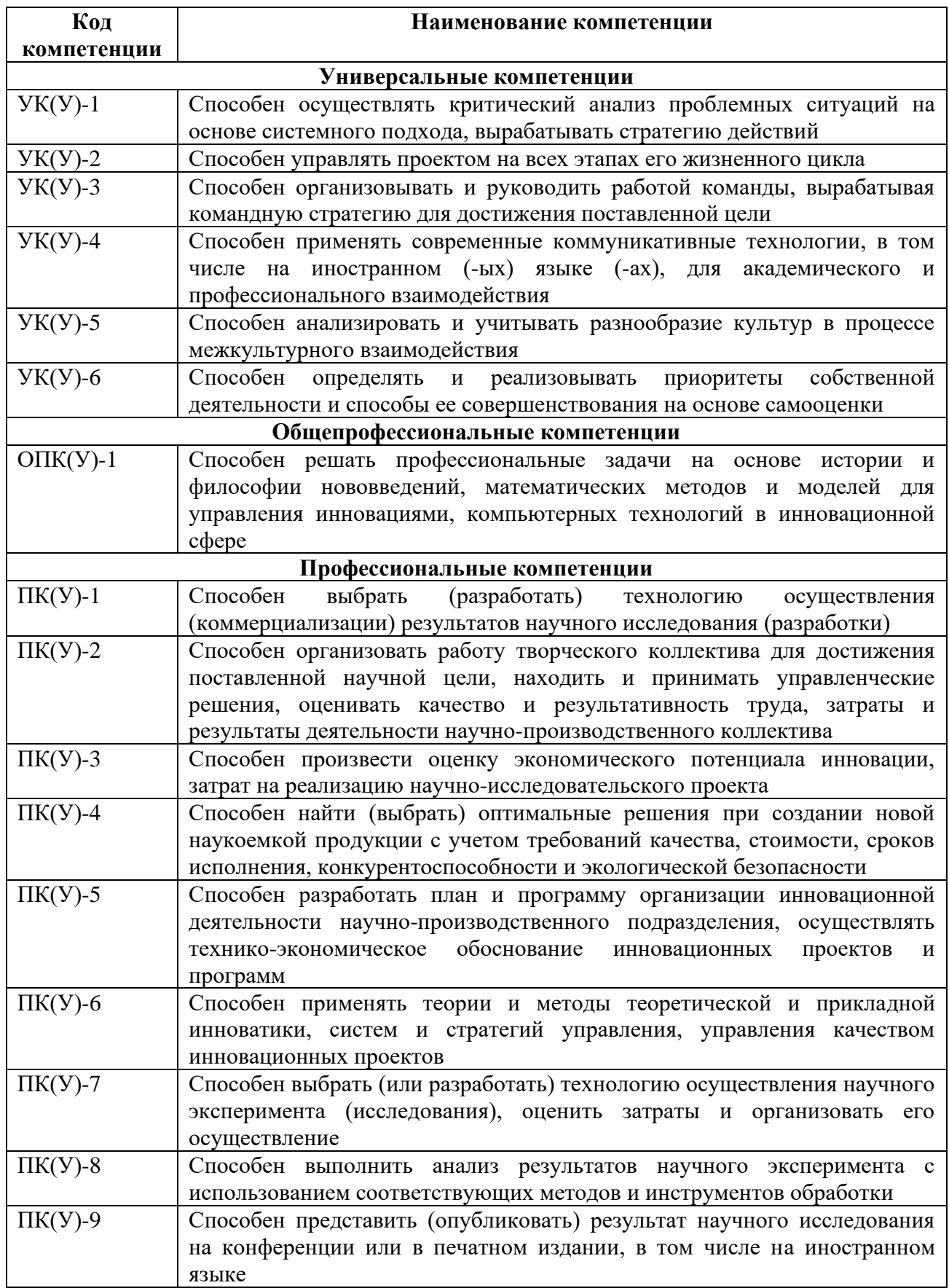

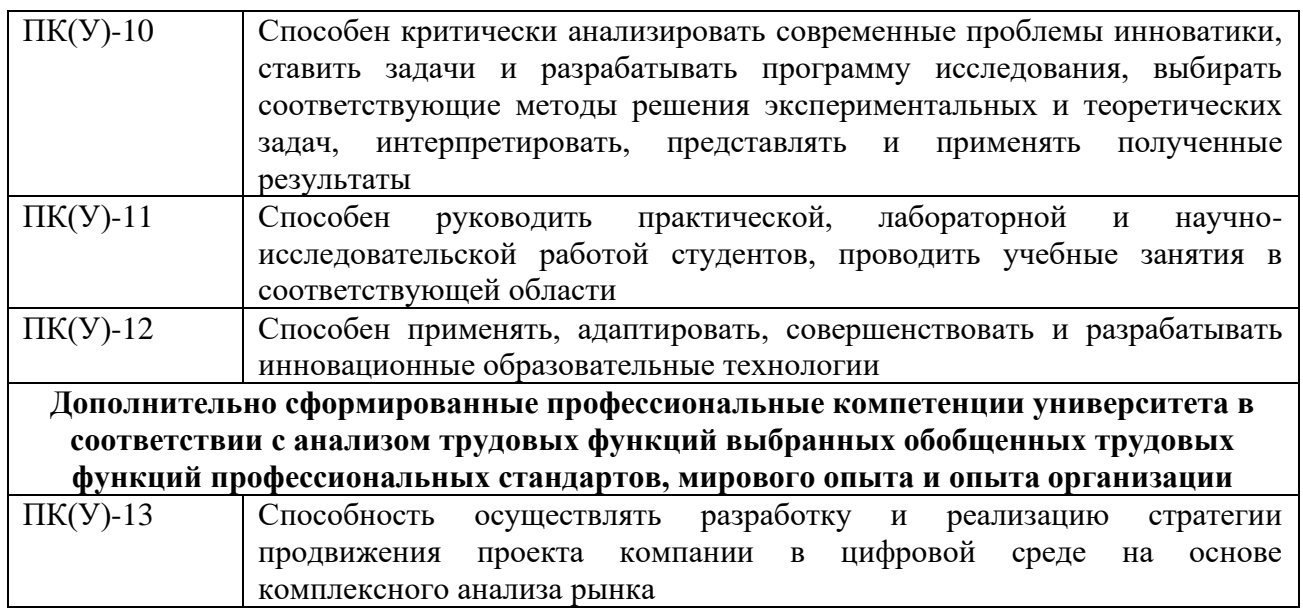

#### **Министерство науки и высшего образования Российской Федерации**

федеральное государственное автономное образовательное учреждение высшего образования **«НАЦИОНАЛЬНЫЙ ИССЛЕДОВАТЕЛЬСКИЙ ТОМСКИЙ ПОЛИТЕХНИЧЕСКИЙ УНИВЕРСИТЕТ»**

Школа инженерного предпринимательства Направление подготовки 27.04.05 Инноватика Программа Цифровой маркетинг

#### УТВЕРЖДАЮ:

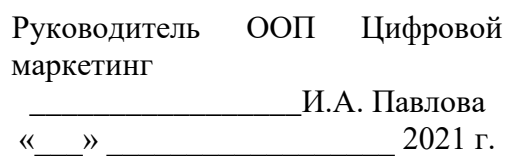

## **ЗАДАНИЕ**

#### **на выполнение выпускной квалификационной работы**

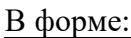

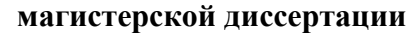

(бакалаврской работы/магистерской диссертации) Студенту:

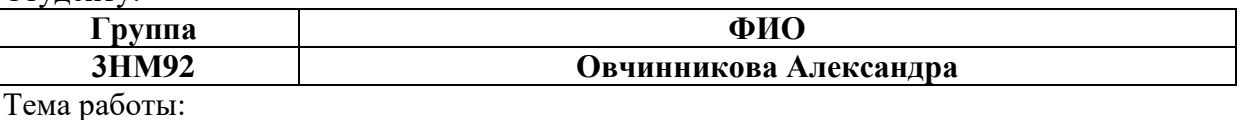

Онлайн продвижение социального проекта SMART АКАДЕМИЯ в социальных сетях и на офлайн мероприятиях

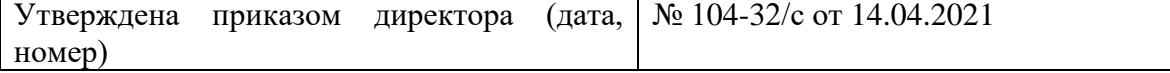

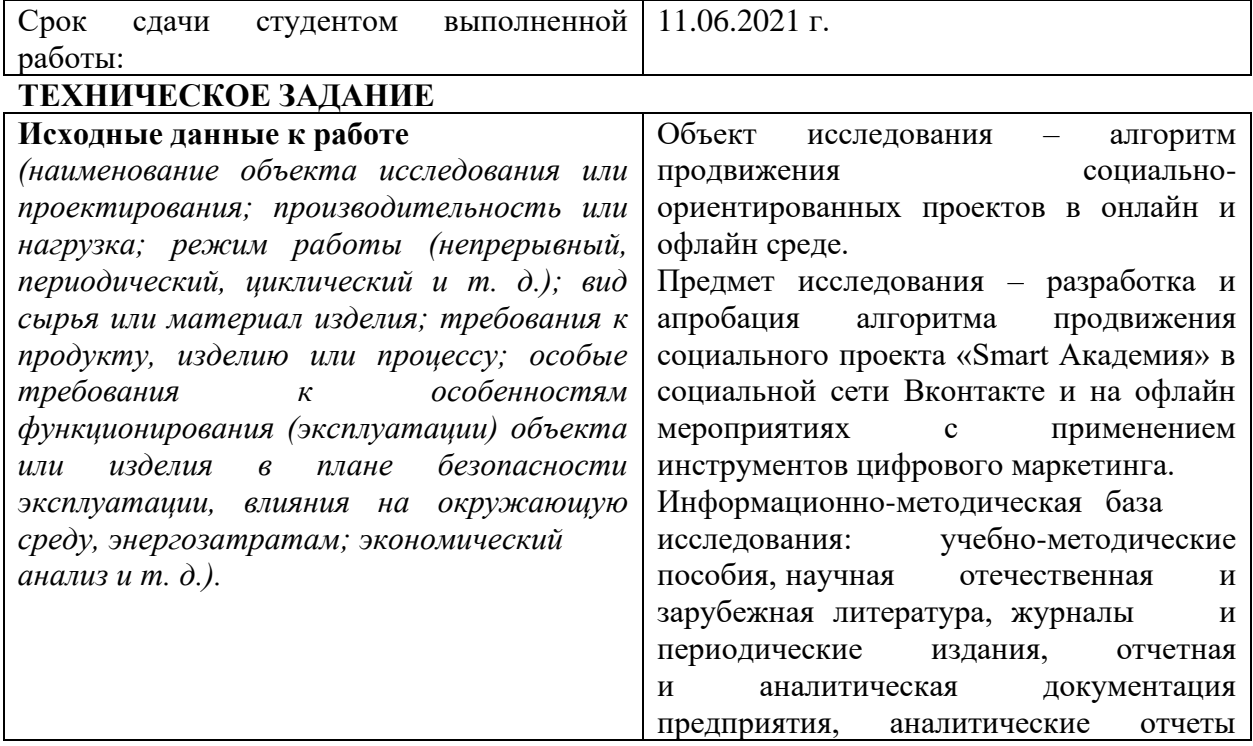

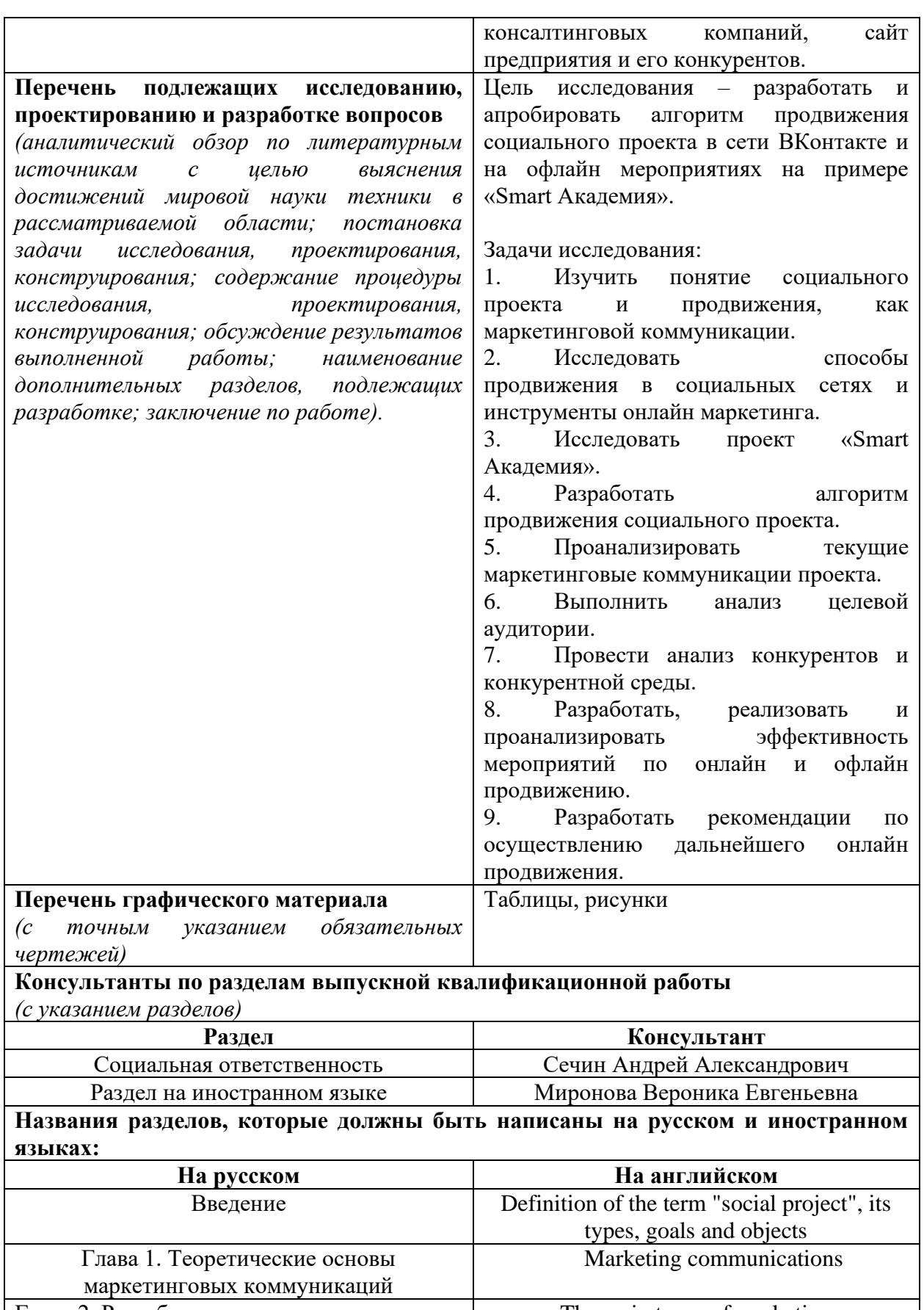

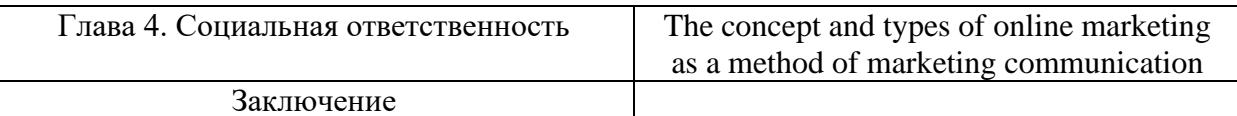

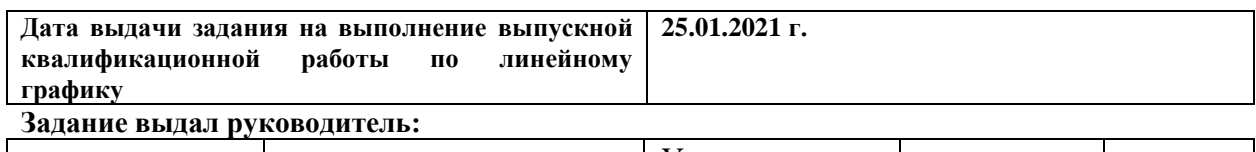

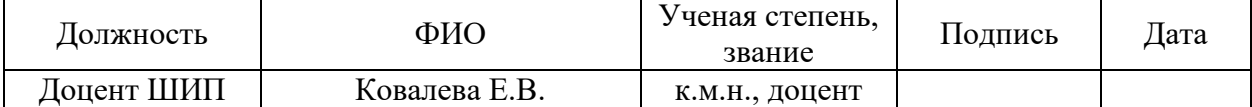

### **Задание принял к исполнению студент:**

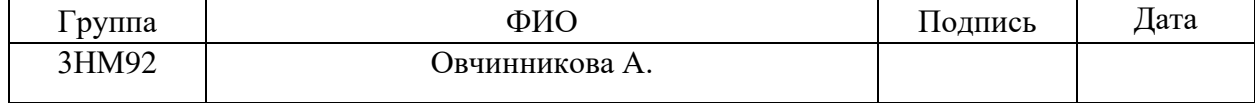

#### **РЕФЕРАТ**

Выпускная квалификационная работа содержит 108 страниц, 24 рисунка, 16 таблиц, 34 использованный источник.

**Ключевые слова:** социальный проект, алгоритм продвижения, рекламная кампания, маркетинговые коммуникации, онлайн продвижение, офлайн продвижение.

**Объект исследования –** алгоритм продвижения социальноориентированных проектов в онлайн и офлайн среде.

**Предмет исследования** – разработка и апробация алгоритма продвижения социального проекта «Smart Академия» в социальной сети Вконтакте и на офлайн мероприятиях с применением инструментов цифрового маркетинга.

**Цель работы** – разработать и апробировать алгоритм продвижения социального проекта в сети ВКонтакте и на офлайн мероприятиях на примере «Smart Академия».

**В процессе исследования** проводилось изучение теоретических основ онлайн продвижения, осуществлялась рекламная кампания.

**В результате исследования** разработан алгоритм продвижения социального проекта. А именно: описан проект «Smart Академия», как социальный проект, выполнен анализ целевой аудитории, конкурентной среды и конкурентов, реализованы мероприятия по онлайн продвижению проекта: в частности проведена рекламная кампания в социальной сети, реализованы рекламные мероприятия в офлайн-среде, проведен анализ текущих маркетинговых коммуникаций и разработаны рекомендации осуществления дальнейшего продвижения онлайн.

**Основные конструктивные, технологические и техникоэксплуатационные характеристики:** магистерская диссертация состоит из четырех частей: в первой рассмотрены теоретические основы маркетинговых продвижений. Во второй разработан план по онлайн продвижению проекта. В третьей части описана практическая реализация онлайн продвижения проекта и прочих маркетинговых коммуникаций. В четвертой – описаны принципы социальной ответственности компании. Выпускная квалификационная работа выполнена в текстовом редакторе Мicrosoft Word 10.0.

**Степень внедрения:** разработан и апробирован алгоритм онлайн продвижения социального проекта «Smart Академия».

**Область применения:** онлайн продвижения социальных проектов.

**Экономическая эффективность/значимость работы** заключается в популяризации и продвижении социального проекта в Томске и томской области.

**В будущем планируется** на основании проведенных мероприятий и результатов разработать план по использованию новых инструментов онлайн продвижения проекта.

#### **Определения, обозначения, сокращения**

В данной работе применены следующие термины с соответствующими определениями:

Аналитик – это участник ИТ-команды, ответственный за анализ потребностей пользователей и заказчиков проекта на предмет возможности их удовлетворения посредством функций соответствующей информационной системы.

Бэк-енд разработчик – это участник ИТ-команды, занимающийся разработкой программно-аппаратная часть сервиса.

Лендинг – это одностраничный сайт с одним целевым действием.

Лид – это потенциальный клиент, отреагировавший на маркетинговую коммуникацию, оставивший свои контактные данные.

Менеджер проекта (проектный менеджер) – это участник ИТкоманды, в обязанностях которой содержится беспрерывное управление проектом и ресурсами.

Таргетированная реклама – это способ онлайн-

рекламы, в котором используются методы и настройки поиска целевой аудитории в соответствии с заданными параметрами (характеристиками и интересами) людей, которые могут интересоваться рекламируемым товаром или услугой.

Тестировщик – это участник ИТ-команды, принимающий участие в тестировании компонента или системы, занимающийся поиском вероятных ошибок и сбоев в функционировании объекта тестирования.

Фронт-енд разработчик – это участник ИТ-команды, занимающийся разработкой клиентская сторона пользовательского интерфейса к программно-аппаратной части сервиса.

Целевая аудитория – это группа людей, объединённых общими признаками, или объединённой ради какой-либо цели или задачи.

## **Сокращения**

В данной работе применены следующие сокращения:

CustDev – Customer Development.

HH – Head Hunter.

SMM – Social media marketing.

KPI – Key Performance Indicator.

QR – Quick Response Code.

ВК – ВКонтакте.

ВУЗ – Высшее учебное заведение.

ИТ – Информационные технологии.

СПК – Северский промышленный колледж.

СУЗ – Среднее учебное заведение.

ТГУ – Томский государственный университет.

ТТИТ – Томский техникум информационных технологий.

ТПУ – Томский политехнический университет.

ТУСУР – Томский университет систем управления и радиоэлектроники.

ТЭПК – Томский экономико-промышленный техникум.

УТП – Уникальное торговое предложение.

# **ОГЛАВЛЕНИЕ**

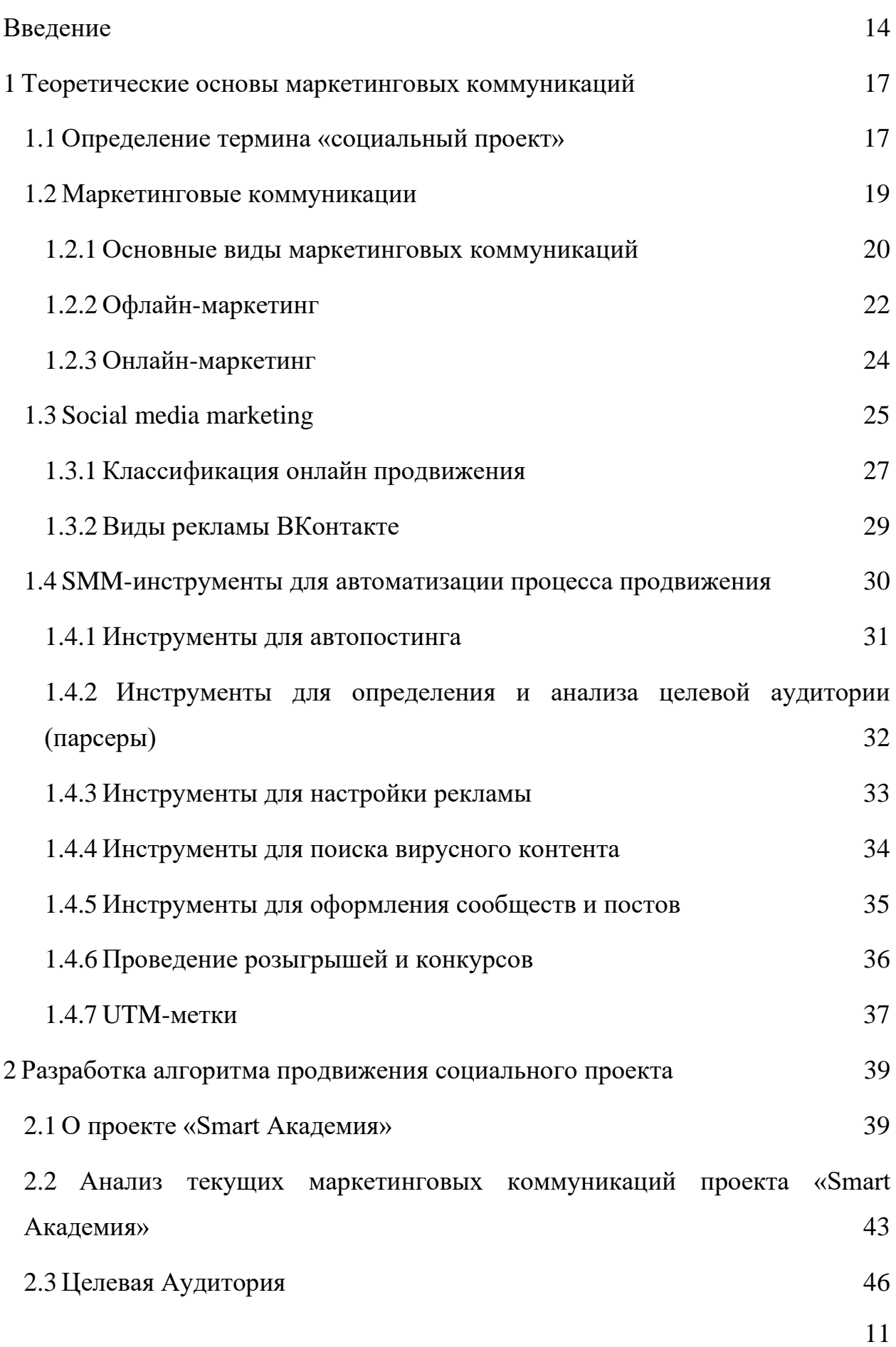

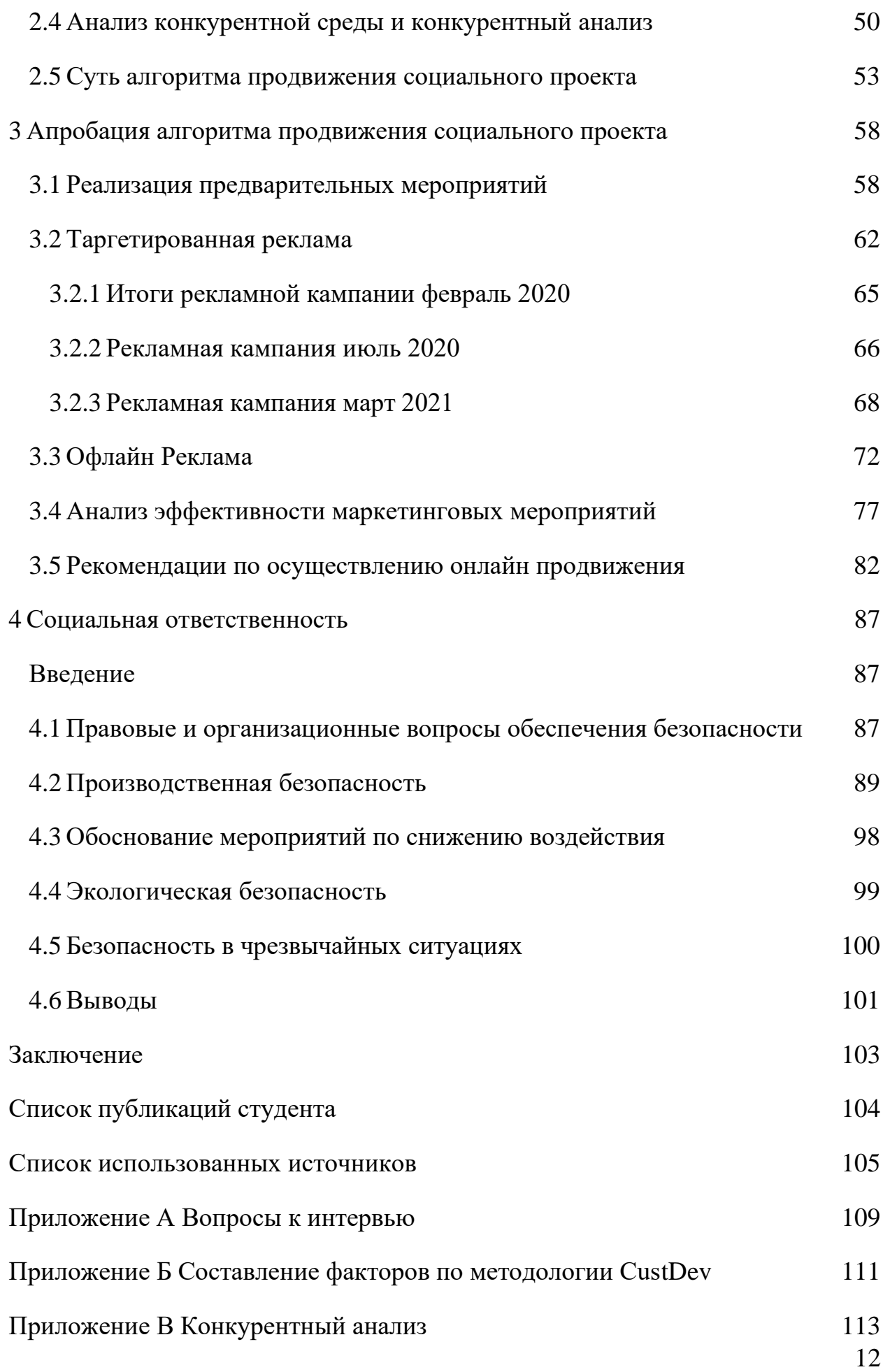

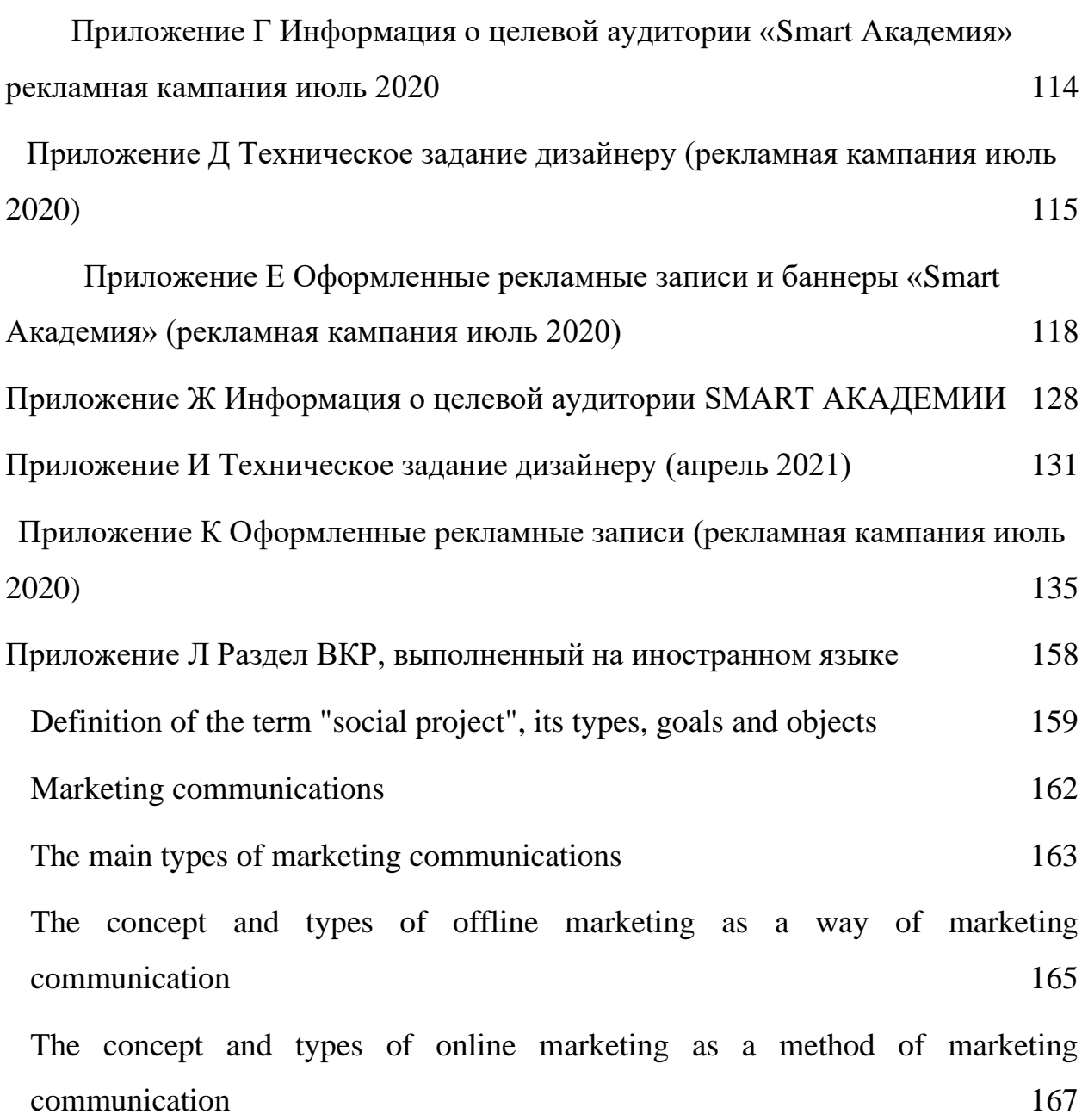

#### <span id="page-13-0"></span>**Введение**

Компании малого и среднего бизнеса обращаются к социальным сетям как к одному из самых эффективных инструментов интернетмаркетинга. Рынок интернет рекламы растёт на 21% уже на протяжении нескольких лет. Печатные издания теряют 8%, а ТВ растет на 10%. Объем рынка рекламы в интернете скоро обгонит телевидение [1].

Вместе с рынком и популярностью интернет-маркетинга развивается и онлайн продвижение или SMM. Появляются новые инструменты SMM, приложения и платформы. Однако, далеко не каждый инструмент SMM одинаково подходит всем.

В SMM используются как белые, так и черные методы продвижения. Некоторые инструменты SMM могут не только не помочь в продвижении через социальные сети, но и навредить продвигаемому бренду [2].

Чтобы добиться успеха в продвижении через социальные сети, нужно разбираться в современных инструментах SMM и понимать какой из них будет эффективнее и выгоднее для конкретного бренда и выбранной для продвижения социальной сети.

Основная научная гипотеза – совмещение онлайн и офлайн маркетинга для привлечения новых участников в проект увеличит количество заявок со 100 до 400 человек в год.

Научный результат – разработанный алгоритм онлайн продвижения в социальной сети и на офлайн мероприятиях.

Объектом исследования является алгоритм продвижения социальноориентированных проектов в онлайн и офлайн среде.

Предмет исследования – разработка и апробация алгоритма продвижения социального проекта «Smart Академия» в социальной сети Вконтакте и на офлайн мероприятиях с применением инструментов цифрового маркетинга.

Целью данной работы является разработка и апробация алгоритма продвижения социального проекта в сети ВКонтакте и на офлайн мероприятиях на примере «Smart Академия».

Исходя из поставленной цели необходимо выполнить следующие задачи:

1. Изучить понятие социального проекта и продвижения, как маркетинговой коммуникации.

2. Исследовать способы продвижения в социальных сетях и инструменты онлайн маркетинга.

3. Исследовать проект «Smart Академия».

4. Разработать алгоритм продвижения социального проекта.

5. Проанализировать текущие маркетинговые коммуникации проекта.

6. Выполнить анализ целевой аудитории.

7. Провести анализ конкурентов и конкурентной среды.

8. Разработать, реализовать и проанализировать эффективность мероприятий по онлайн и офлайн продвижению.

9. Разработать рекомендации по осуществлению дальнейшего онлайн продвижения.

Научная новизна заключается в том, что впервые для социального проекта в сфере ИТ-обучения будет разработан алгоритм его продвижения в социальных сетях и на офлайн мероприятиях.

В ходе исследования использовались общенаучные методы анализа, моделирования, метод целеполагания, индукции и дедукции.

Практическая значимость диссертационного исследования заключается в популяризации и продвижении социального проекта в Томске и томской области посредствам маркетинговых коммуникаций, а именно онлайн продвижения в социальной сети ВКонтакте и на офлайн мероприятиях.

Магистерская диссертация состоит из следующих разделов: введение, четыре главы, заключение, список использованных источников.

В первой главе магистерской диссертации рассмотрены особенности социальных проектов, а также теоретические основы маркетинговых продвижений, а именно онлайн и офлайн маркетинг, их виды и особенности. Также рассмотрены различные инструменты для онлайн маркетинга.

Во второй главе изучен сам проект, проведен анализ текущих маркетинговых коммуникаций проекта. Изучена его целевая аудитория, а также конкурентная среда и рассмотрен основные томские конкуренты. Описана суть алгоритма продвижения социального проекта в социальных сетях.

В третьей части описан процесс апробации алгоритма. А именно: разработано УТП проекта и лендинг. Проведено 2 рекламные кампании в социальной сети ВКонтакте. Описаны прочие маркетинговые коммуникации, которые были осуществлены маркетологом проекта на протяжении последних двух лет. Представлен анализ эффективности маркетинговых мероприятий и разработан список рекомендаций для компании.

В четвертой – описаны принципы социальной ответственности компании.

Теоретические аспекты исследования опубликованы в открытой печати.

### <span id="page-16-0"></span>**1 Теоретические основы маркетинговых коммуникаций**

### <span id="page-16-1"></span>**1.1 Определение термина «социальный проект»**

Социальный проект – созданное инициатором проекта нововведение, целью которого является создание, улучшение или поддержание в изменившейся среде материальной или духовной ценности, которое имеет пространственно-временные и ресурсные границы и воздействие которого положительное по своему социальному значению [3].

Объектами социального проектирования являются:

человек как часть социума;

 разнообразные элементы и подсистемы социальной структуры общества;

разнообразные общественные отношения.

В проекте Академия Умный Мир объектом являются студенты выпускных курсов томских высших и средне специальных учебных заведений, а также люди в возрасте от 25 до 35 лет, желающие получить новую профессию, связанную с IT отраслью.

Виды социальных проектов:

1. По целевому направлению. Параметры качества жизни, на которые влияет проект:

экология;

- медицина;
- здоровье;
- жилье;
- работа;

безопасность;

транспорт;

дети;

сервис жизнедеятельности;

- климат;
- социальная адаптация;
- образование;
- спорт;
- питание;
- досуг;
- творчество;
- финансы;
- духовное просвещение;
- инклюзия.
- 2. По направлению деятельности:
- исторические;
- национальные традиции и культура;
- улучшение качества жизни людей;
- повышение уровня квалификации;
- адаптация и выживание населения в современном мире;
- для развития экономики страны;
- для развития научно-технической деятельности.
- 3. По особенностям финансирования:
- прямое финансирование частными компаниями социально ответственного бизнеса различного масштаба;
	- частно-государственное социальное партнерство;
- международная безвозвратная материальная помощь в социальные проекты;
- государственное бюджетное финансирование социальных проектов;
- пожертвования волонтерских организаций для реализации социальных проектов;
- возвратная кредитная материальная помощь в социальные проекты.

4. По административно-территориальному делению мест проживания:

- отдельных представителей общин как граждан страны;
- сельских местных общин;
- городских местных общин;
- районных местных общин;
- региональные проекты;
- национальные проекты;
- международные проекты.
- 5. По необходимым срокам реализации:
- крайне необходимые в настоящее время;
- $-$  мгновенные  $(1 4 \text{ недель});$
- краткосрочные (1 6 месяцев);
- $\sim$  среднесрочные  $(0, 5 1 \text{ n})$ ;
- долгосрочные (1 5 лет);
- постоянные [4].

### **1.2 Маркетинговые коммуникации**

<span id="page-18-0"></span>Американская ассоциация маркетинга определяет этот термин как философию бизнеса, основанную на анализе рынка с целью реализации стратегий, направленных на прогнозирование и удовлетворение потребностей фирм, физических лиц, а также различных учреждений и общественных объединений.

Маркетинговые коммуникации представляют собой связи, образуемые фирмой с различными аудиториями посредством различных средств воздействия, к которым относятся реклама, PR, стимулирование сбыта, личная продажа, а также неформальных источников информации, к которым относятся молва и слухи.

Исходя из вышеперечисленного, суть маркетинговых коммуникаций можно определить так:

 наличие обязательного и постоянного взаимодействия с аудиторией;

предоставление аудитории информации о товарах и услугах;

постоянное увеличение охвата аудитории;

 принятие стратегических решений, нацеленных на контакт с внешней средой.

Главной целью маркетинговых коммуникаций является создание информационного повода, который даст возможность диалога с потребителем.

Маркетинговые коммуникации – процесс, реализуемый в медиапространстве. Коммуникатором выступает представитель организации, а адресатом – целевая аудитория.

#### <span id="page-19-0"></span>**1.2.1Основные виды маркетинговых коммуникаций**

Основой маркетинговых коммуникаций являются:

Реклама в средствах массовой информации;

- Сейлз промоушн (Sales Promotion) стимулирование сбыта;
- Паблик рилейшнз (Public Relations) связи с общественностью;

 Директ-маркетинг (Direct Marketing) – персонифицируемые рекламные предложения [5].

Рассмотрим каждый вид маркетинговых коммуникаций.

1. Реклама в средствах массовой информации.

Реклама – это платное сообщение, распространяемое через средства массовой коммуникации и агитирующее в пользу продукта.

Ее целью является распространение информации, организованной так, чтобы оказывать воздействие на сознание масс или индивидов, побуждая к заданной реакции [6].

2. Сейлз промоушн (Sales Promotion) – стимулирование сбыта.

Стимулирование сбыта – это комплекс мероприятий, продвигающих товар по всему его маршруту - от производителя до конечного потребителя с целью ускорения продаж. Реализуются данные мероприятия в различных формах, таких как системы скидок, промоакции и программы лояльности [7].

3. Паблик рилейшнз (Public Relations) – связи с общественностью.

PR – функция маркетинговых коммуникаций, которая способствует выстраиванию взаимоотношений с различными аудиториями. Главным направлением является налаживание взаимоотношений между обществом и компанией. Цель – завоевать доверие для эффективной работы других коммуникационных инструментов [8].

4. Директ-маркетинг.

Это персонифицируемые рекламные предложения для постоянной поддержки отношений с потребителями или фирмами, которым присуще покупать определённые товары. В основном деятельность осуществляется путем прямой почтовой рассылки [9].

Помимо четырех основных, существуют еще несколько важных видов маркетинговых коммуникаций:

 Личная продажа обладает такими качествами, как личностный характер, становление отношений и побуждение к ответной реакции. За каждой продажей стоит личность, оказывающая эмоциональное воздействие на потенциального покупателя.

 Спонсорство – финансовая поддержка, оказываемая при проведении различных мероприятий в обмен установление особых отношений. За счет спонсорства компания может показаться себя с благоприятной стороны, так как имя спонсора упоминается только в положительном контексте.

 Упаковка является средством, за счет которого потребители узнают товар. Упаковка в маркетинговых коммуникациях играет важнейшую роль, так как именно ее сначала видит покупатель.

 Событийный маркетинг – мероприятия, направленные на продвижение бренда посредством организации социальных событий. Событийный маркетинг нацелен на укрепление отношений с целевой аудиторией и общественностью в целом [10].

 Ярмарки и выставки – кратковременные мероприятия, проводимые в целях привлечения значительного числа фирм, представляющих образцы своих товаров для их демонстрации и заключения сделок.

Таким образом, цель маркетинговых коммуникаций – создать образ фирмы или товара и донести до потенциальных покупателей информацию об их существовании. Такое разнообразие дает возможность донести информацию разными способами, начиная от рекламной листовки и рассылки информации по электронной почте до узнаваемой упаковки и приятной скидки. Для эффективной работы все применяемые средства маркетинговых коммуникаций должны быть согласованы между собой [11].

### <span id="page-21-0"></span>**1.2.2Офлайн-маркетинг**

Офлайн-маркетинг – разновидность маркетинговой стратегии. Можно сказать, что это самый старый и лучше всего изученный традиционный маркетинг. Офлайн-маркетинг – это система управления разработкой и продвижением товаров и услуг, обладающих ценностью для потребителя, производителя и общества в целом.

Офлайн-маркетинг предполагает [12]:

- выявление потребностей покупателя;
- разработка продукта, упаковки и проработка сервиса;
- наличие оптимального количества товара на складе;
- выбор места и времени работы для продажи;
- распределение средств для рекламы;

 стимулирование продаж, увеличение спроса и формирование положительного мнения.

 Из этого можно сделать вывод, что весь маркетинг строится на трех вещах:

предсказывании спроса;

удовлетворении спроса;

управлении спросом.

Для успешной реализации этих явлений, существует множество различных средств, таких как:

Реклама в СМИ [13];

Наружная реклама (биллборды, вывески, транспортная реклама)

[14];

 Печатная реклама или раздаточный материал (листовка, буклет, проспект, флаер);

 Печатный PR-материал (визитки, каталоги, календари, брошюра и т.д.) [15];

Раздаточный материал (сувенирная продукция);

Телемаркетинг (холодные и теплые контакты);

Почтовые рассылки и смс-рассылки;

Сервис (упаковка, брендинг, инструкция);

Сарафанный маркетинг (друзья и знакомые);

Ярмарки, выставки, конференции;

 Событийный маркетинг (акции, промо-мероприятия, конкурсы и розыгрыши).

Недостатками офлайн-маркетинга можно назвать:

недостаточную направленность на конкретную аудиторию;

 проблемы с отслеживанием того, получил ли информацию потребитель;

высокая стоимость относительно других видов маркетинга.

В свою очередь, у офлайн-маркетинга есть и ряд преимуществ, к примеру:

 Возможность взаимодействия со всеми органами чувств потенциального покупателя через аудиозаписи и видеоряд.

 За счет участия в выставках и конференциях у производителей есть возможность подробно рассказать о товаре и ответить на вопросы потребителей.

 При помощи печатной рекламы имеется возможность охватить сразу большое количество людей.

Из этого следует, что офлайн-маркетинг обширен в видовом разнообразии. Главное условие эффективного использования офлайнмаркетинга – выбрать те средства, которые точно соответствуют целям, которые ставит перед собой фирма.

### <span id="page-23-0"></span>**1.2.3 Онлайн-маркетинг**

Основное отличие от офлайн-маркетинга состоит в том, что он работает в медиасреде. Доступность инструментов позволяет размещаться в интернете даже маленьким компаниям, ведь покупка домена, создание страниц или пабликов в социальных сетях, размещение контекстной рекламы стоит в разы дешевле, чем аренда помещения.

К средствам онлайн-маркетинга относятся [16]:

Сайт компании - рекламная и торговая площадка;

 Социальные сети – средство управления знакомствами и поддержания связи с людьми;

 Таргетированная реклама - направленное воздействие на целевую аудиторию, которая с высокой вероятностью интересуется товаром или услугой.;

 Электронная рассылка – разновидность рассылки, в которой информация доходит до потребителя с помощью электронной почты. С

развитием мессенджеров (Viber, WhatsApp и т.п.) возможности рассылки значительно расширились.

 Баннерная реклама – рекламные изображения фиксированного размера, которые выполняют роль гиперссылки на тот или иной ресурс Интернета;

 Контекстная реклама – реклама в интернете, которая показывается в соответствии с тематикой и содержанием страницы;

 Акции и розыгрыши. Продвижение компании в медиасреде создается за счет информационного шума вокруг бесплатной раздачи товара, услуги или различных сертификатов, позволяющих получить их в дальнейшем;

Основные черты онлайн-маркетинга: низкая стоимость, возможность интерактивного контакта, а также высокая степень сосредоточенности на целевой аудитории. Помимо этого, стоит отметить возможность более точного и быстрого запуска рекламной компании, а также сбора результатов об ее итогах.

### <span id="page-24-0"></span>**1.3 Social media marketing**

Маркетинг в социальных сетях – комплекс мероприятий по использованию социальных медиа в качестве каналов для продвижения компании или бренда.

Продвижение в социальных сетях позволяет точечно воздействовать на целевую аудиторию, выбирая площадки, где аудитория в большей степени представлена, и наиболее подходящие способы коммуникации с ней, при этом в наименьшей степени затрагивая незаинтересованных в рекламе людей.

Цели продвижения в социальных сетях можно разделить на несколько крупных групп:

1. Имиджевые – служат для создания положительного образа компании, формирования хорошей репутации и повышения престижа. Основные инструменты для достижения данной цели:

комплексная стратегия присутствия;

бренд-платформа;

креативная стратегия;

 креативные концепции по различным каналам (web, mobile, рекламные носители);

дизайн;

PR (англ. Public Relations) – связи с общественностью;

Е-mail и контент-маркетинг.

2. Финансовые – служат для увеличения количества продаж товаров или услуг, расширения доли рынка, занимаемого компанией, выхода на новые рынки, улучшения показателей бизнеса и т.п. Основные инструменты:

контекстная реклама;

Performance маркетинг;

веб-разработка;

итерационная разработка;

мобильная разработка.

3. Смежные – представляют собой различные сочетания имиджевых и финансовых задач. Для их выполнения могут использоваться в различных сочетаниях инструменты из двух предыдущих видов целей. Как пример смежной цели можно привести такую задачу: «В установленные сроки увеличить объем продаж товара А на 20%. Дизайн на ваше усмотрение, но он должен соответствовать нашему корпоративному стилю» [17].

Далее будет представлен список задач, которые чаще всего встают перед SMM-специалистом, вне зависимости от того, с каким продуктом он работает и какие методы продвижения использует:

 Привлечение целевой аудитории и ее последующая конвертация в продажи или подписки.

Повышение узнаваемости бренда, товара или услуги.

 Формирование лояльности к бренду, товару или услуге – комплекс взаимодействий с целевой аудиторией еще до совершения целевого действия.

Отработка возможного поступившего негатива [18].

### <span id="page-26-0"></span>**1.3.1Классификация онлайн продвижения**

Реклама в Интернете – это еще один инструмент маркетинга. Как правило, этот вид рекламы используется для привлечения целевой аудитории на платформу рекламодателя, где и происходит дальнейшее взаимодействие с посетителями с целью совершения продаж. Существуют следующие виды онлайн продвижения:

1. Контент-маркетинг – это способ SMM-продвижения, основанный на создании релевантного контента для целевой аудитории, в обмен на который они готовы предоставить свои контактные данные. Люди заходят на сайт, читают, анализируют информацию, выбирают и покупают. Это намного более действенный подход, чем агрессивные уговоры купить товар или услугу.

2. Видеомаркетинг – это способ продвижения через видеоматериал, распространяемый через интернет или социальные сети. Суть SMM видеомаркетинга состоит в создании роликов, где зритель получает необходимую для него информацию или эмоции. Здесь идет ставка на качество контента. Видеомаркетинг позволяет рассказывать актуальную информацию, нативно рекламируя продукцию.

Для видеомаркетинга существует ряд условий, без выполнения которых данное продвижение не будет иметь успеха у выбранной аудитории:

 видео должно быть качественным: красивая картинка, хороший звук, актуальная информация, изложенная в простой и понятной для зрителя форме;

 для заголовков к видео необходимо использовать завлекающие названия, содержащие ответы на вопросы или боли зрителей;

видео должно быть динамичным;

 в описании к видео должны быть размещены ссылки на сайт, профили в социальных сетях;

видео должно быть полезным для целевой аудитории.

3. Таргетированная реклама – разновидность рекламы в социальных сетях, целью которой является демонстрация рекламного объявления только заранее выбранной целевой аудитории продукта.

Для запуска рекламной кампании важнейшим пунктом является максимальная точность изучения целевой аудитории рекламируемого продукта. Чем более точно и подробно составлен портрет предполагаемого покупателя, тем более высокой эффективности можно ожидать от рекламной компании.

SMM идеально подходит для бизнеса сегмента B2C, так как нацелен на людей, заранее выбранных, как целевая аудитория.

4. Реклама в сообществах и группах – это отличный способ набрать аудиторию и повысить узнаваемость. Перед выбором площадки для размещения рекламного объявления стоит обратить внимание на соотношение количества подписчиков и лайков/комментариев – это позволяет оценить степень накрутки и общую активность аудитории. Помимо этого, стоит оценить количество рекламного контента в сообществе – если рекламы слишком много, то сильно повышается риск того, что аудитория попросту не заметит предоставленное объявление в череде других рекламных постов, уже размещенных в сообществе.

5. Реклама у блогеров. Блогеры полезны тем, что обладают лояльной и обширной аудиторией, сильным личным брендом, а также

собственной тематикой. Заказывая интеграцию или пост, вы сразу получаете приток подписчиков, который можно дополнительно увеличить в случае, если у выбранного блогера тематика канала совпадает с темой вашей рекламы.

При использовании данного типа продвижения ключевым моментом является оценка активности подписчиков и соотношение количества аудитории к числу лайков, репостов и комментариев, ведь недобросовестные блогеры зачастую прибегают к использованию ботов и фейковых аккаунтов с целью искусственного увеличения своей аудитории для получения более выгодных рекламных предложений.

6. Конкурсы и розыгрыши. Механика данного типа продвижения проста – пользователь подписывается на сообщество, делает репост конкурсного поста в свой профиль и выполняет прочие условия конкурса в случае, если они присутствуют, после чего с помощью одного из генераторов случайных чисел выбирается победитель конкурса. Условия конкурса можно корректировать в зависимости от специфики сообщества и количества его участников [19].

### <span id="page-28-0"></span>**1.3.2Виды рекламы ВКонтакте**

У каждой социальной сети есть свои плюсы. Например, у VK это возможность запуска рекламной компании в один клик и доступ к использованию более сложных настроек, таких как видеореклама, динамические объявления, ретаргетинг и поиск похожей аудитории.

Доступные форматы рекламных объявлений включают в себя:

 Карусель. В одном объявлении помещается до 10 карточек, каждая из которых может описывать разные свойства продукта, с отдельной ссылкой для перехода на страницу рекламируемого товара;

 Универсальная запись. Реклама товаров и услуг ВКонтакте с помощью различных изображений, использования GIF-анимации или видеороликов;

 Запись с кнопкой. На рекламной картинке или видео есть призыв потенциального покупателя к действию в виде кнопки;

 Сбор заявок. Сбор контактов потенциальных клиентов прямо из объявления за счёт анкеты, которая открывается при переходе по ссылке;

 Реклама сайта. Привлечение аудитории на вашу площадку прямо из новостной ленты ВКонтакте. Объявление не требует привязки к какомулибо сообществу из соцсети, а переход осуществляется по клику на любую его область;

 Реклама в Историях. Возможность размещения до трёх рекламных Историй с фото или видео;

 Реклама в Клипах. В дополнение к Историям или отдельно от них можно запустить рекламу в Клипах. Реклама показывается между видео пользователей, поэтому лучше делать ее максимально короткой и информативной.

 Текстово-графический блок (ТГБ) представляет собой миниблоки, состоящие из картинки и текста, который привлекает новых подписчиков в ваше сообщество или открытую группу ВКонтакте, а также стимулирует пользователей к дальнейшим переходам на ваши площадки.

<span id="page-29-0"></span>**1.4 SMM-инструменты для автоматизации процесса продвижения** 

Инструменты SMM (social media marketing) продвижения с каждым днем становятся все более и более важны, полезны и прибыльны как для маркетологов, так и для владельцев сайтов различной направленности.

Далее будут рассмотрены некоторые из существующих на сегодняшний день инструментов SMM, а также выделены их основные преимущества и недостатки.

### <span id="page-30-0"></span>**1.4.1Инструменты для автопостинга**

Автопостинг – это программа, предназначенная для автоматического размещения заранее созданного контента в различных социальных сетях. Находясь в одном кабинете, можно подготовить пост, который будет опубликован в выбранных социальных сетях в определенное время.

Были найдены следующие сервисов для автопостинга: SMMplanner, Амплифер, Megapost, SMMR, Паразайт, Sociate, Roboposting, Onlypult, NovaPress, SmmBox, CleverPub и т.д. Самые популярные из них: SMMplanner, Амплифер, Megapost, SMMR, именно они далее и будут рассмотрены.

Автопостинг однозначно экономит время при подготовке и публикации постов и при этом имеет следующие преимущества:

 работа сразу с несколькими социальными сетями. SMMспециалист создает один текст в своем аккаунте, и он одновременно дублируется во все доступные ресурсы;

 сбор аналитических данных. Сервисы демонстрирует всю статистику по публикациям (количество лайков, просмотров, время самого большого охвата аудитории, социально-демографические показатели и т.д.);

 подключение к Google Analytics, если имеющейся в сервисе статистики недостаточно;

 работа с приложениями через компьютер. Аккаунт позволяет управлять аккаунтом через ПК, а не с телефона.

Автоматизация процесса – это всегда хорошо. Но применение автопостинга имеет и негативные аспекты, особенно если был выбран некачественный сервис. Это может привести даже к бану аккаунта, если приложение сочтет автоматическую публикацию сомнительным контентом.

Также к недостаткам можно отнести следующее:

 высокая стоимость. У сервисов, конечно, имеются пробные версии или бесплатные тарифы, но они все имеют ограничения по функционалу;

 технические проблемы. В случае сбоя со стороны сервиса есть риск не заметить его и пропустить публикацию;

 ограничения. Не все сервисы позволяют работать с видео и аудио файлами.

При выборе приложения для автопостинга необходимо учитывать следующие важные параметры:

формат контента, с которым вы работаете;

количество социальных сетей, которые поддерживает сервис;

отзывы пользователей данного сервиса;

безопасность и надежность сервиса;

соотношение цены подписки на сервис к вашей прибыли [21].

<span id="page-31-0"></span>**1.4.2Инструменты для определения и анализа целевой аудитории (парсеры)** 

Продвижение любого товара или услуги невозможно без анализа целевой аудитории. Современные технологии позволяют автоматизировать данный процесс, сервисы парсинга самостоятельно анализируют профили в социальных сетях.

Самые популярные сервисы для работы с целевой аудитории: Крибрум, Церебро Таргет, TargetHunter, Pepper.ninja.

Все парсеры условно можно разделить на бесплатные и платные. От этого конечно же зависит доступный функционал. Подробное сравнение парсеров представлено в Приложении Б.

По итогам сравнения можно сделать следующий вывод. Среди бесплатных парсеров лидером является – Click.ru. Если вы рекламируетесь на разных каналах и при этом не хотите давать третьим лицам доступ к аккаунту «ВКонтакте», это лучшее решение. Парсинг происходит в фоновом режиме, удобно запускать несколько задач сразу. Помимо поиска сообществ с целевой аудиторией и создания списков ретаргетинга, здесь можно «с нуля» настроить и запустить кампанию в «Яндекс.Директе», Google Ads и myTarget. Множество инструментов для работы с семантикой – автоподбор ключевых слов на основе анализа своего сайта и конкурентов, парсер метатегов, заголовков и поисковых подсказок, кластеризация и т. д. – и возмещение части РРС-бюджетов оказываются приятным дополнением к функциональности.

Среди платных сервисов явным лидером оказался TargetHunter. Он автоматизирует парсинг по собственным алгоритмам, имеет готовые сегменты для таргетинга, предоставляет интеграцию с рекламным кабинетом «ВКонтакте». Его цена выше среднего, но данный сервис предоставляет гарантии, подтверждает свое качество и имеет техническую поддержку. К тому же у него имеется пробный бесплатный период, во время которого можно убедиться в том, что данный инструмент подходит целям бизнеса [22].

#### <span id="page-32-0"></span>**1.4.3Инструменты для настройки рекламы**

Настройка и ведение таргетированной рекламы в нескольких социальных сетях одновременно требует больших вложений ресурсов как временных, так и человеческих, поэтому SMM-специалисту стоит использовать сервисы, которые автоматизируют данные процессы.

1. Aori – это система управления рекламой для бизнеса. Она предлагает следующий функционал:

 единый интерфейс – управление рекламой на всех площадках из одного аккаунта (бюджет, документооборот). Поддерживает Facebook, Instagram, Google, ВКонтакте, Одноклассники, Яндекс;

 служба поддержки – профессиональная помощь по будням в рабочее время;

 импорт компаний – быстрый импорт компаний из Яндекс.Директ и Google Adwords;

 Дополнительные услуги в виде экспертизы рекламных компаний и настройки за отдельную плату;

 прогноз ставок – прогноз цены клика по ключевым словам для всех площадок;

 статистика – быстрая статистика и цент отчетов (данные в любых разрезах);

единые объявления на нескольких площадках сразу.

2. OneRetarget – предоставляет функционал по автоматизации рекламы и способы массово создавать и контролировать рекламные кампании и объявления. Работает в сетях ВКонтакте, Facebook, Instagram, myTarget и Google. Возможности, которые предоставляет система можно разделить на 2 большие категории: автоматизация рекламы и таргетинг.

3. HiConversion – это редактирование большого количества объявлений ВК всего за несколько кликов. Предлагает пользователям следующий функционал:

- массовое создание и редактирование;
- статистика в едином интерфейсе;
- готовые и пользовательские тактики;
- расширенная аналитика рекламы;
- настройка ретаргетинга;
- поддержка и выбор оплаты.

### <span id="page-33-0"></span>**1.4.4Инструменты для поиска вирусного контента**

В SMM всегда требуется придумывать вовлекающий контент, но это невозможно сделать, не зная текущей ситуации в отрасли. В данном случае

специалисту на помощь придут инструменты для поиска контента. Они позволяют искать интересный контент, проводить анализ своих групп и определять, какой контент более привлекателен для целевой аудитории.

1. Popsters – это сервис, предназначенный для анализа постов и страниц в социальных сетях, демонстрирующий статистику пабликов и лучших постов. После этого вы можете либо вдохновиться контентом, либо просто украсть его. Сервис совместим с различными сайтами, социальными сетями и мессенджерами, такими как: YouTube, Instagram, Telegram, Facebook,VK, Twitter.

2. Pinterest – социальная сеть, ориентированная на дизайнеров и иллюстраторов. Зачастую именно здесь ищут вдохновение SMMспециалисты, дизайнеры и блогеры. Обширная коллекция картинок на любой вкус не позволит остаться равнодушным.

3. BuzzSumo – инструмент для поиска самого успешного контента у конкурентов. Нужно лишь ввести адрес страницы, на которой собираетесь подсмотреть идеи и нажать поиск. В результатах вы увидите список постов по количеству репостов, лайков и комментариев.

4. Google Alerts – бесплатный ресурс, позволяющий получать информацию напрямую на электронную почту в виде статей и ссылок, достаточно лишь настроить интересные темы и ввести несколько ключевых слов.

Стоит учитывать, что не каждому продукту, товару или услуге подходит данный тип рекламы.

#### <span id="page-34-0"></span>**1.4.5Инструменты для оформления сообществ и постов**

Чтобы сделать красивое оформление поста не обязательно быть дизайнером, на просторах интернета имеется целый список сервисов, которые позволяют создавать картинки.

1. Canva – это свыше сотни платных и бесплатных шаблонов постов, превью к видео, презентаций, картинок, брошюр и прочего. Сервис имеет обширный функционал, доступ к которому пользователь получает, покупая платный аккаунт. Однако есть возможность работы и в бесплатном аккаунте, который по функционалу лишь незначительно уступает платному.

2. Crello – достойный аналог Canva. Конструктором можно пользоваться бесплатно, но в данном случае часть функционала будет недоступна. Сервис имеет мобильное приложение для Android и iOS.

3. Woopr.ru – данный конструктор позволяет красиво оформить сообщество ВКонтакте, даже не имея навыков работы в графических редакторах. Имеющийся функционал позволяет за несколько минут создать баннер и аватар сообщества. Из плюсов стоит отметить тот факт, что опробовать возможные функции конструктора можно бесплатно, не тратя деньги на оформление премиум-аккаунта.

### <span id="page-35-0"></span>**1.4.6Проведение розыгрышей и конкурсов**

Подобные мероприятия крайне полезны для увеличения аудитории компании в различных социальных сетях. Определить победителя по комментариям, лайкам или другим критериям поможет любой сервис из подборки ниже.

1. RandomPromo – бесплатный сервис, предназначенный для социальных сетей. Можно заранее установить дату подведения итогов и настроить различные сопутствующие условия. После этого итоги будут подведены автоматически в указанное время.

2. RandStuff выбирает победителя среди списка профилей ВКонтакте по городу или подписке, причем призеров может быть сразу несколько. Помимо этого, есть возможность генерировать различные номера, имитируя лотерейный розыгрыш, или вопросы для викторин различных тематик и сложности.
3. Таргет Культиватор поможет выбрать наиболее активного участника конкурса, проводимого в ВК или Instagram. Из плюсов – возможность составить список исключений для конкретных пользователей, таких как модераторы и администратор сообщества, а также возможность блокирования ботов, нацеленных на получение выигрыша в обход установленных правил конкурса.

4. Giveawation – бесплатный конструктор розыгрышей. Подводя итоги, автоматически объявляет одного или нескольких победителей в Инстаграме по таким критериям, как: хэштеги, комментарии, лайки.

Чтобы сделать красивое оформление поста не обязательно быть дизайнером, на просторах интернета имеется целый список сервисов, которые позволяют создавать картинки [23].

### **1.4.7UTM-метки**

UTM метка (Urchin Tracking Module, дословно переводится как следящий модуль) – представляет собой переменную, которая вносится в URL-адрес сайта/страницы и позволяет системе веб-аналитики собирать данные об источнике трафика с предоставлением дополнительной и детальной информации.

Например, вы размещаете информацию в социальных сетях. В каждой публикации указываются ссылки с различными UTM-метками. Система фиксирует переходы и выполнение целевых действий на сайте по каждой метке и показывает статистические данные, позволяющие оценить эффективность каждой из ссылок.

Существуют 5 основных типов UTM-меток:

- 1. utm\_source рекламная система или площадка;
- 2. utm\_medium тип рекламы или трафика;
- 3. utm\_campaign рекламная кампания;
- 4. utm\_term ключевое слово;

5. utm\_content – прочая информация для отличия.

Таким образом, мы рассмотрели все основные особенности рекламы, изучили основные этапы выстраивания рекламной кампании и то, что является сопутствующим для настройки рекламы любого типа [24].

## **2 Разработка алгоритма продвижения социального проекта**

#### **2.1 О проекте «Smart Академия»**

Социальный проект «Smart Академия» – это некоммерческий социальный проект томской IT-компании ООО «Умный Мир».

Цель проекта – привлечь в компанию молодые кадры с высоким потенциалом и помочь им за короткие сроки овладеть профессией, после чего пригласить их на работу в компанию ООО «Умный Мир».

Он зародился в 2016 году, как практика для студентов томского техникума информационных технологий. После первого удачного опыта прохождения практики студентами ТТИТ в рамках компании, Академия стала выделяться в отдельный проект, но имела локальный характер и не была массовой. С каждым циклом Академия изменялась, в ней появлялись новые методологии, практики и мероприятия. До 2019 года проект был небольшим и не присутствовал в сети Интернет. С новыми участниками связывались посредствам группы в telegram. Набор в Академию проходил раз в 3 месяца и включал около 30-40 человек.

На данный момент проект приобрел статус городского, присутствует в социальных сетях, а также известен среди томских высших учебных заведений и жителей города. Набор проходит также раз в 3 месяца, но при этом объем участников стал намного больше – 100-120 участников на этапе старта сезона.

Проект представляет из себя акселератор, работающий по методологии проблемно-ориентированного обучения. Проходит рекламная кампания за месяц до начала сезона. С нее собираются заявки на участие. Далее все кандидаты, оставившие заявку, проходят входное тестирование по желаемой роли – менеджер, аналитик, фронт-енд разработчик, бэк-енд разработчик или тестировщик. Отбираются лучшие кандидаты и они

объединяются в команды. Именно в составе команды участники и проходят Академию.

В Академии также присутствуют наставники – это сотрудники компании, которые являются опытными специалистами в своей сфере. Они помогают участникам Академии выполнять практические задания и осваивать новую профессию, направляют их и корректируют обучение.

Весь процесс прохождения социального проекта можно разделить на  $2$  этапа.

Первый этап длится месяц. Участники получают задания по своей роли от наставника. Данные задания направлены на освоение минимального набора компетенций, необходимого при работе над дальнейшим проектом. А также для знакомства с командой и понимания того, что делают остальные участники команды в проекте. В этот период наставники устраивают встречи с участниками по своей роли, проверяют их работы, помогают разобраться в профессии и структурировать знания.

Второй этап длится 2 месяца. Командам выдается проект от реальных заказчиков, и они уже выполняют их самостоятельно. Однако, наставники все еще остаются на связи, и участники при возникновении трудностей могут обращаться к ним за помощью или советом. На проекте команда пробует свои силы, и применяет те инструменты, которые они изучили в первый месяц.

Итогом работы команды за 2 месяца является разработанный прототип системы для заказчика. Он включает в себя несколько основных функций, без которые несут основную ценность для заказчика в проекте. Данный прототип служит для тестирования гипотезы полезности и работоспособности будущего проекта.

За период второго и третьего месяца Академии участники проходят полный цикл разработки ИТ-проекта, сталкиваются с типичными "детскими" ошибками, которые присущи всем начинающим командам, и получают

ощутимый результат своей деятельности. Итогом работы является защита проектов перед заказчиками и сотрудниками компании.

На протяжении всех трех месяцев каждую неделю проходят встречи команды с трекером – трекшены. Их проводит сотрудник компании – трекер. Цель данных встреч – проверить эффективность работы каждого участника Академии, проверить наличие верных коммуникаций между участниками одной команды и между участником и его наставником. А также оценить динамику развития или ее отсутствие, выявить проблемы, мешающие работе над проектом или выполнению заданий и помочь их решить.

В рамках Академии действуют следующие правила для ее участников:

1. уделять проекту минимум 20 часов в неделю;

2. присутствовать на еженедельных встречах команды с трекером;

3. выполнять задания от наставников в установленные сроки и с требуемым качеством.

За систематические нарушения правил участник исключается из проекта. Этот процесс необходим для того, чтобы на первых этапах отсеять тех участников, кто не настроен серьезно, или не подходит по навыкам для компании. Тем самым отбираются участники, с высокими soft skills и способностью к обучению.

Конверсия участников (процент успешно завершивших проект участников от стартового количества участников) варьируется от набора к набору и составляет 10-15%. Это те участники, кто по навыкам и компетенциях подходят критериям компании и рекомендованы к трудоустройству в компанию.

Очень важно отметить, что данные проект является бесплатным для участников – следовательно он является социальным. То есть все расходы на его организацию и проведения на себя берет компания. Те участники, кто успешно завершает проект получают возможность трудоустроиться в компанию. Те, кто не проходит все этапы проекта, а уходят из него раньше, получают от него следующее:

- опыт командной работы в ИТ-проекте;
- опыт взаимодействия с реальной компанией и ее сотрудниками;

- представление о том, что из себя представляет минимум одна из 5 ролей в команде (для чего она нужна в команде и как участвует в процессе создания проекта): проектный менеджер, системный аналитик, фронт-енд разработчик и/или бек-енд разработчик;

- профориентацию (понимание того, какая роль участнику подходит больше).

В проекте участвуют как студенты томских средне специальных и высших учебных заведений, так и люди, закончившие учебу и работающие в Томске.

Если участник Академии является студентом и находился в ней более 1 месяца, то ему разрешают взять проект для презентации его в своем учебном заведении. Компания подписывает студентам все виды практики – учебную, преддипломную и производственную, а также в рамках Академии студенты выполняют и дипломные работы [25]. Ежегодно в зимний набор Академии приходят студенты из ТТИТ проходить преддипломную практику. При этом все работы выполняются на реальных проектах, осваивая профессию. И на основе этих проектов пишут дипломы.

## **2.2 Анализ текущих маркетинговых коммуникаций проекта**

# **«Smart Академия»**

Опираясь на представленные в предыдущей главе виды онлайн и офлайн маркетинга, был проведен анализ маркетинговых коммуникаций проекта «Smart Академия». Все коммуникации выстраивались с сентября 2019 года и продолжают развиваться.

Анализ офлайн мероприятий, имеющихся у проекта на период мартмай 2021 года представлен в таблице 1.

Таблица 1 – Виды офлайн маркетинга и их реализуемость в проекте

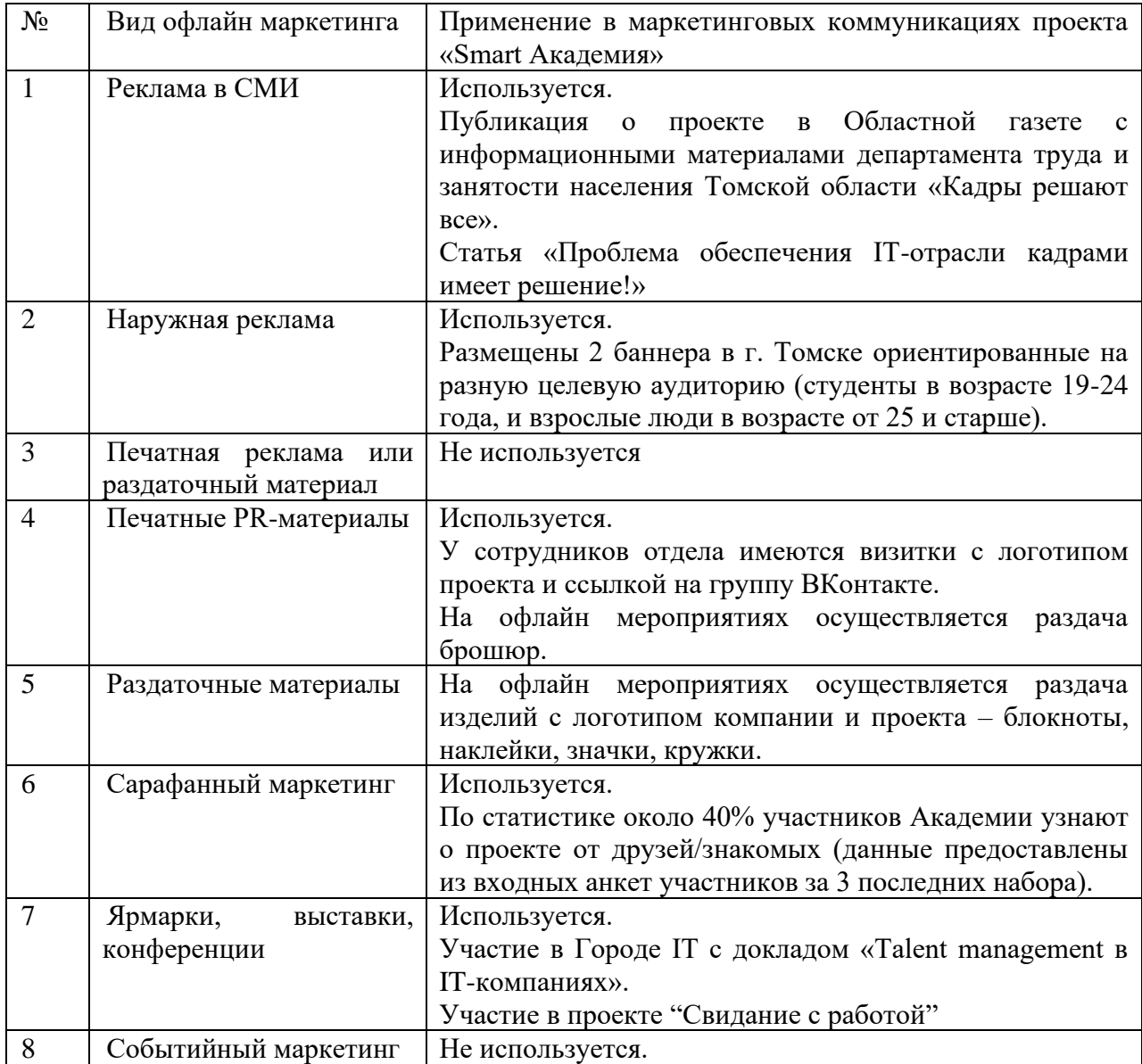

### Анализ онлайн мероприятий представлен в таблице 2.

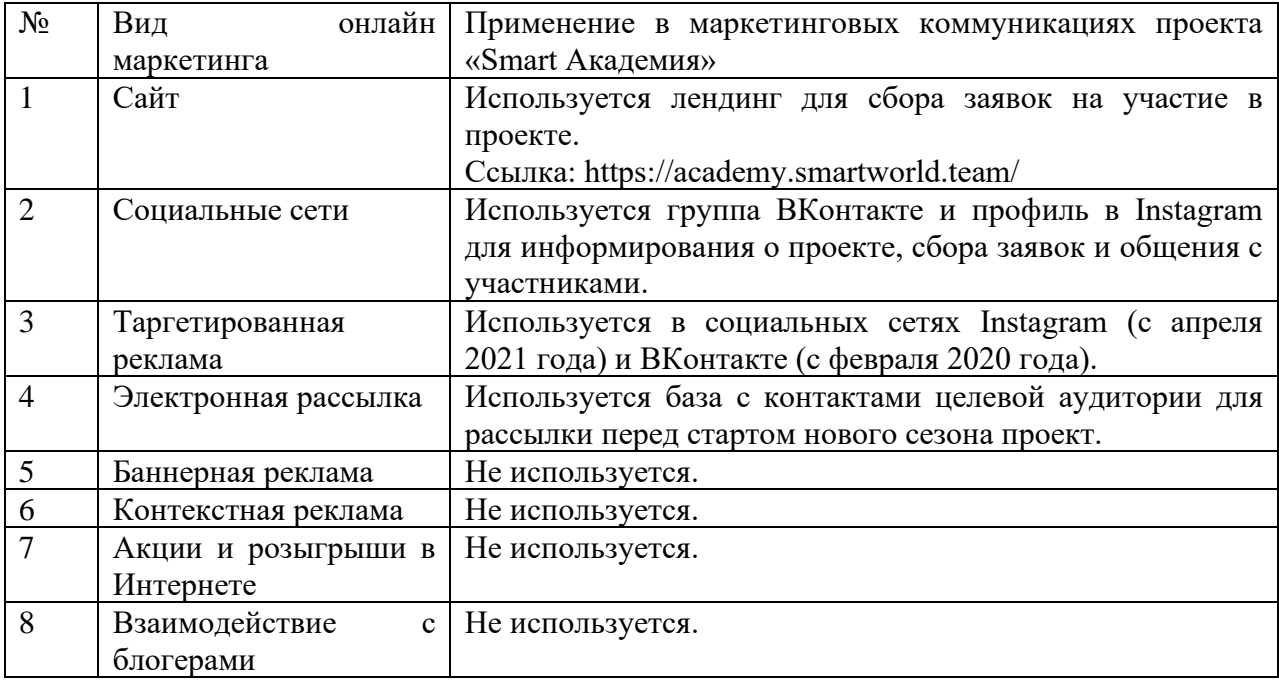

Таблица 2 – виды онлайн маркетинга и их реализуемость в проекте

Описанные выше виды маркетинговых коммуникаций появились не сразу, они планировались и реализовывались на протяжении двух лет.

Далее будет представлена история развития маркетинговых коммуникаций проекта:

В июне 2019 года у проекта существовала только беседа в мессенджере telegram, больше никак он не был представлен в сети Интернет.

В сентябре 2019 года была создана группа ВКонтакте, с тех пор она ведется регулярно. На период май 2021 года в ней 1322 подписчика.

В октябре 2019 года был запущен экспериментальный совместный проект с ТПУ – "IT-Academy" и проведено открытое массовое мероприятие в Точке Кипения.

В ноябре 2019 года был создан аккаунт на YouTube. На нем публиковались видео интервью с техническим директором компании. На период май 2021 года у канала 101 подписчик.

В декабре 2019 года в рамках проектной работы магистерской программы (сентябрь-декабрь 2019) студентами 1 курса ШИП ТПУ был разработан и запущен лендинг проекта для сбора заявок.

В феврале 2020 года было проведено массовое мероприятие ознаменовавшее начало сезона в городской Точке Кипения, на котором присутствовало около 120 человек.

В июне 2020 года был записан и выложен на платформу Stepik "Курс по удаленной работе". На период май 2021 года курс набрал 1000 слушателей.

В августе 2020 года о проекте вышла статья в журнале "Кадры решают все".

В августе 2020 года выиграна Всероссийская научно-практическая конференция "Наставничество для профессионалов будущего. Первое место в направлении "Корпоративное наставничество".

В августе 2020 года был разработан логотип проекта.

В октябре 2020 года в рамках совместной программы ТПУ, ТГУ и ТУСУРа «Цифровой Университет» был запущен проект "IT Academy".

В ноябре 2020 года был создан аккаунт в Instagram.

В декабре 2020 года о проекте написали статью на VC.ru. На период май 2021 года у статьи 1059 просмотров.

В феврале 2021 года был проведен ребрендинг – изменено название проекта и логотип. Это было связано с общей концепцией позиционирования компании и ее проектов.

В марте 2021 года были размещены 2 баннера с рекламой проекта в городе.

В апреле 2021 года проект принял участие в мероприятии от администрации города "Свидание с работой".

Регулярно, несколько раз в год, для студентов СУЗов (ТТИТ, СПК и ТЭПК) проводятся профориентационные встречи и приглашаются студенты для прохождения практики в рамках проекта.

# **2.3 Целевая Аудитория**

Перед проведением работ была изучена целевая аудитория – студенты томских ВУЗов и СУЗов. На основании данных сотрудников проекта целевая аудитория была разбита на 7 подсегментов. Каждый подсегмент обладает определенными особенностями и характеристиками, то, что отличает их друг от друга, несмотря на тот факт, что каждый из подсегментов является частью целевой аудитории для проекта «Smart Академия». Описание подсегментов отражено в таблице 3.

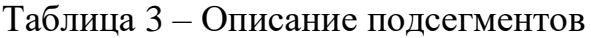

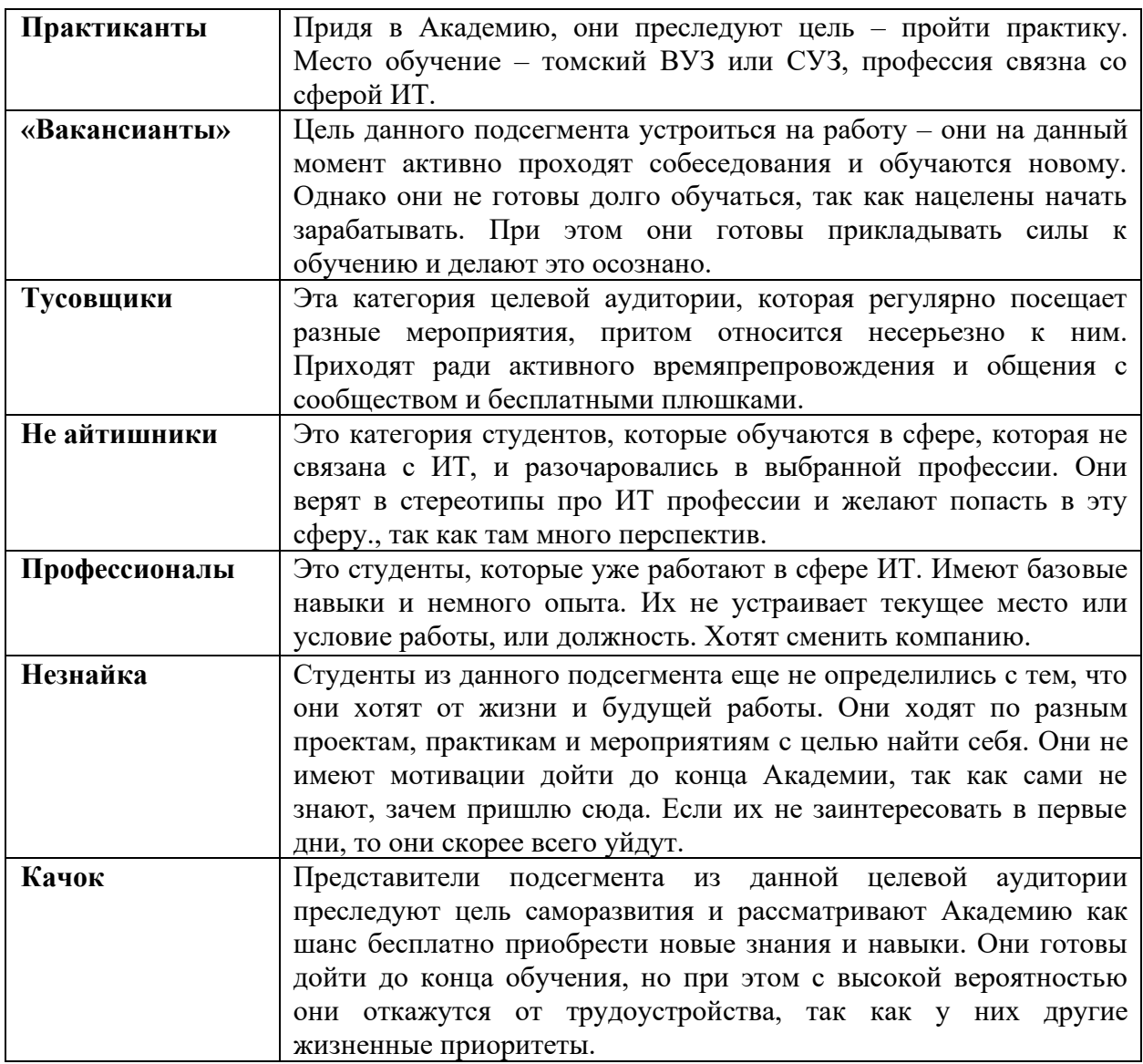

После этого было сформулировано 14 требований к целевой аудитории. Эти требования были проранжированы сотрудниками компании, с целью выявить 7 наиболее важных из них. Соответствие подсегментов данным требованиям приводит к максимальной прибыли с точки зрения бизнеса, что представлено в таблице 4.

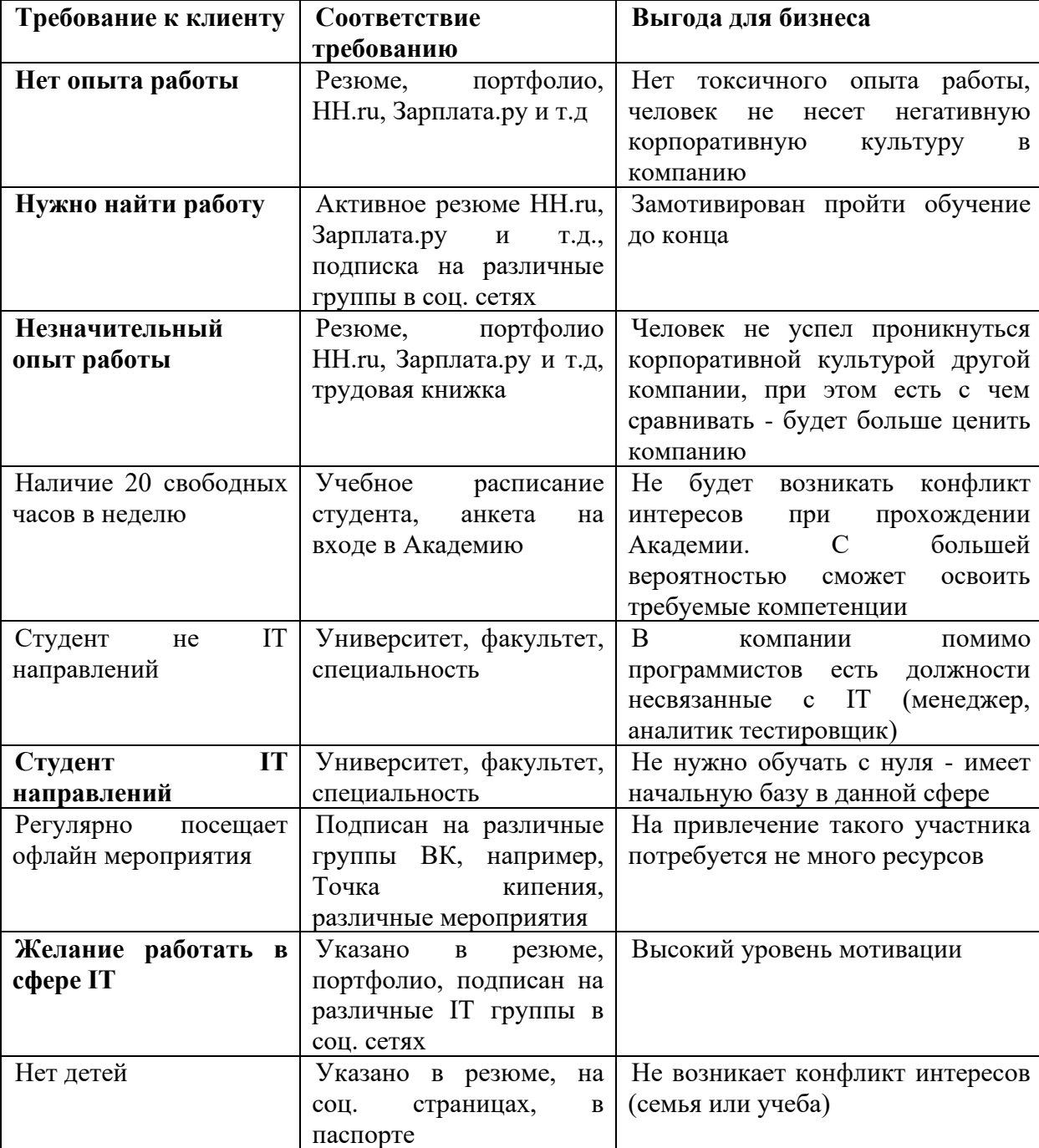

Таблица 4 – Определение наиболее выгодные требования для бизнеса

Окончание таблицы 4 – Определение наиболее выгодные требования для

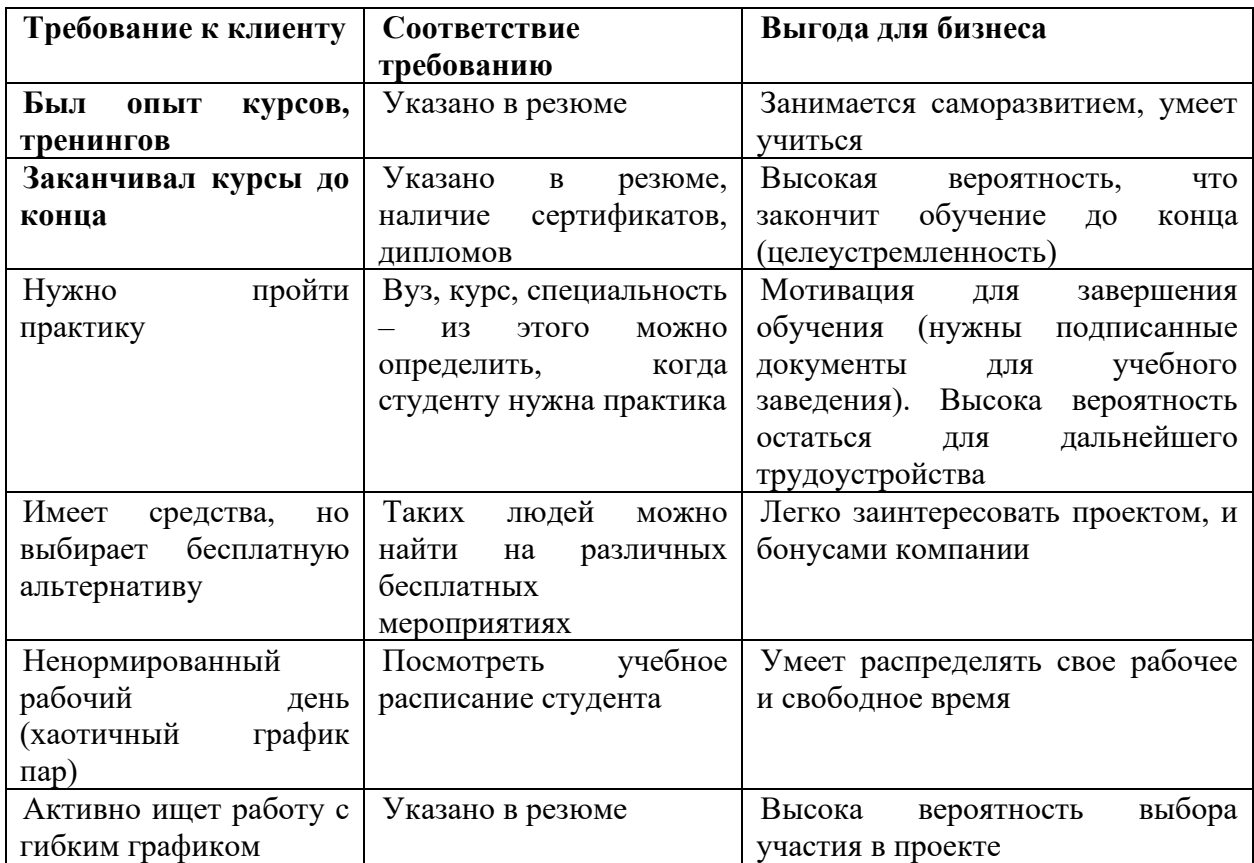

бизнеса

В таблице 4 в первом столбике жирным шрифтом выделены приоритетные требования. К ним относятся: нет опыта работы; нужно найти работу; незначительный опыт работы; студент IT направлений; желание работать в сфере IT; был опыт курсов, тренингов; заканчивал курсы до конца.

Во втором столбике содержится информация о том, как можно проверить целевую аудиторию на соответствие этим требованиям. Третий столбик отражает то, какую выгоду для бизнеса несет участник Академии, отвечающий этому требованию.

Далее был оценен каждый типаж на соответствие этим критериям и выявили приоритетный для компании и проекта. Результаты отражены в таблице 5.

| Подсегмент           | Прак-  | Вакан- | Тусов- | He     | Профес- | Незнай- | Ka-              |
|----------------------|--------|--------|--------|--------|---------|---------|------------------|
|                      | тикант | сиант  | ЩИК    | айтиш- | сионал  | ка      | чок              |
| Требования           |        |        |        | ник    |         |         |                  |
| Желание              |        |        |        |        |         |         |                  |
| работать<br>$\bf{B}$ | X      | X      | X      | X      | X       |         | X                |
| сфере IT             |        |        |        |        |         |         |                  |
| Желание найти        |        | X      |        | X      | X       |         |                  |
| работу               |        |        |        |        |         |         |                  |
| Отсутствие           | X      | X      |        | X      |         |         | $\boldsymbol{X}$ |
| опыта работы         |        |        |        |        |         |         |                  |
| Незначительны        | X      | X      | X      | X      |         | X       | $\boldsymbol{X}$ |
| й опыт работы        |        |        |        |        |         |         |                  |
| Заканчивал           |        | X      |        | X      | X       | X       | X                |
| курсы до конца       | X      |        |        |        |         |         |                  |
| Был<br>ОПЫТ          |        |        |        |        |         |         |                  |
| курсов,              | X      | X      | X      | X      | X       |         | X                |
| тренингов            |        |        |        |        |         |         |                  |
| IT-<br>Студент       |        | X      | X      |        |         |         | X                |
| направления          | X      |        |        |        | X       |         |                  |

Таблица 5 – Требования к целевой аудитории

После того, как были соотнесены подсегменты с требованиями, был выделен лидирующий.

«Вакансиант» – Цель данного подсегмента устроиться на работу – они на данный момент активно проходят собеседования и обучаются новому. Однако они не готовы долго обучаться, так как нацелены начать зарабатывать. При этом они готовы прикладывать силы к обучению и делают это осознано.

Далее были разработаны вопросы для проведения интервью, целью которых являлось подтверждение или не подтверждение гипотезы. Вопросы разбиты по тематическим блокам и ответ на каждый вопрос несет определенную ценность и информацию. Вопросы отражены в приложении А.

Было проведено 30 интервью по методологии Customer Development. Все интервью были расшифрованы и из них выделены факторы. Полные результаты интервью отражены в приложении Б.

Поверхностные причины, движущие потребителями пользоваться данным продуктом отражены на рисунке 1.

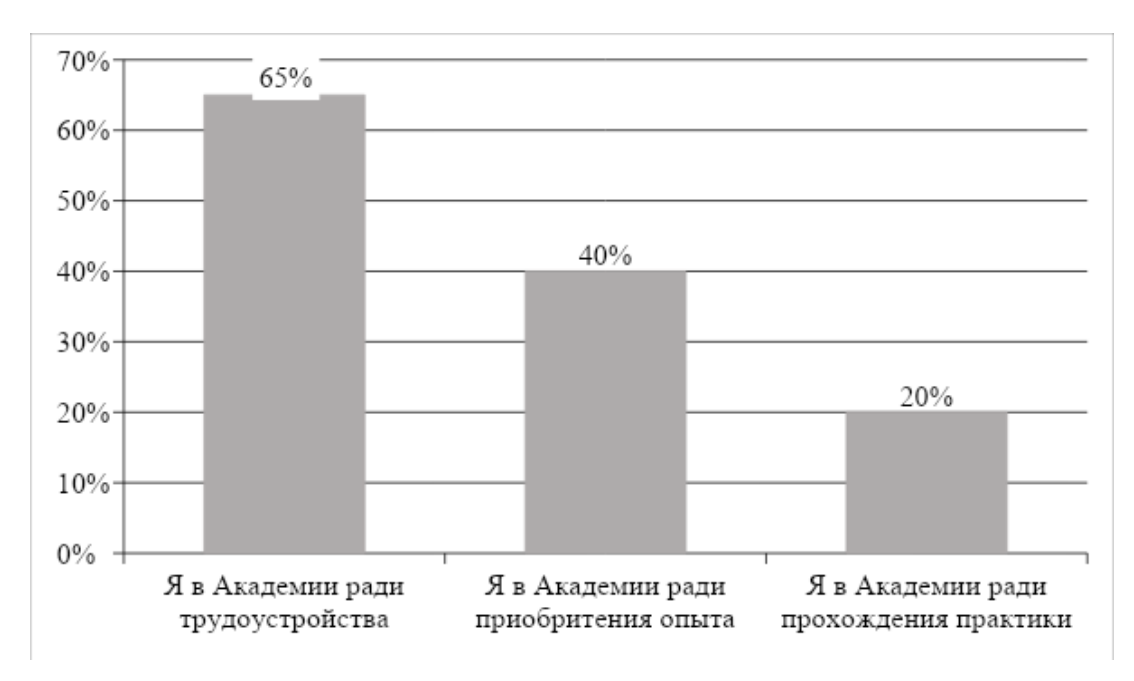

Рисунок 1 – Результаты интервью

Согласно результатам интервью, большая часть студентов пришли в Академию ради трудоустройства, таким образом, гипотеза о том, что студенты не могут найти работу без опыта и готовы тратить время на обучение, чтобы трудоустроиться в сферу IT – подтвердилась.

Интервью также позволило создать портрет целевой аудитории. Результаты отражены в таблице 6.

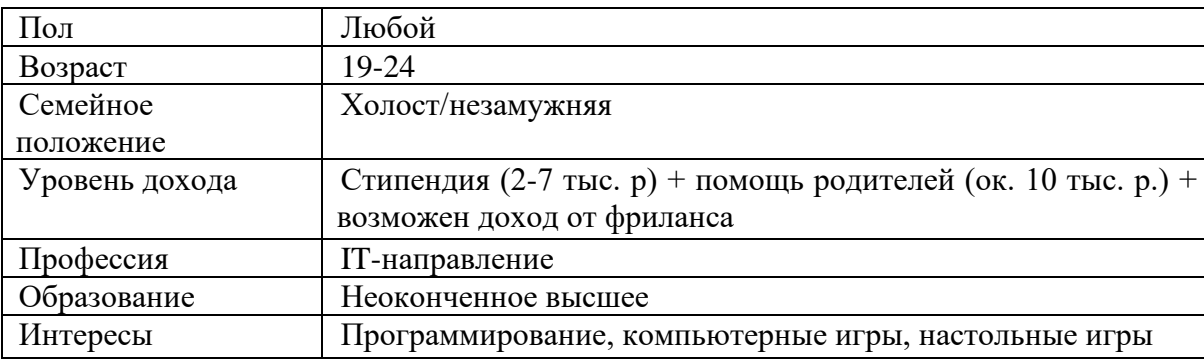

Таблица 6 – Портрет целевой аудитории

### **2.4 Анализ конкурентной среды и конкурентный анализ**

Деятельность компаний на рынке информационных технологий можно разделить на:

- производство компьютерного и сетевого оборудования;
- производство программного обеспечения;

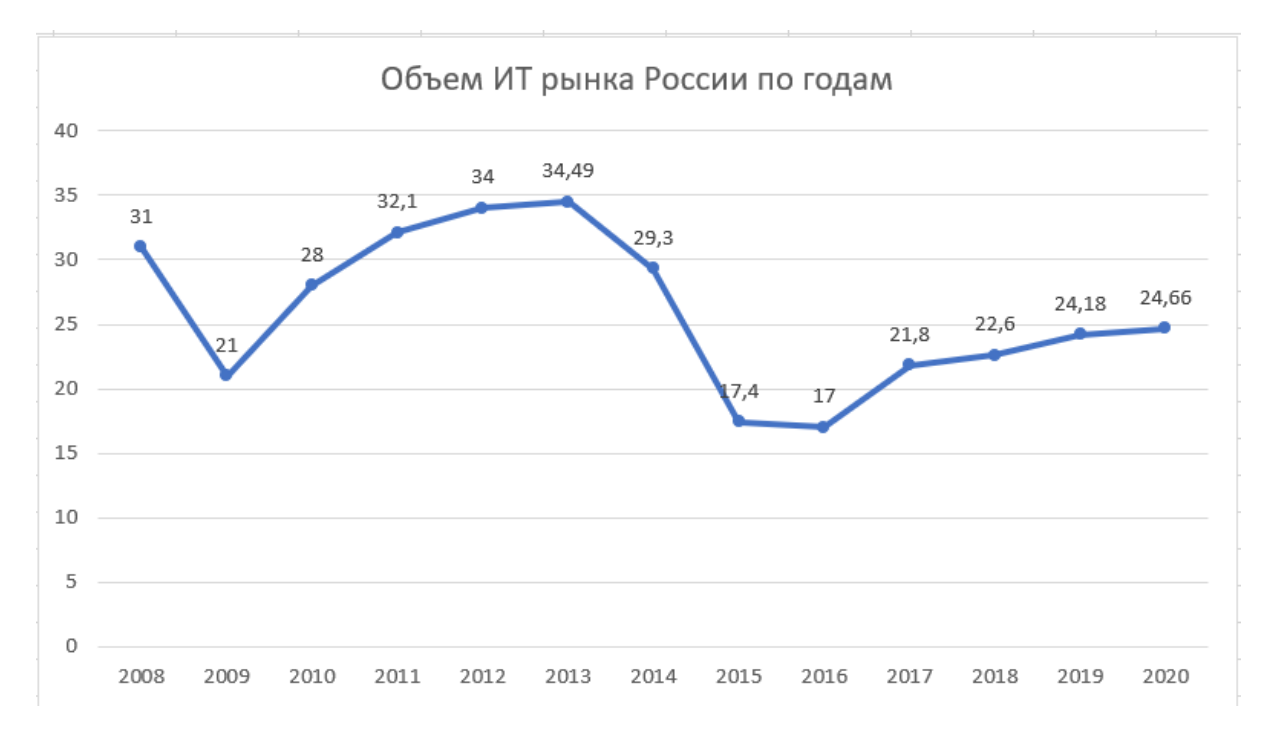

− ИТ-услуги [26].

Рисунок 2 – Объем российского IT-рынка, млрд. Долларов

Как видно из рисунка 2 рынок в последние 4 года стабильно растет и развивается, по прогнозам аналитиков это тенденция продолжится. С 2019 по 2019 год рост рынка составил 8,8%. В период с 2019 по 2020 год рынок вырос на 14%, до 1,833 трлн рублей и это только предварительные данные. Точные подсчеты еще ведутся. Ожидается, что этот показатель будет даже выше.

Рост рынка зависит от количества компаний и проектов в них. Соответственно, чем больше квалифицированных сотрудников в компании, тем больше будет реализовано проектов и тем выше прибыль компании.

Томский рынок ИТ можно рассмотреть по следующим видам деятельности: автоматизация бизнес-процессов, разработка Web-сайтов, автоматизация торговли, автоматизация производственных процессов, услуги системного администрирования, монтаж компьютерных сетей, непубличные ИТ-компании. Всего в Томске насчитывается около 200 ИТ компаний, по данным сайта Город IT.

В Томске в 3 ВУЗах (ТГУ, ТПУ, ТУСУР) и 2 СУЗах (ТТИТ, ТЭПК) готовят выпускников по ИТ специальностям. Однако, томские ИТ-компании находятся в состоянии кадрового голода и им не хватает специалистов требуемого уровня в свой штат. Это связано с несколькими причинами: отсутствие практического опыта работы в команде и над реальным проектом у выпускников, устаревший стек технологий, которому обучают студентов.

В рамках данной дипломной работы был проведен конкурентный анализ для того, чтобы определить сильные стороны проекта «Smart Академия» и других томских компаний, реализующих подобные проекты. Результаты конкурентного анализа отражены в Приложении В.

В таблице 7 отражены главные преимущества конкурентов и их уникальные торговые предложения, которые они транслируют на своих вебстраницах и в социальных сетях.

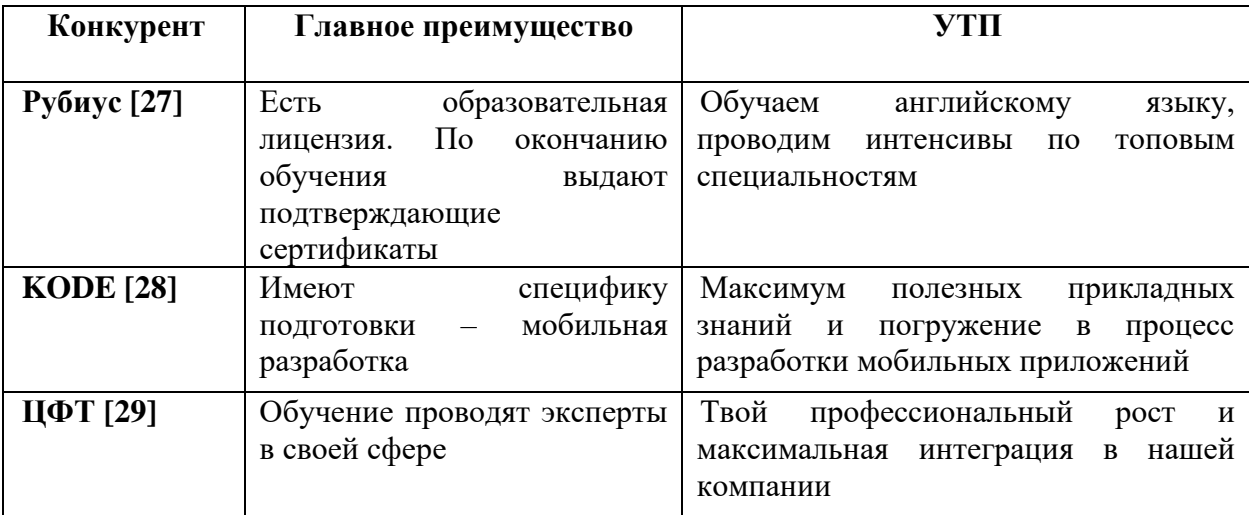

Таблица 7 – Результаты конкурентного анализа

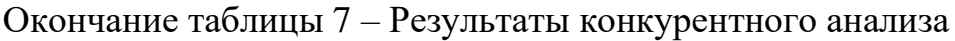

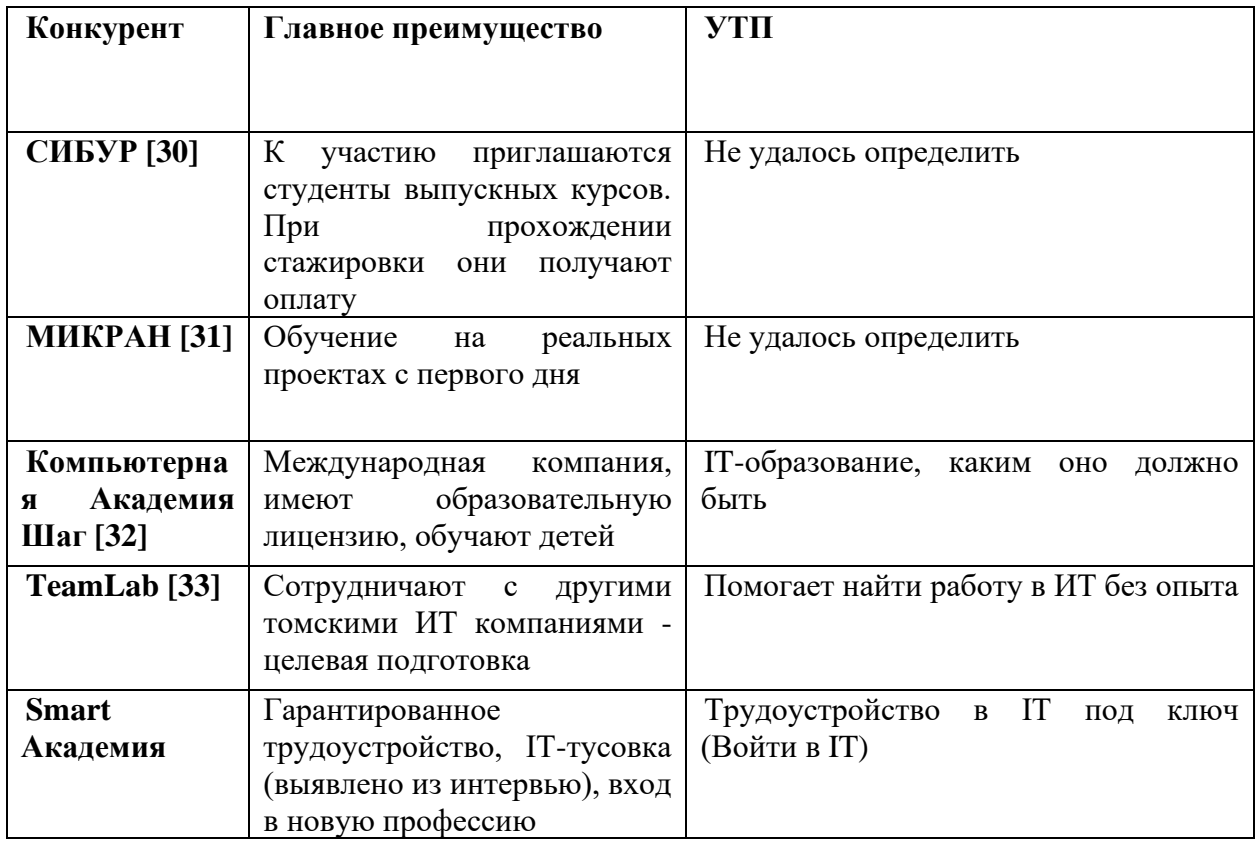

Благодаря конкурентному анализу и интервью, проведенному по методологии Customer Development, были выявлены главные преимущества проекта «Smart Академия»:

- − гарантированное трудоустройство;
- возможность работать над собственными проектами;
- − IT тусовка.

# **2.5 Суть алгоритма продвижения социального проекта**

В общем алгоритм продвижения социального проекта можно представить следующим образом:

1. Изучить социальный проект, определить его направленность и особенности.

2. Провести анализ текущих маркетинговых коммуникаций проекта.

3. Изучить целевую аудиторию проекта, определить ее боли и потребности, а также уровень лояльности к проекту.

4. Изучить рынок, на котором действует проект, в т.ч. конкурентов.

5. Определить цели продвижения проекта (как будет оцениваться эффективность проекта).

6. Составить план мероприятий по продвижению социального проекта.

7. Определить ресурсы, которые может выделить проект для осуществления продвижения.

8. Определить KPI для мероприятий из плана.

9. Внести корректировки в план.

10. Реализовать мероприятия из плана.

11. Собрать обратную связь от участников проекта и KPI.

12. Провести аналитику по собранным данным.

13. Определить критические ошибки и выдвинуть гипотезы по их устранению.

14. Составить план дальнейших действий с учетом ошибок.

Далее на основании данных о проекте, его целевой аудитории и конкурентов алгоритм продвижения был переложен на социальный проект. Изначально в проект участники привлекались посредствам офлайн мероприятий и «сарафанного радио». Поэтому даже после запуска первой рекламной кампании, часть участников продолжали приходили в проект от знакомых и друзей. Это связано с тем, что живой эмоциональный отклик привлекает к социальному проекту больше, чем рекламная запись с картинкой в интернете. К тому же данные лиды оказываются более целевыми для проекта – у них выше мотивация дойти до конца Академии, т.к. их знакомые уже участвовали и точно знают, что оно того стоит.

В связи с этим был разработан следующий алгоритм продвижения социального проекта, который включает в себя как онлайн продвижение, так и офлайн продвижение с инструментами онлайн маркетинга.

Особенность данной стратегии заключается в том, что все офлайн маркетинговые мероприятия ведут лидов в социальные сети для регистрации на участие в проект. Поэтому этап подготовительных мероприятий распространяется как на онлайн, так и на офлайн мероприятия.

Подготовительный этап:

1. Подготовка социальных сетей к поступлению новых лидов. Актуализация описания группы и аккаунта, товаров, обсуждений. Добавление новых фото и видео материалов. Актуализация информации о сроках нового набора и входных требованиях. Настройка:

1.1. приложений,

1.2. виджитов

1.3. чат-ботов,

1.4. форм для сбора заявок в группе.

2. Освещение в социальных сетях деятельности по проекту. Необходимо, чтобы приходящие с рекламы лиды видели, что проект жив и развивается. Например, размещение фотоотчета с Хакатона. Это повышает лояльность уже действующих участников проекта, они активно посещают группу и делятся этими материалами со своими знакомыми.

3. Актуализация информации о проекте на лендинге.

4. Подготовка рекламных материалов:

4.1. Разработка раздаточного материала (например, брошюры или флаеры), который будет использоваться на офлайн мероприятиях, но при этом будет вести на социальные сети проекта.

4.2. Разработка рекламных объявлений, афиш и баннеров, ведущих на социальные сети проекта, и их размещение в местах массовых скоплений целевой аудитории проекта.

5. Подготовка брендированной продукции (например, блокноты, кружки, футболки) для раздачи действующим участникам проекта.

Онлайн мероприятия:

1. Проведение рекламной кампании в социальной сети ВКонтакте. Рекламная кампания включает в себя:

1.1. таргетированную рекламу ВКонтакте,

1.2. репосты информационных постов по крупным беседам и группам с целевой аудиторией.

2. E-mail рассылка по базе лидов с прошлых сезонов, кто оставил заявку, но не принял участие в проекте.

3. Размещение вакансий на HeadHuntr

Офлайн мероприятия:

1. Подготовка и проведение серии офлайн мероприятий в учебных заведениях Томска, которые будут вести целевую аудиторию в группу ВКонтакте.

1.1. Очные презентации проекта студентам,

1.2. Ярмарки вакансий,

1.3. Дни открытых дверей с приглашением потенциальных участников в офис компании.

2. Размещение рекламных объявлений в местах массовых скоплений целевой аудитории (учебные корпуса, общежития, и т.д.)

3. Работа с теми, кто уже принимал участие в проекте. Отработка негативных моментов и минимизация отрицательных отзывов от участников.

Аналитический этап:

1. Сбор статистики и аналитика по маркетинговым мероприятиям.

2. Выводы о результативности рекламной кампании.

На всех раздаточных рекламных материалах необходимо использовать UTM-метки и QR-коды, которые упрощают переход в социальные сети проекта и помогают отслеживать взаимодействие участников мероприятия с социальными сетями проекта.

На практике это работает следующим образом – участник проекта на протяжении 3х месяцев рассказывает своим одногруппникам о том, чем он занимается в проекте. Он узнал о проекте и у него в голове заложены самые яркие моменты сезона. Далее одногруппники встречают или рекламу во ВКонтакте или афишу в своем общежитии. Происходит второе и третье касание, что приводит к тому, что человек все же заинтересуется преоктом.

## **3 Апробация алгоритма продвижения социального проекта**

## **3.1 Реализация предварительных мероприятий**

После выявления главных преимуществ проекта во время изучения целевой аудитории были составлено уникальное торговое предложение (УТП), которое являются составной частью разработки стратегии позиционирования – Трудоустройство в IT под ключ. Данное УТП используется на проекте с декабря 2019 года и до сих пор.

Далее на основе CustDev и выявленного УТП был разработан лендинг для проекта [34], а параллельно с лендингом был разработан логотип.

Скриншоты лендинга представлены на рисунках 3-11.

На рисунке 3 представлен главный экран лендинга. Он содержит в себе УТП, логотип, кнопку для перехода на форму заявок и название ролей, по которым можно пройти обучение в Академии.

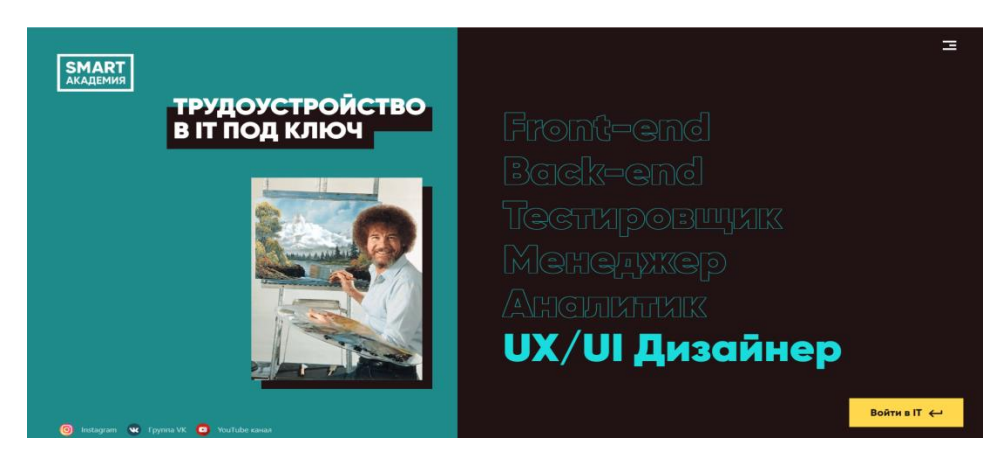

Рисунок 3 – Скриншот первого экрана лендинга Smart Академии

На рисунке 4 представлен второй экран. На нем расположено кратное описание проекта и 3 фразы, которые характеризуют целевую аудиторию проекта и были выбраны исходя из болей, которые присущи целевой аудитории.

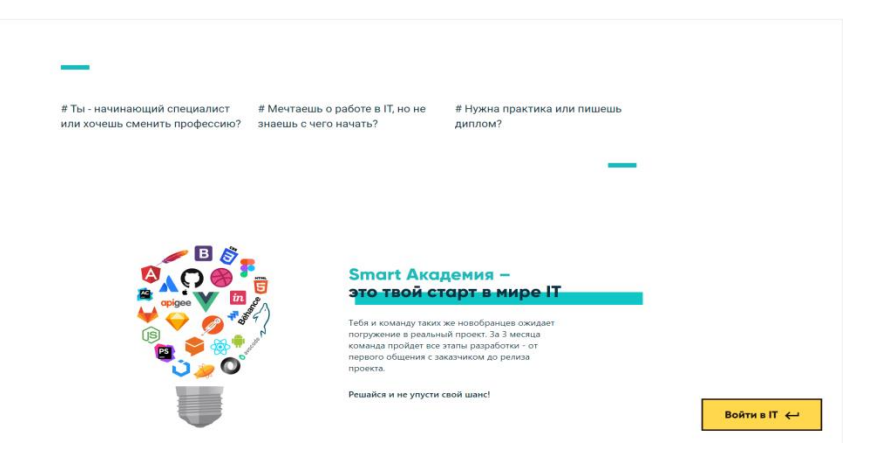

Рисунок 4– Скриншот второго экрана лендинга Smart Академии Третий экран представлен на рисунке 5. На нем размещена детальная информация о том, что из себя представляет каждая роль.

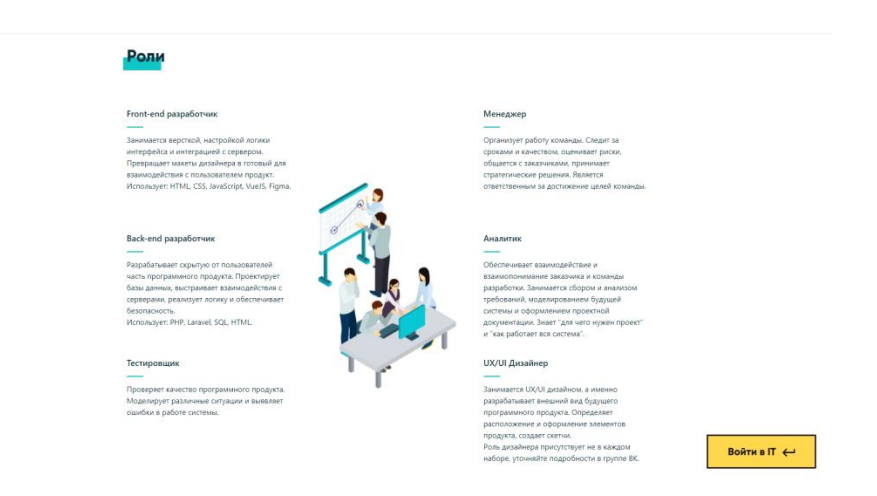

Рисунок 5 – Скриншот третьего экрана лендинга Smart Академии

Четвертый экран содержит требования, которые выдвигаются к кандидату на участие в проекте. Он представлен на рисунке 6 и служит для первичной фильтрации целевой аудитории.

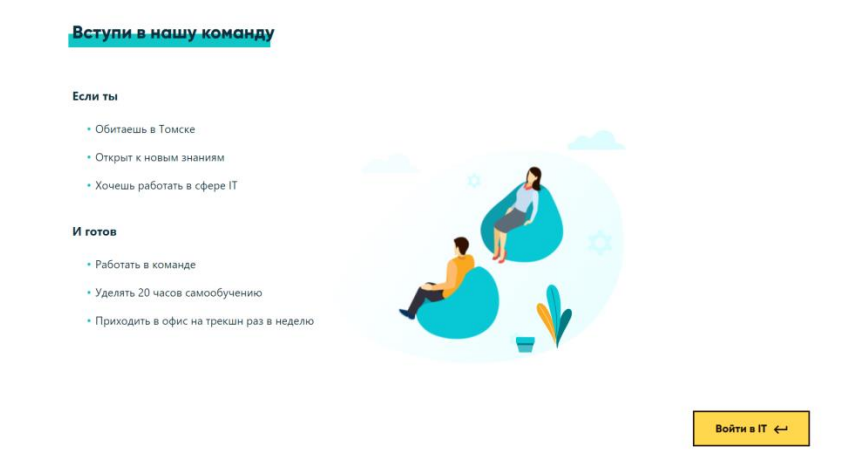

Рисунок 6 – Скриншот четвертого экрана лендинга Smart Академии На рисунке 7 изображен пятый экран лендинга, который отображает путь участника Академии.

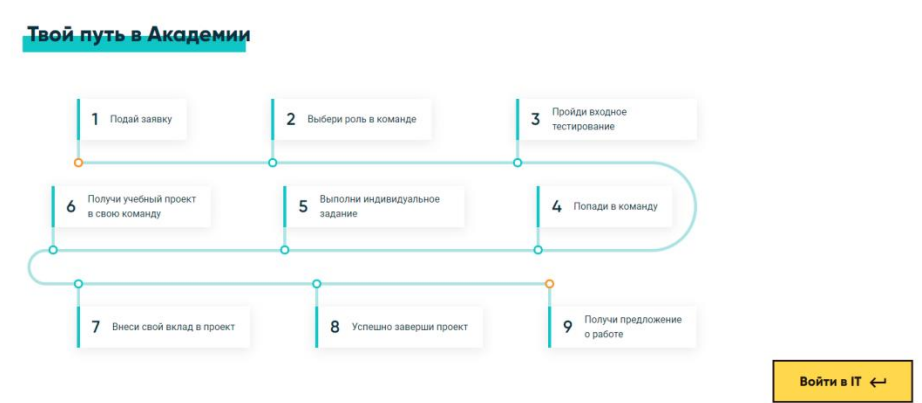

Рисунок 7 – Скриншот пятого экрана лендинга Smart Академии

На шестом экране располагается форма сбора заявок. Она содержит в себе следующие поля – фамилия, имя отчество кандидата, желаемая роль в проекте, ссылка на e-mail и ссылка на профиль ВКонтакте. Скриншот представлен на рисунке 8.

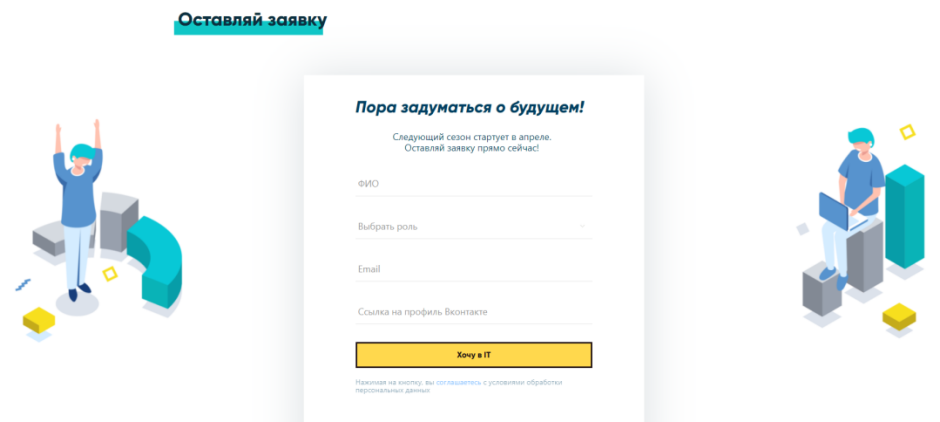

Рисунок 8– Скриншот шестого экрана лендинга Smart Академии

Скриншот седьмой страницы предсватлен на рисунке 9. Он рассказывает целевой аудитории о пользе проекта и возможностях для участников.

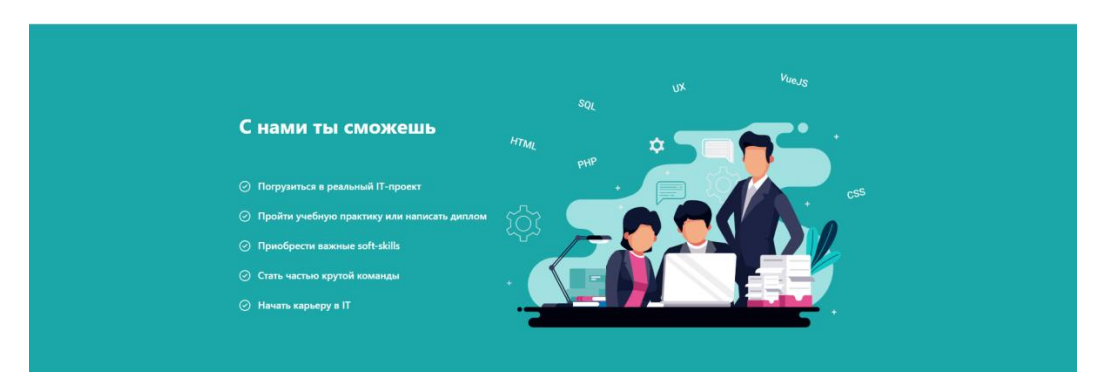

Рисунок 9 – Скриншот седьмого экрана лендинга Smart Академии

Восьмая страница содержит информацию о команде проекта. Она представлена фотографиями с должностями. Ее скриншот представлен на картинке 10.

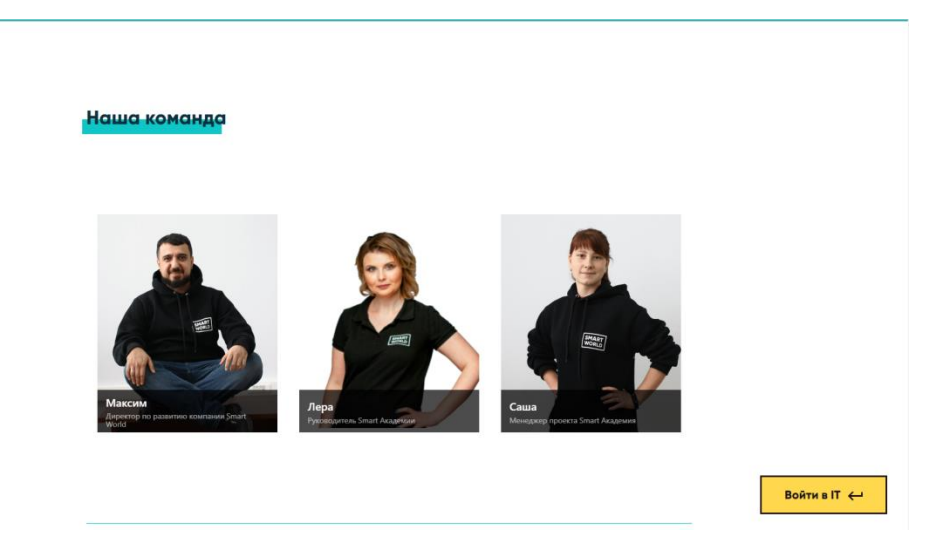

Рисунок 10 – Скриншот восьмого экрана лендинга Smart Академии

Девятая страница – это футтер. Он содержит информацию о правообладателях, ссылки на социальные сети и почту. Скриншот представлен на рисунке 11.

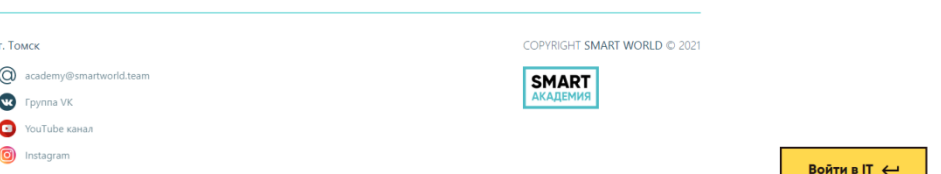

Рисунок 11 – Скриншот девятого экрана лендинга Smart Академии

За полтора года работы лендинга (с января 2020 года по май 2021 года) с него было получено 560 лидов.

Количество заявок в набор февраль 2020 – 150 лидов. Количество заявок в набор июль 2020 – 142 лидов. Количество заявок в набор сентябрь 2020 – 135 лидов. Количество заявок в набор октябрь 2020 – 78 лидов. Количество заявок в набор март 2021 – 55 лидов.

# **3.2 Таргетированная реклама**

В связи с описанными выше преимуществами онлайн рекламы и ограничениями офлайн рекламы, рекламная кампания по привлечению новых участников к проекту «Smart Академии» проходит в сети интернет посредствам таргетированной рекламы ВКонтакте.

Первая рекламная кампания была осуществлена в февраль 2020 года, вторая – в июне 2020 года, третья – в августе 2020 года, четвертая – в марте 2021 года.

В данной работе будут детально рассмотрены рекламная кампания июня 2020 года и марта 2021 года. Они являлись самыми крупными и показательными. Также для сравнения будут представлены данные самой первой рекламной кампании проекта, чтобы можно было отследить динамику.

Все рекламные кампании были привязаны к старту новых сезонов проекта. Разные промежутки между рекламой обусловлены запросами компании и условиями проведения сезона проекта. Например, набор в январе 2021 года не требовал проведения рекламной кампании, т.к. участники на него были набраны в нужном объеме из числа студентов ТТИТ для прохождения производственной и преддипломной практики.

Каждая последующая рекламная кампания основывалась на результатах предыдущих и включает в себя лучшие практики, подходящие для продвижения социального проекта.

После проведения первых 2х кампаний были выявлены важные нюансы при настройке и проведении таргетированной рекламы:

1. Каждое рекламное объявление настраивается таким образом, чтобы максимально увеличить охват аудитории.

2. Каждое объявление собирает 3 аудитории для ретаргетинга – «Позитив», «Негатив», «Посмотрели». Цель – добить оставшихся прийти в Академию.

3. Каждое объявление имеет 3 ссылки (сообщество в ВК, ссылка на лэндинг и на форму сбора заявок в группе ВК).

4. Каждое объявление содержит UTM метку. Цель – анализировать, кто пришел, и догонять их.

Также были выверены этапы проведения рекламной кампании в социальной сети ВКонтакте:

1. Запускается тест по самым большим аудиториям. Ставится лимит по 100 рублей на каждое объявление. Сравнивается CPC и цену заявки на каждое объявление в рамках группы. Выбирается одно лучшее для каждой аудитории – разбивается по полу и возрасту и продолжает крутиться.

2. На маленькие аудитории (до 2000 человек) крутятся все объявления поэтапно, с перерывом в 1 день включается новое объявление. Дневной лимит по каждому объявлению 100 рублей.

3. Рекламные объявления с маленькой конверсией отключаются после пробного запуска.

4. Создается кампанию «ретаргет», в ней 1 объявление (лучшее по кликабельности) крутится для аудитории «Позитив», и также там настроено объявление на имеющуюся базу e-mail (200+1000 емейлов)

5. Новая компания «2 касание» – настраивается 1 объявление (лучшее по кликабельности) на сохраненную аудиторию «Посмотрели». Параллельно собирается «Посмотрели\_2», «Позитив», «Негатив».

6. «Негатив» исключается из аудиторий для экономии бюджета.

7. Новая кампания «3 касание» настраивается на сохраненную аудиторию «Просмотрели\_2». Параллельно собирается «Просмотрели\_3», «Позитив», «Негатив».

Для контроля и последующего анализа были выбраны следующие показатели и метрики рекламной кампании, которые регулярно собираются:

1. Размер аудитории (измеряется в количестве человек).

2. Сумма потраченных средств на аудиторию (выражается в рублях).

3. Охват – количество человек, посмотревших рекламу.

4. Процент охвата – доля участников аудитории, увидевших рекламу.

5. Показы – показ рекламного объявления пользователю в видимой части экрана.

6. Частота показа – количество показов объявления 1 уникальному пользователю.

7. Переходы – переходы на сайт или в сообщество по объявлению.

8. CTR (click-through rate) – кликабельность.

 $CTR = (nepexoplin/ncas) *100.$ 

9. eCPC (effective cost per click) – эффективная цена за клик.

 $eCPC = (nor$ раченные средства/переходы) \*100.

10. eCPM (effective cost per mille) – эффективная цена за тысячу показов или доход от 1000 рекламных показов.

eCPM = (общий доход/общее количество показов) \* 1000.

### **3.2.1Итоги рекламной кампании февраль 2020**

В Таблице 8 представлены данные по зимней рекламной кампании (февраль 2020) по привлечению участников в зимний набор «Smart Академия». Реклама проходила с 20 по 29 февраля 2020 года. Ее бюджет составлял 24927 рублей, что позволило привлечь 330 заявок.

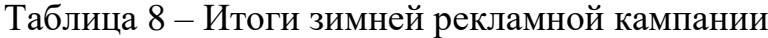

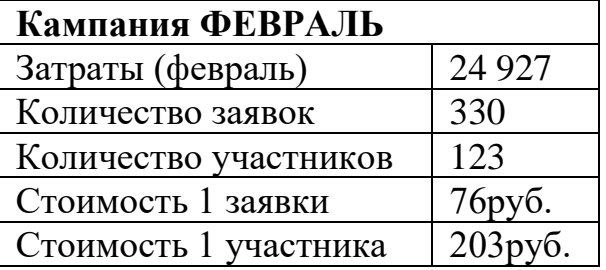

В связи с тем, что это был первый опыт проведения таргетированной рекламы, сравнивать ее было не с чем, и эти данные были зафиксированы специалистами компании как стартовые для дальнейшей работы. А именно, была поставлена цель: провести следующую рекламу как минимум с такой же результативностью.

#### **3.2.2Рекламная кампания июль 2020**

Рекламная кампания для летнего набора 2020 года состояла из двух этапов – пробная реклама в июне и основная реклама в июле.

Для данной рекламной кампании была скорректирована целевая аудитория, в соответствия с запросом компании и ожидаемым итогам проведения сезона. Было выделено 8 групп разного объема по кругу интересов (КИ). Каждой группе присвоена своя utm-метка, сокращенная ссылка и для некоторых аудиторий определены сообщества, где их можно найти в «Вконтакте». Возраст участников всех групп в диапазоне от 19 до 24 лет. Подробное информация по всем группам представлена в Приложении Г.

- 1. КИ Образование
- 2. КИ\_работа
- 3. Не\_айтишники (студенты)
- 4. КИ\_Образование, поиск работы
- 5. Айтишники (студенты)
- 6. IT\_ообщества
- 7. Конкуренты
- 8. Курсы

После изучения целевой аудитории было составлено техническое задание дизайнеру для разработки рекламных материалов. Само техническое задание представлено в Приложении Д.

Дизайнер разработал картинки по техническому заданию. Параллельно с этой работой были составлены рекламные посты. Они представлены в Приложении Е.

Рекламная кампания июля, была частью летней рекламной кампании, поэтому в расчетах были учтены затраты, которые были у компании при проведении рекламы в июне. Это отражено в Таблице 9.

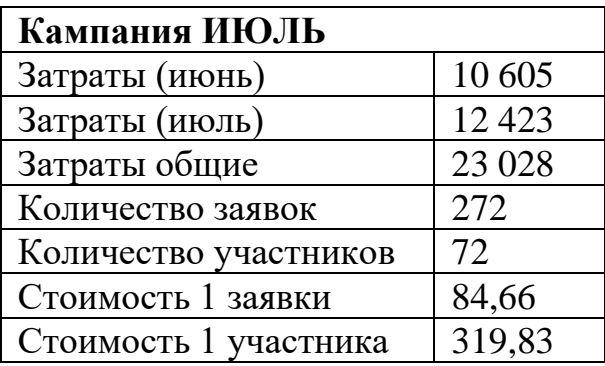

Таблица 9 – Итоги летней рекламной кампании

Рекламная кампания длилась 6 дней (16-21 июля включительно). Ее охват составил 85 640 человек. Было 295 603 показов. Из них 318 переходов и 245 заявок в Академию Умный Мир. За это время было потрачено 12 423 рублей. Стоимость 1 заявки равна 50,71 руб. Кликабельность всей кампании 0,3%.

Лучшая реакция была на объявления с людьми, поэтому лучшие баннеры не с рисунками, а с фотографиями.

Самая высокая кликабельность оказалась в аудитории «Конкуренты», CTR в ней составил 0,725%. Самый низкий показатель кликабельности наблюдается в аудитории «КИ\_Образование» – 0,132%.

Также достаточно низкой оказалась кликабельность баннерной рекламы  $-0.016\%$ . В связи с этим было рекомендовано отказаться от данного вида рекламы в будущих рекламных кампаниях.

По показателю eCPC видно, что у аудитории «Ретаргет» самая эффективная цена клика. Данная аудитория приносит больше всего переходов. Это говорит о том, что догоняющая реклама работает хорошо.

Летняя кампания за более короткий срок смогла принести больше заявок. У этого есть несколько причин:

1. была детальнее изучена целевая аудитория, а, следовательно, лучше настроена реклама и качественнее подобраны креативы;

2. были учтены ошибки зимней рекламной кампании;

3. летом нет учебы и больше студентов принимают участие в различных проектах.

Рекомендации по итогам проведения рекламной кампании:

отказаться от баннерной рекламы;

делать объединения аудиторий;

− для рекламы использовать фотографии, а не картинки;

при сборе заявок просить разрешения на рассылку сообщений от имени сообществ;

вести с рекламной записи на группу ВКонтакте, а не на сайт;

попробовать собирать аудиторию по геолокации (например, по адресам общежитий и корпусов университетов).

#### **3.2.3Рекламная кампания март 2021**

За период 2020-2021 года было несколько удачных кейсов с успешным прохождением Академии взрослыми людьми (старше 25 лет), которые кардинально меняли сферу своей деятельности, осваивали ИТпрофессию с нуля и теперь работают в компании Smart World. Это натолкнуло на гипотезу, что люди старше 25 лет, желающие попасть в сферу ИТ, готовы принимать участие в проекте «Smart Академия».

Данная гипотеза легла в основу рекламной кампании марта 2021 года. При этом также осталась аудитория студентов.

Тем самым было выделено 2 большие аудитории по возрасту. Каждая аудитория содержит группы разного объема по кругу интересов (КИ). Каждой группе присвоена своя utm-метка, сокращенная ссылка и для некоторых аудиторий определены сообщества, где их можно найти в

«Вконтакте». Возраст участников всех групп в диапазоне от 19 до 24 лет. Подробное информация по всем группам представлена в Приложении Ж.

- 1. Аудитория 25+ ;
	- 1.1.КИ\_работа
	- 1.2.Работа
	- 1.3.Академики\_LAL
	- 1.4.Менеджеры
	- 1.5.ИТ\_компании
	- 1.6.Курсы
	- 1.7.Курсы\_LAL
	- 1.8.IT ресурсы
	- 1.9. Томск + работа
	- 1.10.Сайты
- 2. Аудитория 20-24:
	- 2.1.КИ\_Образование
	- 2.2.КИ\_работа
	- 2.3.Не\_айтишники (студенты)
	- 2.4.КИ\_Образование, поиск работы (пересечение интересов)
	- 2.5.IT ресурсы
	- 2.6.Айтишники (студенты)
	- 2.7.Курсы
	- 2.8.Конкуренты
	- 2.9.Группы подписчиков
	- 2.10.Город Томск
	- 2.11.Сайты

После изучения целевой аудитории было составлено техническое задание дизайнеру для разработки рекламных материалов. Само техническое задание представлено в Приложении И.

Дизайнер разработал картинки по техническому заданию. Параллельно с этой работой были составлены рекламные посты. Они представлены в Приложении К.

Далее будет представлен отчет по данной таргетированной рекламе. Он представлен в Таблице 10 и 11 и содержит данные по каждой аудитории и ее кругу интересов.

| Аудитория 20-24 (ВК) |                     |       |         |                  |        |              |                  |       |                     |      |
|----------------------|---------------------|-------|---------|------------------|--------|--------------|------------------|-------|---------------------|------|
| Аудитори             | $\Pi$ <sub>OT</sub> | Разме | Охва    | Проц             | Показ  | $\prod$ ep   | BcT              | CTR,  | eCPC                | eCP  |
| я ВК                 | раче                | p,    | т, чел. | eHT              | Ы, ШТ. | еход         | упле             | $\%$  | , py <sub>6</sub> . | M,   |
|                      | HO,                 | чел.  |         | охват            |        | Ы,           | ния              |       |                     | руб. |
|                      | руб.                |       |         | $a, \frac{0}{0}$ |        | ШT.          |                  |       |                     |      |
| Курсы                | 258                 | 1500  | 936     | 62,40            | 1884   | $\mathbf{1}$ | $\boldsymbol{0}$ | 0,053 | 257,9               | 137  |
| Сайты                | 478                 | 9900  | 2 1 5 1 | 21,73            | 3107   | 17           | $\overline{3}$   | 0,547 | 28,1                | 154  |
| <b>IT</b>            | 734                 | 2100  | 1814    | 86,38            | 4612   | 18           | $\overline{2}$   | 0,390 | 40,8                | 159  |
| ресурсы              |                     |       |         |                  |        |              |                  |       |                     |      |
| Конкуре              | 583                 | 1500  | 1296    | 86,40            | 3068   | 25           | $\mathbf{1}$     | 0,815 | 23,3                | 190  |
| <b>НТЫ</b>           |                     |       |         |                  |        |              |                  |       |                     |      |
| <b>Ретаргет</b>      | 101                 | 24000 | 3538    | 14,74            | 7863   | 28           | $\overline{4}$   | 0,356 | 36,3                | 129  |
|                      | 6                   |       |         |                  |        |              |                  |       |                     |      |
| <b>НеАйти</b>        | 250                 | 13000 | 9059    | 69,68            | 25083  | 51           | $\mathbf{1}$     | 0,203 | 49,0                | 100  |
| ШНИКИ                | $\theta$            |       |         |                  |        |              |                  |       |                     |      |
| (BIG)                |                     |       |         |                  |        |              |                  |       |                     |      |
| КИ_Обр               | 260                 | 25000 | 13884   | 55,54            | 29337  | 58           | $\overline{4}$   | 0,198 | 44,9                | 89   |
| азование             | $\overline{2}$      |       |         |                  |        |              |                  |       |                     |      |
| (BIG)                |                     |       |         |                  |        |              |                  |       |                     |      |
| КИ Рабо              | 231                 | 18000 | 12562   | 69,79            | 28489  | 59           | $\overline{4}$   | 0,207 | 39,3                | 81   |
| та (BIG)             | 9                   |       |         |                  |        |              |                  |       |                     |      |
| КИ обра              | 360                 | 10000 | 7726    | 77,26            | 29147  | 141          | 5                | 0,484 | 25,6                | 124  |
| зование,             | 6                   |       |         |                  |        |              |                  |       |                     |      |
| работа               |                     |       |         |                  |        |              |                  |       |                     |      |
| (BIG)                |                     |       |         |                  |        |              |                  |       |                     |      |
| Айтишн               | 392                 | 3400  | 3220    | 94,71            | 25787  | 174          | 15               | 0,675 | 22,6                | 152  |
| ики                  | 8                   |       |         |                  |        |              |                  |       |                     |      |
| (BIG)                |                     |       |         |                  |        |              |                  |       |                     |      |
| Итог                 | 180                 |       | 52648   |                  |        | 572          | 39               | 0,393 | 56,8                |      |
|                      | 23                  |       |         |                  |        |              |                  |       |                     |      |

Таблица 10 – Отчет по рекламной кампании аудитория 20-24

| Аудитория 25+ (ВК) |        |       |                  |         |         |            |                |       |                     |      |
|--------------------|--------|-------|------------------|---------|---------|------------|----------------|-------|---------------------|------|
| Аудитори           | Потр   | Разме | OXB              | Проц    | Показ   | $\prod$ ep | <b>BcTy</b>    | CTR,  | eCPC                | eCP  |
| я ВК               | ачено  | p,    | a <sub>T</sub> , | eHT     | Ы, ШТ.  | еход       | плен           | $\%$  | , py <sub>6</sub> . | M,   |
|                    | , руб. | чел.  | чел.             | охват   |         | Ы,         | ИЯ             |       |                     | руб. |
|                    |        |       |                  | $a, \%$ |         | IIIT.      |                |       |                     |      |
| Курсы              | 290    | 3700  | 141              | 38,19   | 2125    | 5          | $\overline{0}$ | 0,235 | 57,91               | 136  |
|                    |        |       | 3                |         |         |            |                |       |                     |      |
| Менедже            | 288    | 1000  | 500              | 50,00   | 1 3 7 8 | 6          | $\mathbf{1}$   | 0,435 | 48,05               | 209  |
| pы                 |        |       |                  |         |         |            |                |       |                     |      |
| Сайты              | 973    | 10000 | 333              | 33,37   | 6369    | 14         | $\mathbf{1}$   | 0,220 | 69,50               | 153  |
| (BIG)              |        |       |                  |         |         |            |                |       |                     |      |
| КИ Рабо            | 1057   | 16000 | 482              | 30,17   | 9400    | 15         | $\overline{0}$ | 0,160 | 70,49               | 112  |
| та (BIG)           |        |       | 7                |         |         |            |                |       |                     |      |
| Работа             | 1400   | 24000 | 725              | 30,23   | 14975   | 18         | 3              | 0,120 | 77,78               | 93   |
| (BIG)              |        |       | 5                |         |         |            |                |       |                     |      |
| Академи            | 1498   | 7500  | 528              | 70,40   | 10559   | 30         | $\overline{2}$ | 0,284 | 49,92               | 142  |
| ки LAL             |        |       | $\overline{0}$   |         |         |            |                |       |                     |      |
| (BIG)              |        |       |                  |         |         |            |                |       |                     |      |
| ИТ комп            | 1300   | 4000  | 256              | 64,20   | 6034    | 34         | $\mathbf{1}$   | 0,563 | 38,24               | 215  |
| ании               |        |       | 8                |         |         |            |                |       |                     |      |
| (BIG)              |        |       |                  |         |         |            |                |       |                     |      |
| Итог               | 6806   |       | 251              |         |         | 122        | 8              | 0,288 | 58,84               |      |
|                    |        |       | 80               |         |         |            |                |       |                     |      |

Таблица 11 – Отчет по рекламной кампании аудитория 25+

Рекламная кампания длилась 8 дней (6-13 марта включительно). Ее охват составил 77 828 человека. Было 209 217 показов. Из них 694 переходов и 290 заявок в весенний набор «SMART АКАДЕМИЯ». За это время было потрачено 24 806 рублей. Стоимость 1 заявки равна 165,015 руб.

В данной рекламной кампании тестировалась целевая аудитория 25+. Из аудитории 20-24 было собрано 264 заявки, из аудитории 25+ собрано 26 заявок.

Кликабельность кампании на аудиторию 25+ составила 0,288%, а на аудиторию 20-24 – 0,393%.

Самая высокая кликабельность оказалась в группе «Конкуренты», CTR в ней составил 0,815%. Самый низкий показатель кликабельности наблюдается в группе «КИ Работа (BIG)» – 0,160%.

По показателю eCPC видно, что у аудитории «Айтишники (BIG)» самая эффективная цена клика.

При проведении данной рекламной кампании были учтены рекомендации прошлой рекламной кампании – отказались от баннерной рекламы, для рекламы использовать фотографии сотрудников компании.

Лучшая реакция была на объявления с фотографией директора по развитию.

Рекомендации по итогам проведения рекламной кампании:

1) Перед проведением фотосессии подбирать референсы, с целью получить более подходящие для рекламной кампании фотоматериалы.

2) Необходимо комбинировать таргетированную рекламу во ВКонтакте с другими источниками заявок.

3) Протестировать гипотезу привлечения аудитории 25+ используя другие каналы.

#### **3.3 Офлайн Реклама**

За время существования проекта были использованы несколько видов офлайн рекламы.

1. Проведение открытых мероприятий во время рекламной кампании для привлечения участников из числа студентов томских ВУЗов. На мероприятии присутствовало около 60 человек.

2. Размещение баннеров в городе на оживленных улицах для привлечения двух целевых аудиторий.

Баннеры были размещены перед стартом рекламной кампании марта 2021 года. По итогам в весенний набор 2021 года было 9 человек, кто узнал про Академию и оставил заявку после встречи баннера в городе. Баннер для аудитории «студенты» представлен на рисунке 12, баннер для аудитории «25+» на рисунке 13.
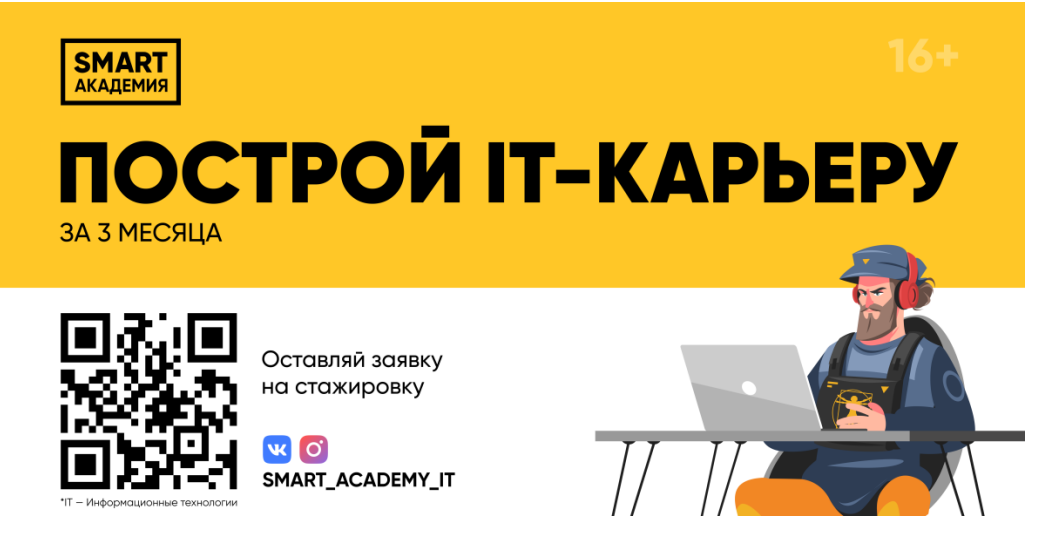

Рисунок 12 – Баннер для целевой аудитории «студенты»

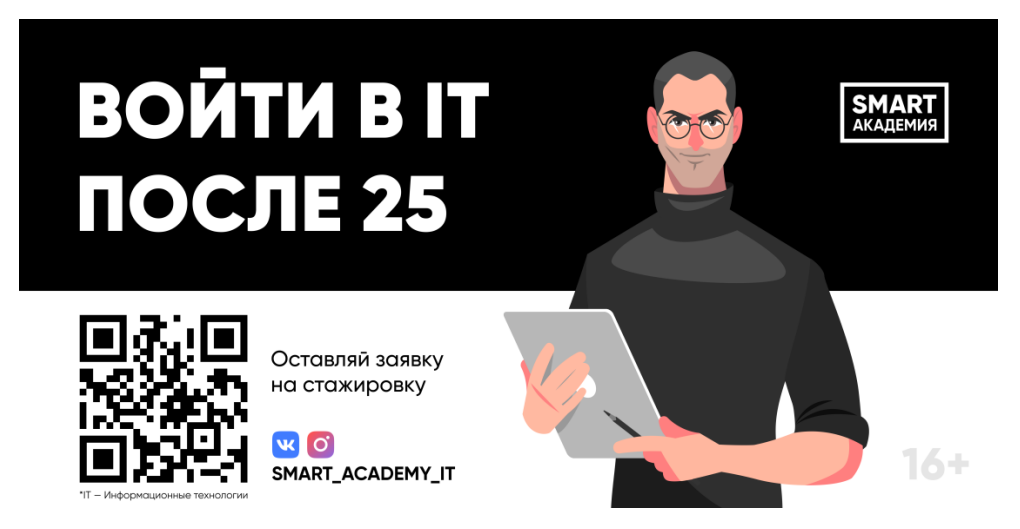

Рисунок 13 – Баннер для целевой аудитории «25+»

3. Участие в ярмарке вакансий для студентов Томска. Результативность данного мероприятия оценить невозможно в связи с тем, что дизайнер, разрабатывающий ролл ап и брошюры для мероприятия не добавил UTM-метки на QR-коды. Однако по итогам мероприятия был выпущен репортаж от телеканала "Томское время", в котором четко видны логотип проекта, представители проекта и QR-код, ведущий на группу ВКонтакте. На рисунке 14 представлен скриншот из репортажа на YouTube канале.

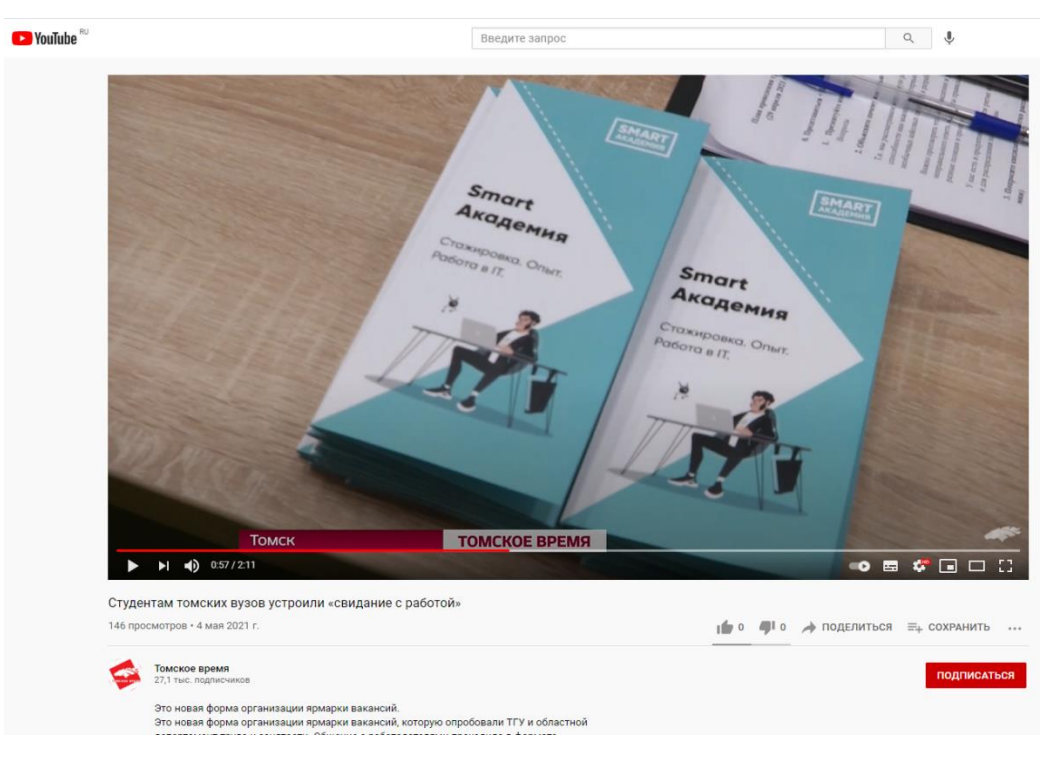

Рисунок 14 – Скриншот из репортажа «Томское время»

4. Раздача брошюр и визиток. Брошюры разрабатывались несколько раз. Первый был во время рекламной кампании по привлечению участников в рамках совместной программы ТПУ, ТГУ и ТУСУРа "Цифровой Университет". Он представлен на рисунках 15 и 16.

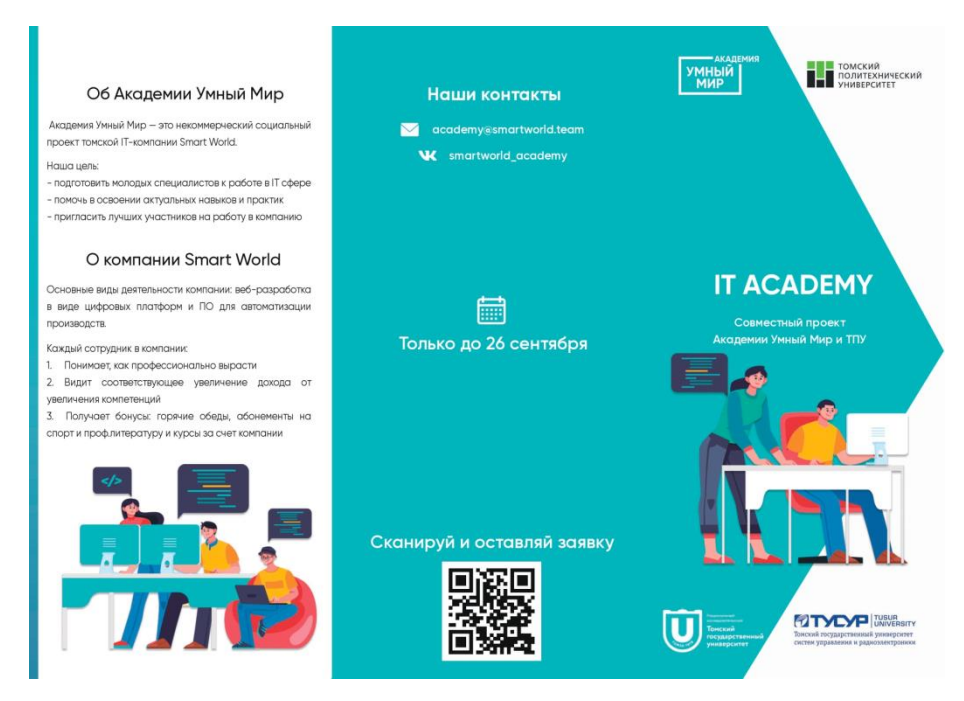

Рисунок 15 – Лицевая сторона брошюры проекта

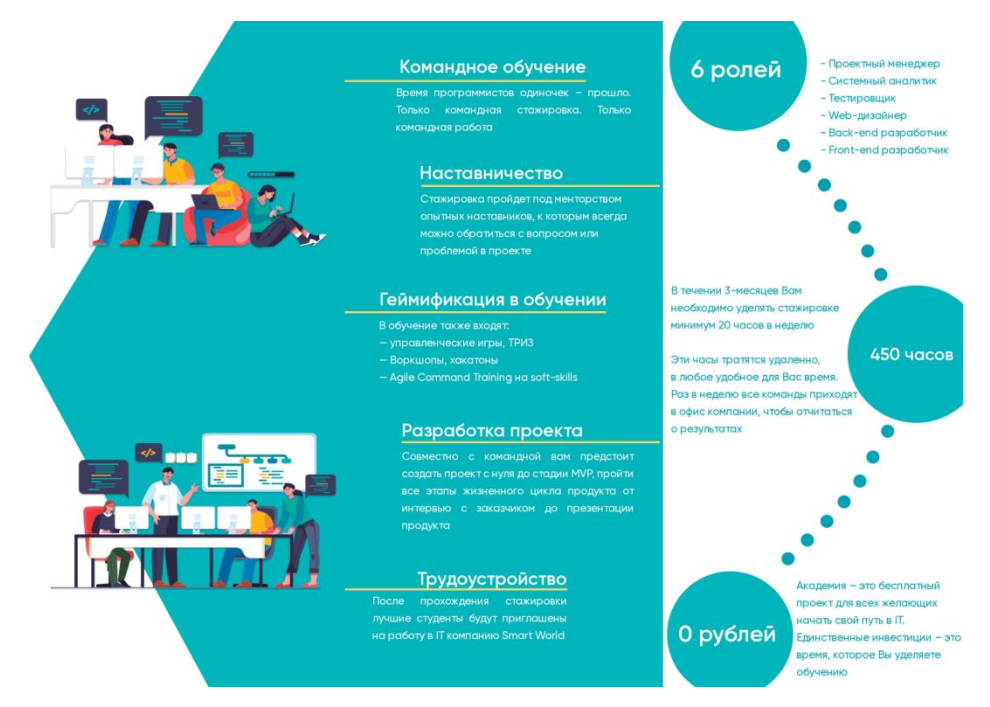

Рисунок 16 – Оборотная сторона брошюры проекта

Второй для участия в офлайн мероприятиях весеннего набора 2021 года. Он представлен на рисунках 17 и 18.

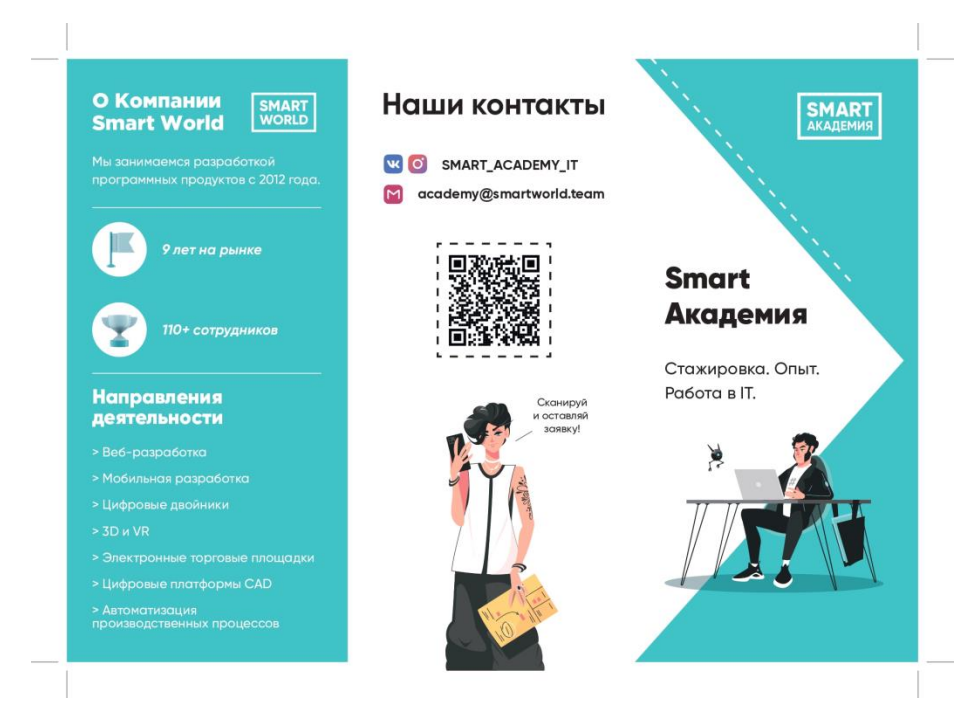

Рисунок 17 – Лицевая сторона брошюры проекта

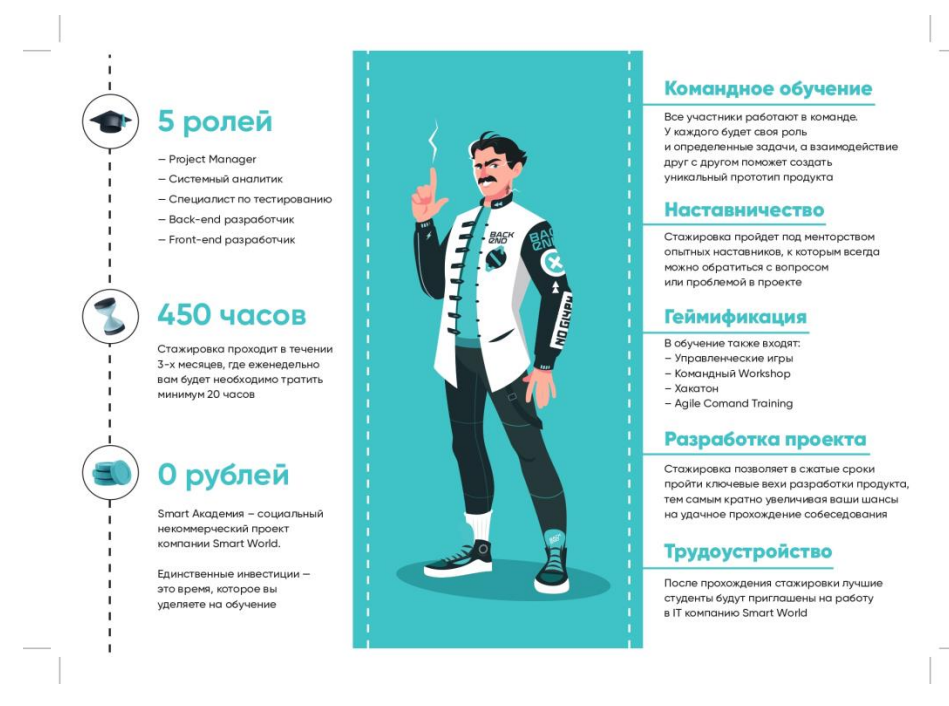

Рисунок 18 – Оборотная сторона брошюры проекта

Структура брошюр осталась одинаковой, однако содержание и оформление были переработаны в связи с ребрендингом проекта.

5. Размещение афиш в учебных заведениях и студенческих общежитиях.

Афиши разрабатывались также в рамках совместной программы ТПУ, ТГУ и ТУСУРа "Цифровой Университет". Афиши были размещены в корпусах этих учебных заведений. Скриншот афиши представлен на рисунке 19.

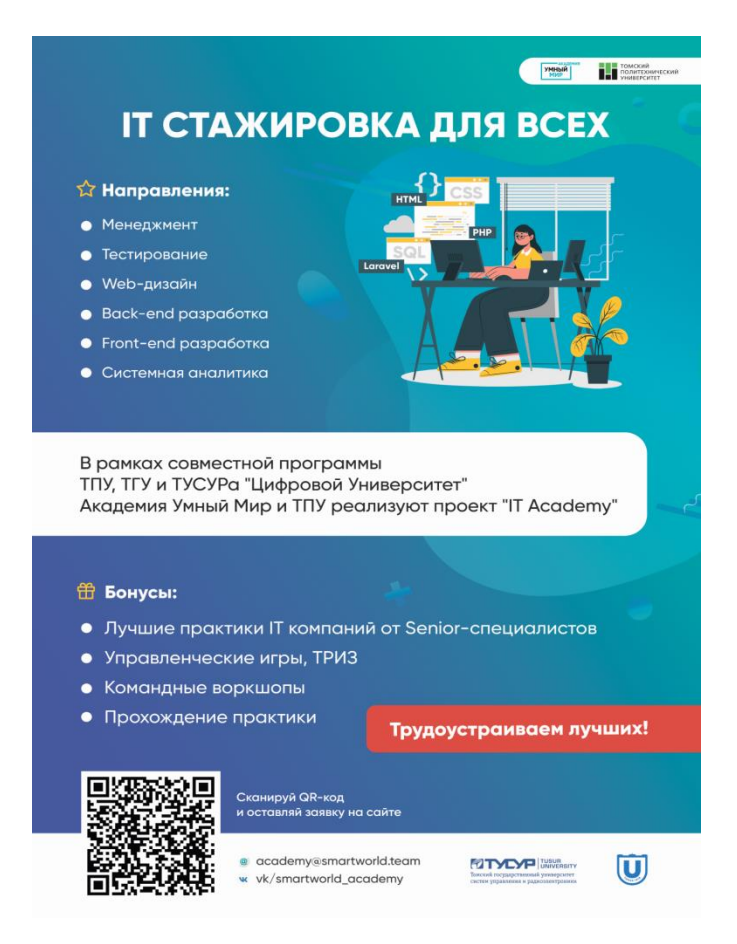

Рисунок 19 – Афиша для размещения в учебных заведениях

Данные афиши не были сняты после завершения рекламной кампании, поэтому приносят накопительный эффект по распространению бренда проекта и компании.

## **3.4 Анализ эффективности маркетинговых мероприятий**

В рамках компании Smart World и проекта «Smart Академия» маркетолог является частью команды, которая реализует весь проект. Поэтому для маркетолога важно не количество лидов, а их качество. То есть эффективность рекламной кампании оценивается процентом целевых лидов. Отслеживается это следующим образом – на этапе входного тестирования участники Академии заполняют стартовую анкету, в которой указывают, откуда узнали о проекте. После формирования стартового списка команд из прошедших на проект лидов выгружается статистика по тому, кто пришел по рекламе.

Далее эта информация используется для подсчета стоимости 1 целевого лида по прошедшей рекламной кампании.

Однако для начала используются стандартные способы оценки эффективности рекламы.

За период апрель 2020 год – апрель 2021 года было проведено 5 рекламные кампании. В таблице 12 представлены их результаты для сравнения.

|                       | 04.2020 | Значение на   Значение на 04.2021 |
|-----------------------|---------|-----------------------------------|
| Количество заявок     | 330     | 604                               |
| Затраты               | 24 9 27 | 33 9 29                           |
| Стоимость 1 заявки    | 76      | 56                                |
| CTR, %                | 0,66    | 0,38                              |
| eCPC, py <sub>6</sub> | 27.8    | 64                                |

Таблица 12 – Анализ эффективности рекламных кампаний

Сравнив результаты рекламной кампании февраля 2020 года и июля 2020 года, можно сделать вывод, что стоимость привлечения одного участника в июле возросла, по сравнению с февралем (с 75,5 до 84,7 рублей). В сентябре 2020 года была самая низкая стоимость заявки.

Самый высокий показатель по целевым заявкамбыл в феврале 2020 года так как это была первая рекламная кампания проекта, а также потому что кроме ВКонтакте не было других источников привлечения участников.

В июле 2020 года параллельно с рекламой ВКонтакте уже производилась e-mail рассылка и было реализовано несколько очных мероприятий совместно с томскими ВУЗами и СУЗами.

Далее для оценки эффективности рекламной кампании были изучены входные анкеты участников проекта. Во время набора февраль 2020 анкет еще не было, поэтому информации с данного набора нет. Анкета представляет из себя гугл форму, в которой собирается необходимая информация о кандидатах на участие в проекте. В данной анкете есть вопрос "Откуда вы узнал(-а) про Академию?". И предоставлены следующие варианты ответов. Скриншот вопроса представлен на рисунке 20.

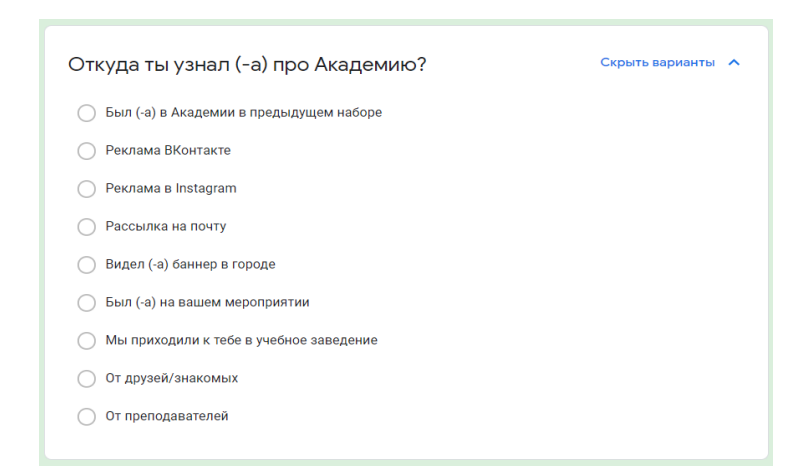

Рисунок 20 – Вопрос из вступительной анкеты участника Академии

Данные по набору июль 2020. Всего анкету заполнило 163 человека. Из которых 77 человек пришли в Академию по "сарафанному радио" (а это 47,2%) и 37 человека с рекламы ВКонтакте (22,7%). Подробная диаграмма с прочими источниками привлечения участников представлена на рисунке 21.

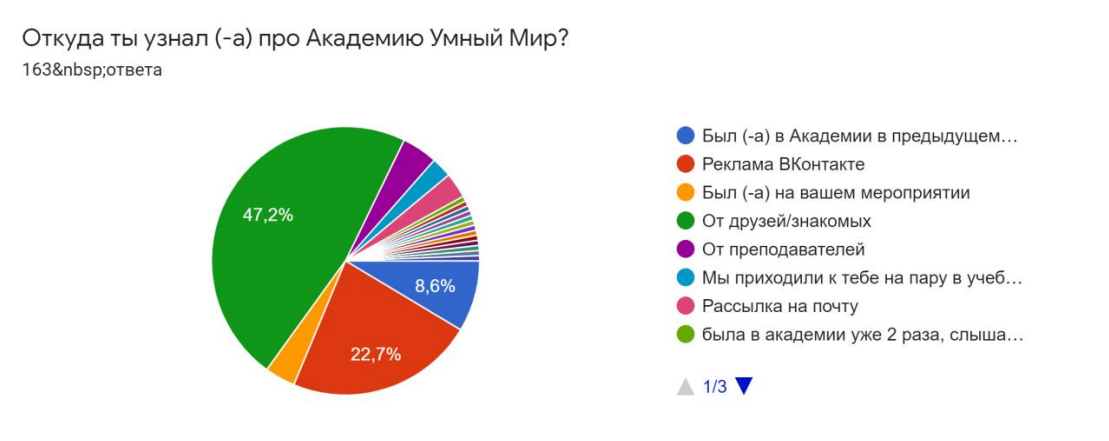

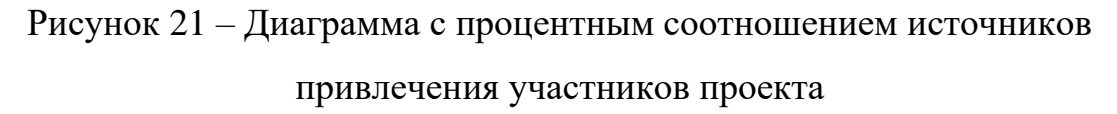

То есть из 85640 человек, увидевших рекламу, заявку оставили и прошли входные тесты 37 человек. Что составляет 0,04% от общего охвата.

В летнюю Академию из 163 кандидатов попали 72. Успешно завершили ее 27 человек.

Данные по набору март 2021. Всего анкету заполнило 319 человек. Из

которых 128 человек пришли в Академию по "сарафанному радио" (а это 40,1%) и 72 человека с рекламы ВКонтакте (22,6%) и 10 человек с рекламы в Instagram (3,1%). Подробная диаграмма с прочими источниками привлечения участников представлена на рисунке 22.

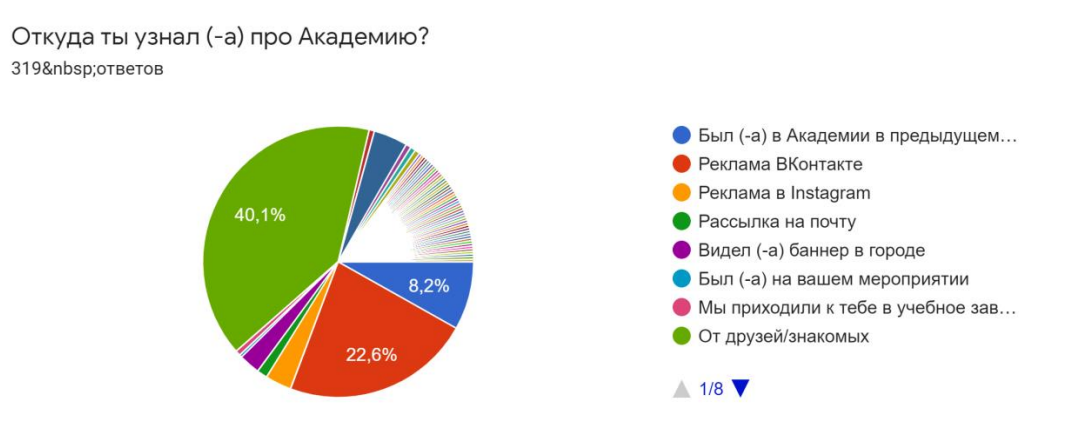

Рисунок 22 – Диаграмма с процентным соотношением источников привлечения участников проекта

То есть из 77828 человек, увидевших рекламу, заявку оставили и прошли входные тесты 72 человека, что составляет 0,09% от общего охвата.

В весеннюю Академию из 319 кандидатов попали 110.

Также было рассмотрено влияние рекламных кампаний на количество подписчиков группы ВКонтакте. Для этого на рисунке 23 представлен скриншот из отчета группы ВКонтакте по количеству подписчиков.

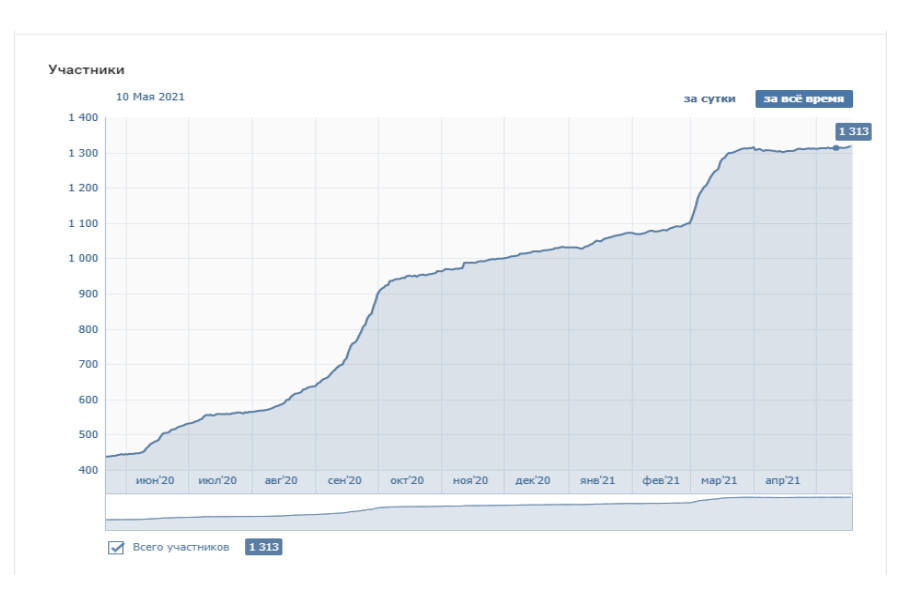

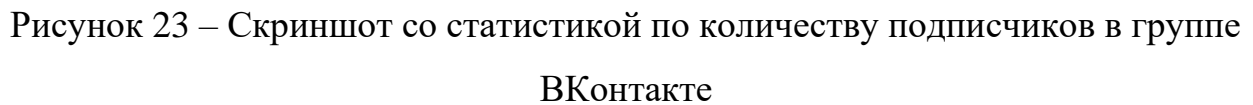

График содержит несколько нелинейных скачков по количеству подписчиков – данные скачки совпадают со временем проведения рекламных кампаний перед началом набора.

За июнь 2020 года был прирост на 109 участников (с 448 до 557 подписчиков).

За сентябрь 2020 года был прирост на 286 участников (с 638 до 924 подписчиков).

За март 2021 года был прирост на 216 участников (с 1099 до 1315 подписчиков).

Исходя из этого можно сделать выводы, что тарген настроен на заинтересованную целевую аудиторию.

Также из графика видно, что после пика количества новых подписчиков, подписавшихся после рекламы, есть небольшой спад. Он связан с тем, что в Академию попадают далеко не все, кто подавал заявку, изза конкурсного отбора, и вот именно непрошедшие люди массово отписываются после оглашения результатов и начала сезона.

На 21 мая 2021 года в группе «Smart Академия» во ВКонтакте 1322 подписчиков. Это все реальные люди, которым интересен проект – они или были в Академии или планируют в нее попасть, часть подписчиков составляют сотрудники компании. В группе нет "накрученных" участников или ботов.

## **3.5 Рекомендации по осуществлению онлайн продвижения**

На данный момент в проекте «Smart Академия» делается больший акцент на онлайн-маркетинг. На это есть несколько причин, связанных со сложностями организации и проведения офлайн-маркетинга:

1. В связи с санитарно-эпидемиологической обстановкой нет возможности собрать большое количество целевой аудитории в одном месте для проведения очного мероприятия. Проводить несколько одинаковых мероприятий для небольших групп целевой аудитории требует больших трудозатрат и финансовых вложений.

2. Проведение очных мероприятий имеет ограничение по времени проведения – сотрудники компании проводят мероприятия в рабочее время, а основные представители целевой аудитории в это время либо учатся, либо работают. Следовательно, не вся целевая аудитория может собраться в определенный промежуток времени. Онлайн мероприятия (таргетированная реклама) не имеют данных ограничений.

3. Массовые мероприятия, типа «День карьеры» или «Ярмарка возможностей», проводимые в университетах города, проходят в установленные учебным заведением даты один или 2 раза в год и не совпадают со временем проведения рекламной кампании по проекту.

4. Проведение офлайн мероприятий требует участия большего количества организаторов, более долгой подготовки, а также требует специального помещения, коего нет у компании, а значит требуется его аренда. Проведение онлайн встреч требует значительно меньшего вложения по перечисленным ранее аспектам.

Однако самым оптимальным и результативным для проекта способом привлечения целевой аудитории является совмещение онлайн и офлайн

маркетинга. Данная комбинация была достигнута опытным путем тестирования различных гипотез за 2 года активной работы маркетолога проекта.

Маркетинговые коммуникации проекта с целевой аудиторией происходят постоянно на протяжении всего года, однако более интенсивны в период рекламной кампании перед стартом сезона и происходят по следующей схеме (включает этапы подготовки и аналитики):

1. Определение KPI по проведению рекламной кампании (а именно, количество заявок по каждой роли, требующихся на старте сезона, исходя из запроса компании и конверсии всего проекта), а также сроки проведения рекламы и бюджет.

2. Определение приоритетная целевая аудитория исходя из KPI и вырабатываются гипотезы по привлечению данной целевой аудитории.

3. Разработка план проведения рекламной кампании в онлайне и офлайне.

4. Разработка рекламные материалы дизайнером и маркетологом.

5. Реализация рекламной кампании в онлайне и офлайне. В процессе осуществляется корректировка в соответствии с текущей ситуацией. И офлайн, и онлайн мероприятия ведут целевую аудиторию в группу ВК, для сбора заявок.

6. Рассылка входных тестов тем, кто оставил заявку.

7. Дополнительная рассылка с напоминанием о том, что срок приема результатов входных тестов ограничен.

8. Рассылка промежуточных результатов входного тестирования.

9. Рассылка с результатами входного тестирования и списками прошедших в проект участников с приглашением на Приветственное мероприятие.

10. Информационная поддержка новых участников проекта через публикацию полезной информации в группе ВК.

11. Завершение рекламной кампании – подведение итогов, составление отчетов, а также сравнение с предыдущими рекламными кампаниями.

12. Коммуникации в социальных сетях проекта с целью демонстрации жизнь участников внутри проекта и отображения наиболее ярких событий и мероприятия.

13. Аналитика по прохождению проекта участниками – соответствие позиционирования проекта в рекламе и реальным проектом.

14. После завершения сезона Академии подтверждение или опровержение гипотезы, выдвинутой в отношении выбранной целевой аудитории по результатам прохождения Академии и трудоустройствам в компанию.

15. Выдвижение новой гипотезы или тестирование предыдущей с учетом выводов прошлой рекламной кампании

Также важной рекомендацией является внедрение в работу маркетолога проекта инструментов для автоматизации процесса продвижения в онлайн-среде.

И еще одним вариантом онлайн продвижения социального проекта через офлайн мероприятия может стать программа амбассадоров, так как многие лиды приходят по сарафанному радио. А также партнерская программа с лидерами мнения в лице знаменитых блогеров.

## **ЗАДАНИЕ ДЛЯ РАЗДЕЛА «СОЦИАЛЬНАЯ ОТВЕТСТВЕННОСТЬ»**

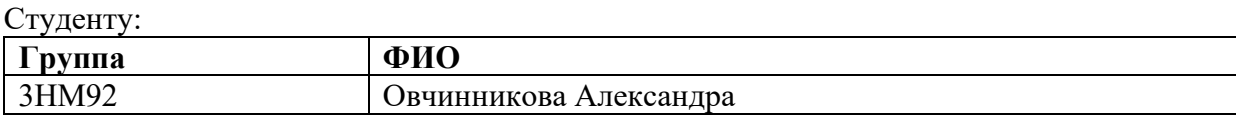

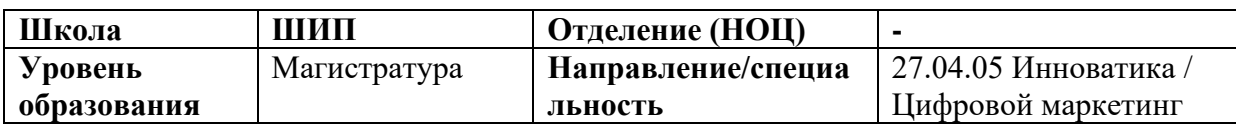

## Тема ВКР:

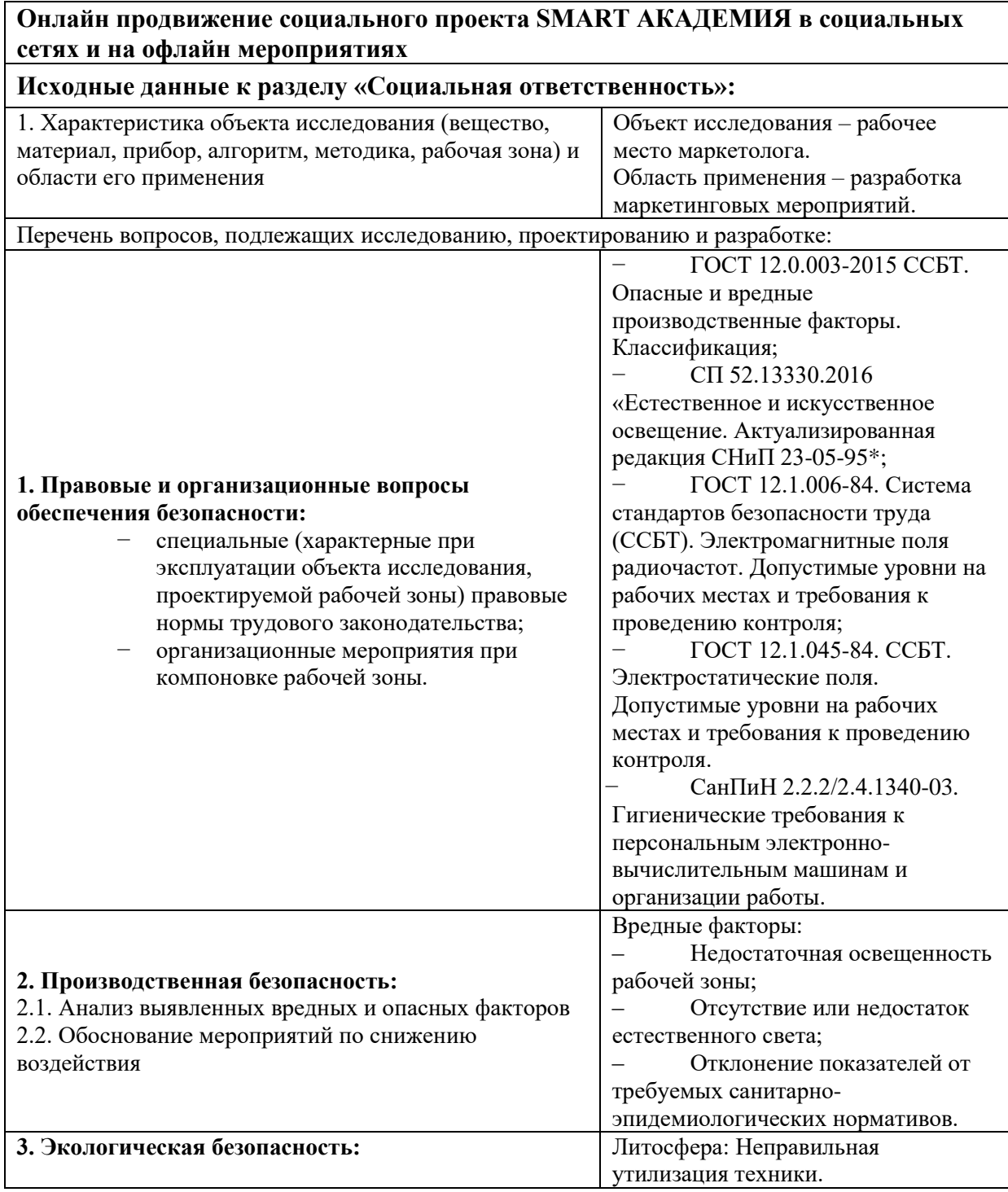

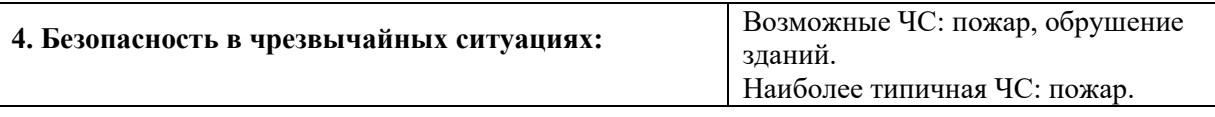

# **Дата выдачи задания для раздела по линейному графику**

### **Задание выдал консультант:**

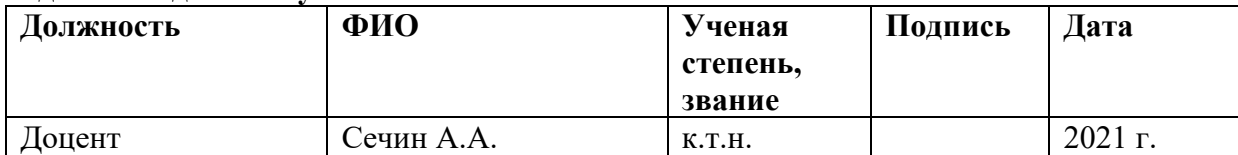

## **Задание принял к исполнению студент:**

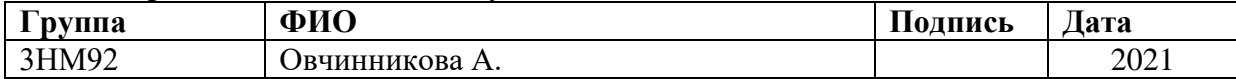

### **4 Социальная ответственность**

### **Введение**

Социальная ответственность способствует устойчивому развитию как бизнеса, так и общества в целом, поскольку основана на исполнении государственных стандартов и направлена на максимальное удовлетворение заинтересованных сторон. Офисное помещение проекта Smart Академия находится в г. Томск, проспект Кирова 51А, стр.5.

Обеспечение безопасной жизнедеятельности во многом зависит от правильной оценки опасных факторов, возникающих на рабочем месте. Основной целью этой главы является создание оптимальных норм для благоприятных условий труда, сохранения работоспособности в процессе деятельности, а также обеспечение экологической безопасности. Таким образом, организация рабочего места должна соответствовать государственным стандартам, общепринятым и специальным требованиям эксплуатации технического оборудования, нормам санитарии и т.д.

# **4.1 Правовые и организационные вопросы обеспечения безопасности**

В трудовом кодексе РФ содержатся основные положения отношений между организацией и сотрудниками, включая оплату и нормирование труда, выходных, отпуска и так далее. Офисные работники проводят 50% рабочего времени за работой на компьютере. Согласно СанПиН 2.2.2/2.4.1340-03, сотрудникам необходимо проходить периодические медицинские осмотры. Работа с ПЭВМ должна быть ограничена до трех часов в день при условии соблюдения всех гигиенических требований. Несоблюдение этих требований ведет к производственным травмам и профессиональным заболеваниям.

Интеллектуальная деятельность связана с переработкой большого количества информации, требующей концентрации внимания, памяти, мыслительных процессов. Труд маркетолога в команде требует постоянного контакта с людьми, повышенной ответственности, минимального количества времени для принятия решений, что ведет к высокому нервноэмоционального напряжению. В течении суток работоспособность изменяется определенным образом, как показано на рисунке 24.

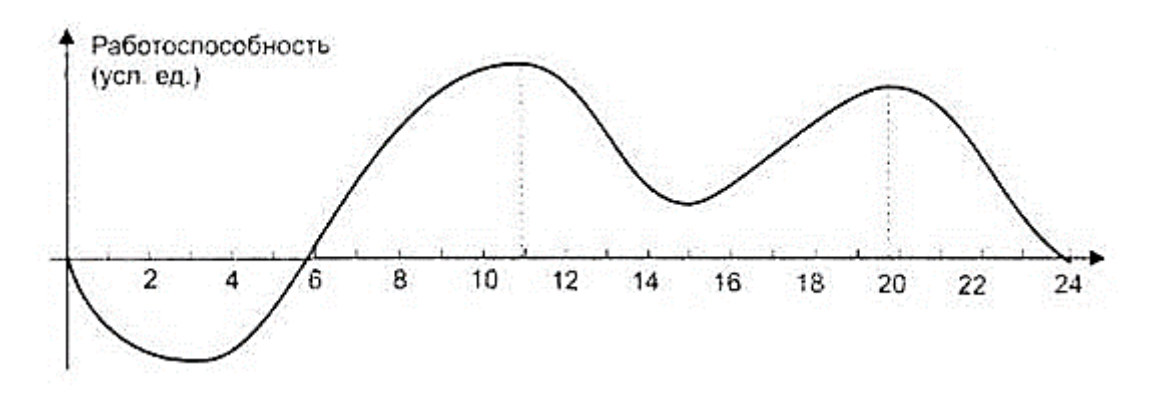

Рисунок 24 – Кривая работоспособности человека

Согласно приведенным данным с 6 до 15 часов работоспособность постепенно повышается, пик приходится на 11 часов, а затем начинает снижаться. Во второй половине дня работоспособность снова повышается, достигая максимума к 20 часам. Работоспособность также колеблется в течении недели - самое высокое значение приходится на вторник, среду и четверг, а утомление начинает развиваться в пятницу и достигает самого высокого значения в субботу.

Продолжительность работы в рабочем кабинете не должна превышать 40 часов в неделю. В помещении имеется 3 окна, ориентированные на север и северо-восток, что соответствует нормам СНиП 23-05-95. Рабочее место с ПЭВМ должно располагаться к световым проемам таким образом, что естественный свет падает сбоку, преимущественно слева.

Организация рабочего места при работе с ПЭВМ содержит в себе несколько требований, отраженных в таблице 13, согласно СанПиН 2.2.2/2.4.1340-03.

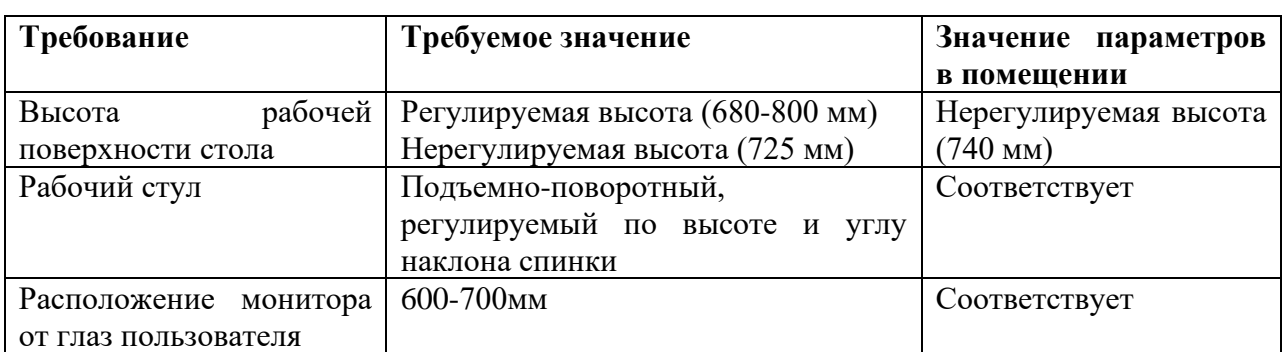

Таблица 13 – Требования к организации рабочего места при работе с ПЭВМ

## **4.2 Производственная безопасность**

Анализ выявленных вредных и опасных факторов.

Согласно ГОСТ 12.0.003-2015 были выявлены возможные опасные и вредные факторы, оказывающие влияние на профессиональную безопасность во время работы в офисном помещении. Работа проводится исключительно с использованием персонального компьютера, эксплуатация которого имеет ряд вредных воздействий.

В таблице 14 содержится классификация вредных и опасных факторов и их классификация в соответствии с нормативными документами.

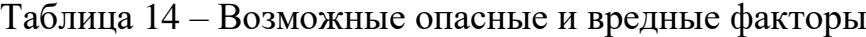

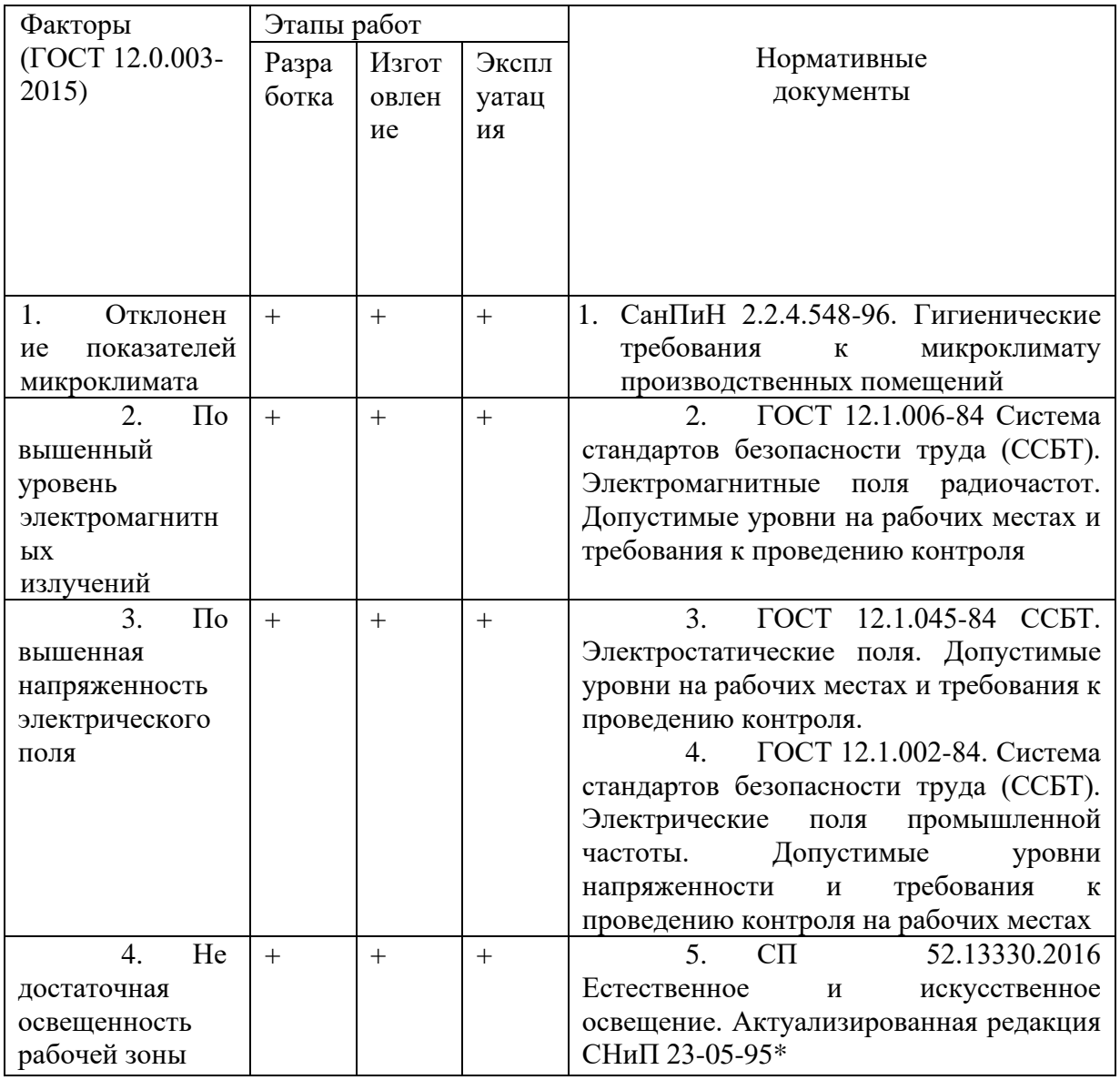

Первым вредным фактором в офисном помещении является отклонение показателей микроклимата, который определяется действующими параметрами на организм человека, такими как: температура воздуха и поверхностей, влажность воздуха и скорость движения воздуха. В совокупности эти факторы оказывают негативное воздействие на самочувствие и работоспособность человека, возможно появление заболеваний, таких как простуда, аллергия, радикулит, хронический бронхит.

Микроклимат производственных помещений – это климат среды помещений, который определяется действующими на организм человека сочетаниями температур воздуха и поверхностей, относительной влажности воздуха, скорости движения воздуха и интенсивности теплового излучения.

Оптимальные микроклиматические условия при воздействии на человека в течение рабочей смены обеспечивают сохранение теплового состояния организма и не вызывают отклонений в состоянии здоровья.

Недопустимые микроклиматические условия могут приводить к незначительным дискомфортным тепловым ощущениям. Возможно, временное (в течение рабочей смены) снижение работоспособности без нарушения здоровья.

Гигиенические требования к микроклимату производственных помещений изложены в СанПиН 2.2.4.548-96. Все категории работ разграничиваются на основе интенсивности энергозатрат организма в ккал/ч (Вт). Работа, производимая сидя и сопровождающаяся незначительным физическим напряжением, относится к категории Ia – работа с интенсивностью энергозатрат до 120 ккал/ч (до 139 Вт). Для данной категории допустимые нормы микроклимата представлены в таблице 14.

При температуре воздуха на рабочих местах более 25°С, допустимые величины относительной влажности воздуха не должны превышать пределы (20-80%) относительной влажности.

Для профилактики неблагоприятного воздействия микроклимата должны быть использованы защитные мероприятия, например: системы местного кондиционирования воздуха, применение средств индивидуальной защиты (СИЗ), регламент времени работы и т.д.

К числу СИЗ от неблагоприятных климатических условий относят спецодежду, спецобувь, средства защиты рук, а также головные уборы.

Таблица 15 – Допустимые нормы микроклимата в рабочей зоне производственных помещений

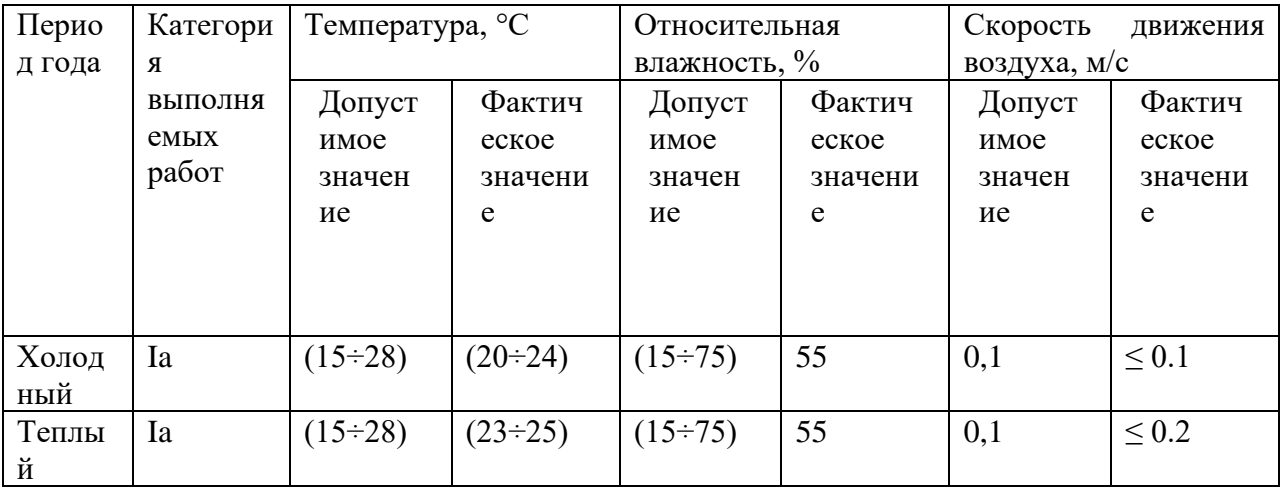

Параметры микроклимата в рассматриваемом помещении соответствуют нормам СанПиН. Допустимый уровень микроклимата помещения обеспечивается системой водяного центрального отопления и естественной вентиляцией.

Повышенный уровень электромагнитных излучений связан с постоянной работой за компьютером. Электромагнитное излучение, создаваемое персональным компьютером, имеет сложный спектральный состав в диапазоне частот от 0 Гц до 1000 МГц, а также электрическую и магнитную составляющие.

Основным нормативным документом, регламентирующим допустимые уровни воздействия электромагнитного излучения полей и радиочастот, является ГОСТ 12.1006-84 ССБТ, а требования к устройству ПЭВМ и помещению, в котором он находится, содержатся в СанПиН 2.2.4.1383-03. В качестве мероприятий по защите от повышенного уровня электромагнитных излучений рекомендовано:

1. Экранирование дисплея (источника ЭМП). В стекло ЭЛТ добавляется оксид свинца, либо используется защитный оптический экран (optical glass filter).

2. Удаление рабочего места от источника ЭМП. Пользователям, желающим снизить уровень облучения, следует расположиться так, чтобы расстояние до экрана монитора составляло величину, равную длине вытянутой руки.

3. Рациональное размещение оборудования. Предусмотрено расположение на расстоянии не менее 1.22 метра от боковых и задних стенок других мониторов. Оператор располагается на расстоянии 50-70 сантиметров от экрана монитора.

4. Защита временем. Допустимое время пребывания за экраном монитора составляет Т, ч, где  $T = 50/E-2$ , а  $E -$ напряженность электрической составляющей воздействующего поля в зоне монитора [кВ/м]. При Е = 8,5  $k$ В/м: T = 50/8,5 = 3,8 ч. Таким образом, необходимо проводить за монитором не более 4 часов в сутки и не более 20 часов в неделю.

5. Использование новых видов техники. Любой монитор, работающий на чем-либо, кроме ЭЛТ, не излучает переменных ЭМП, связанных с наличием систем вертикального и горизонтального отклонения электронного луча. Такими мониторами являются жидкокристаллические дисплеи (LCD), которые рекомендованы для замены имеющихся. Дополнительное достоинство таких дисплеев – оператор видит полученное на них изображение не в прямом, а в отражённом свете, что снижает утомляемость глаз.

Электробезопасность – это система организационных мероприятий для защиты от вредного и опасного воздействия электрического тока, электромагнитного поля и статического электричества.

Электроустановки классифицируют по напряжению: с номинальным напряжением до 1000 В (помещения без повышенной опасности), до 1000 В с присутствием агрессивной среды (помещения с повышенной опасностью) и свыше 1000 В (помещения особо опасные).

В отношении опасности поражения людей электрическим током различают:

1. Помещения без повышенной опасности, в которых отсутствуют условия, создающие повышенную или особую опасность.

2. Помещения с повышенной опасностью, которые характеризуются наличием в них одного из следующих условий, создающих повышенную опасность: сырость, токопроводящая пыль, токопроводящие полы, высокая температура, возможность одновременного прикосновения человека к имеющим соединение с землей металлоконструкциям, технологическим аппаратам, с одной стороны, и к металлическим корпусам электрооборудования - с другой.

3. Особо опасные помещения, которые характеризуются наличием оборудования свыше 1000 В и одного из следующих условий, создающих особую опасность: особой сырости, химически активной или органической среды, наличие одновременно двух или более условий повышенной опасности. Территории размещения наружных электроустановок в отношении опасности поражения людей электрическим током приравниваются к особо опасным помещениям.

Помещение, в котором проводилась основная часть работы относится к типу помещений, в которых отсутствуют условия, создающие повышенную или особую опасность.

В офисном помещении применяются следующие меры защиты от поражения электрическим током: недоступность токоведущих частей для случайного прикосновения, изоляция и ограждение всех токоведущих частей. Недоступность достигается путем их надежной изоляции и расположения на недоступной высоте. Защитное заземление или зануление обеспечивает защиту людей от поражения электрическим током при прикосновении к металлическим нетоковедущим частям, которые могут оказаться под напряжением в результате повреждения изоляции.

Помимо этого, соблюдено безопасное напряжение и безопасная величина тока для человека, которая составляет: U=36 В, I=0,1 А.

Достаточная освещенность рабочей зоны также является одним из условий производственной безопасности. Расчёт общего равномерного искусственного освещения горизонтальной рабочей поверхности выполняется методом коэффициента светового потока, учитывающим световой поток, отражённый от потолка и стен.

Нормы освещенности рабочих поверхностей в производственных помещениях устанавливают в зависимости от характеристики зрительной работы и представлены в таблице 16.

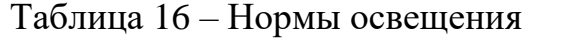

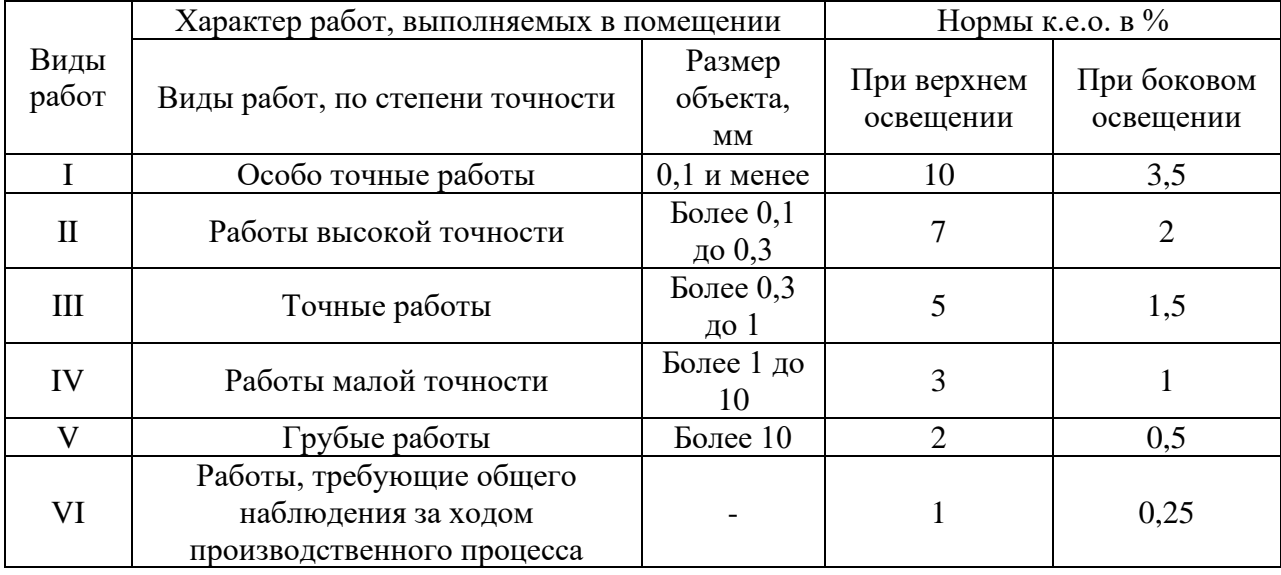

Длина помещения составляет 5 метров, ширина - 3, высота - 3,5. Высота рабочей поверхности над полом hp - 1 метр. Согласно СНиП 23-05-95 необходимо создать освещенность не ниже 300 лк, в соответствии с разрядом зрительной работы.

Площадь помещения:

$$
S = A \cdot B, (1)
$$

где А – длина, м; В – ширина, м.  $S = 5.3 = 15$  M<sup>2</sup>

Коэффициент отражения стен с окнами без штор  $\rho c = 50$  %. Коэффициент запаса, учитывающий загрязнение светильника, для помещений с малым выделением пыли равен Кз = 1,5. Коэффициент неравномерности для люминесцентных ламп  $Z = 1.1$ .

Выбираем лампу дневного света ЛД-40, световой поток которой равен 2700 Лм.

Выбираем светильники с люминесцентными лампами типа ОДОР-2- 40. Этот светильник имеет две лампы мощностью 40 Вт каждая, длина светильника равна 1227 мм, ширина – 265 мм.

Интегральным критерием оптимальности расположения светильников является величина  $\lambda$ , которая для люминесцентных светильников с защитной решёткой лежит в диапазоне 1,1–1,3. Принимаем  $\lambda = 1,1$ , расстояние светильников от перекрытия (свес)  $hc = 0.3$  м.

Высота светильника над рабочей поверхностью определяется по формуле:

$$
h = hn - hp, (2)
$$

где hn – высота светильника над полом, высота подвеса;

hp – высота рабочей поверхности над полом.

Наименьшая допустимая высота подвеса над полом для двухламповых светильников ОДОР: hn = 3,5 м.

Высота светильника над рабочей поверхностью определяется по формуле:

$$
h=H-hp-hc=3,5-1-0,5=2,0
$$
 M.

Расстояние между соседними светильниками или рядами определяется по формуле:

$$
L = \lambda \cdot h = 1, 1 \cdot 2 = 2, 2 \text{ m}.
$$

Число рядов светильников в помещении:

$$
Nb = B/L = 62, 2 = 2, 72 \approx 3.
$$

Число светильников в ряду:

$$
Na = A/L = 72,2 = 3,2 \approx 3.
$$

Общее число светильников:

$$
N = Na \cdot Nb = 3.3 = 9.67
$$

Расстояние от крайних светильников или рядов до стены определяется по формуле:

$$
l = L/3 = 2,2/3 = 0,7
$$
 m.

Индекс помещения определяется по формуле:

$$
i=A*B/h*(A+B)=5*3/2*(5+3)=0,83
$$

Коэффициент использования светового потока, показывающий какая часть светового потока ламп попадает на рабочую поверхность, для светильников типа ОД с люминесцентными лампами при  $\rho c = 50\%$  и индексе помещения  $i = 0.83$  равен  $\eta = 0.47$ .

Необходимое количество ламп рассчитывается по формуле:

 $N=E*A*B*K3*Z/N*\eta =300*5*3*1,5*1,1/16*0,47=987,3 \text{ }\text{J}M.$ 

Делаем проверку выполнения условия:

-10%≤ Флд\*Фп/Флд\*100%≤20%

Флд\*Фп/Флд\*100%=(2700-987,3)/2700\*100%=0,63%

Таким образом: −10% ≤ 5,5% ≤ 20%, необходимый световой поток светильника не выходит за пределы требуемого диапазона.

Для вечернего освещения рабочее место должно быть оборудовано дополнительным источником света, помимо потолочных ламп. В вечернее время в офисе обязательно общее искусственное освещение, причем расположение светильников должно быть равномерным.

Недостаточная освещенность рабочего места не только уменьшает остроту зрения, но и вызывает утомление организма в целом, что приводит к снижению производительности труда и увеличению опасности заболеваний человека. Согласно СНиП 23-05-95 в технологическом бюро, где происходит периодическое наблюдение за ходом производственного процесса при постоянном нахождении людей в помещении освещенность при системе общего освещения не должна быть ниже 300 Лк.

### **4.3Обоснование мероприятий по снижению воздействия**

В офисном помещении важно минимизировать воздействие вредных факторов, которые были выявлены во время проведения работ.

При отклонениях показателей микроклимата, таких как температура и влажность воздуха, важно принять соответствующие меры. В холодное время года температура в помещении должна поддерживаться за счет системы центрального отопления и дополнительным подогревом в случае необходимости. В теплое время года должна присутствовать естественная вентиляция или работать кондиционер. Ежедневно в помещении должна проводиться влажная уборка. Мероприятия по снижению воздействия показателей микроклимата и доведению этих параметров до оптимального уровня включаются в комплексные планы компании по охране труда. Оптимальные и допустимые значения показателей микроклимата устанавливаются санитарными нормами.

Для поддержания достаточного уровня освещенности в офисном помещении в утреннее и вечернее время необходимо использовать источники искусственного освещения, а именно лампы белого и дневного света типа ЛБ-20 и ЛД-20. Допускается применять светильники местного освещения с лампами накаливания, которые должны располагаться таким образом, чтобы при разном положении ПЭВМ и другого оборудования лампы были расположены параллельно линии зрения пользователя. Защитный угол светильников должен составлять не менее 40 градусов. В помещении должна поддерживаться чистота оконных стекол и поверхностей светильников.

Для того, чтобы обеспечить безопасность работ с источником электромагнитного излучения необходимо применять следующие способы защиты:

- рационально размещать оборудование в офисном помещении;
- делать перерывы при работе с ПЭВМ;

− увеличить расстояние от источника электромагнитного излучения до человека;

− использовать возможности дистанционной работы.

К защите от влияния статического электричества относятся методы, которые:

− предупреждают возможность возникновения электростатического заряда (заземление);

− снижают величину потенциала электростатического заряда до безопасного уровня (нанесение на поверхность антистатических веществ, химическая обработка поверхностей);

нейтрализуют заряды статического электричества (ионизация воздуха).

### **4.4 Экологическая безопасность**

Источником загрязнения окружающей среды на данном рабочем месте является образование отходов при поломке вычислительной техники и другого оборудования. Вышедшие из строя ПЭВМ должны подвергаться специальной утилизации, при которой более 90% техники отправится на вторичную переработку и лишь 10% окажется на свалке, для оказания наименьшего воздействия на литосферу.

Сначала ПЭВМ и оргтехника вывозятся с предприятия, затем техника сортируется - цветные, черные и драгоценные металлы отделяются друг от друга. Отсортированное сырье отвозят на специальные заводы, где в дальнейшем из них будут изготовлены новые продукты. Отходы повышенной опасности обезвреживаются и уничтожаются или вывозятся на легальные места захоронения.

## **4.5Безопасность в чрезвычайных ситуациях**

К возможным чрезвычайным ситуациям на данном рабочем месте относятся: внезапное обрушение здания, аварии на коммунальных системах жизнеобеспечения населения, пожары.

С учетом специфики работы и наличием вычислительной техники в помещении наиболее вероятно возникновение пожара, под которым понимается вышедший из-под контроля процесс горения, обусловленный возгоранием вычислительной техники и угрожающий жизни и здоровью работников.

Возникновение пожара на рабочем месте может быть обусловлено возгоранием неисправной вычислительной и оргтехники. Для обеспечения пожарной безопасности при эксплуатации необходимо своевременно проводить обслуживающие, ремонтные и профилактические работы в соответствии с инструкциями.

Меры пожарной безопасности:

не допускается загромождение путей эвакуации посторонними предметами;

− использование только исправных электроприборов;

− курение только в отведенных для этой цели местах;

− проведение инструктажей по пожарной безопасности;

− уборка рабочего места, отключение электроприборов по завершению работы.

Для тушения пожара на рабочем месте имеются огнетушитель порошковый, а также силовой щит, который позволяет мгновенно обесточить кабинет.

В случае обнаружения пожара или признаков горения (задымление, запах гари, повышение температуры и т.п.) каждый работник должен:

прекратить работу;

− по возможности отключить электрооборудование;

нажать кнопку пожарной сигнализации и подать сигнал о пожаре;

− принять меры по эвакуации людей;

− принять по возможности меры по тушению пожара (используя имеющиеся средства пожаротушения) и сохранности материальных ценностей.

Соблюдение норм и правил предосторожности позволит избежать чрезвычайных ситуаций, а правильно обеспеченная пожарная безопасность в офисном помещении спасет жизни сотрудников.

Для локализации или ликвидации возгорания на начальной стадии используются первичные средства пожаротушения. Первичные средства пожаротушения обычно применяются до прибытия пожарной команды.

Огнетушители водо-пенные (ОХВП-10) используются для тушения очагов пожара без наличия электроэнергии. Углекислотные (ОУ-2) и порошковые огнетушители предназначены для тушения электроустановок, находящихся под напряжением до 1000 В. Кроме того, порошковые огнетушители применяются для тушения документов.

Для тушения токоведущих частей и электроустановок применяется переносной порошковый огнетушитель, например, ОП-5. В общественных зданиях и сооружениях на каждом этаже должно размещаться не менее двух переносных огнетушителей. Огнетушители следует располагать на видных местах вблизи от выходов из помещений на высоте не более 1,35 м. Размещение первичных средств пожаротушения в коридорах и переходах не должно препятствовать безопасной эвакуации людей.

## **4.6 Выводы**

В данной главе были описаны производственные факторы, которые могут оказать вредное или опасное влияние на здоровье офисного

сотрудника, а также рассмотрены проблемы экологической безопасности и безопасности в чрезвычайных ситуациях.

При работе существуют различные факторы риска производственной опасности, например, повышенная напряженность электрического поля, повышенный уровень электромагнитного излучения, недостаточная освещенность рабочего места. Сотрудники компании Smart World проинструктированы о наличии опасных производственных факторов, помещение оборудовано согласно стандартам с целью сохранения здоровья сотрудников.

В целях защиты окружающей среды вся техника компании сдается на вторичную переработку.

### **Заключение**

Целью данной работы является разработка и апробация алгоритма продвижения социального проекта в сети ВКонтакте и на офлайн мероприятиях на примере «Smart Академия».

Для выполнения данной цели необходимо было изучить особенности социальных проектов в сфере обучения, разработать алгоритм продвижения, и апробировать его.

В процессе достижения данной цели были получены следующие результаты:

1. Изучены теоретические основы маркетинговых коммуникаций в онлайн и офлайн среде. Рассмотрены виды онлайн продвижения.

2. Проанализированы маркетинговые коммуникации «Smart Академия».

3. Разработан алгоритм продвижения социального проекта.

4. Апробирован алгоритм на социальном проекте «Smart Академия»:

4.1. Разработано УТП для проекта. Разработан лендинг.

4.2. Проведено 2 рекламные кампании.

4.3. Проведена офлайн реклама с применением инструментов цифрового маркетинга

5. Проведен анализ и разработан список рекомендаций для дальнейших маркетинговых коммуникаций.

За время апробации алгоритма (за 2020 год) было получено 1348 заявок, что в 3,37 раза выше, чем поставленная цель компании в 400 заявок. Из них в проекте поучаствовали 487 кандидатов. Из них всего 200 лидов было именно с рекламы ВКонтакте. Это говорит о том, что разработанная системы продвижения социального проекта была успешно реализована на примере проекта «Smart Академия», а это значит, что она может быть применена и на других социальных проектах.

# **Список публикаций студента**

1. Овчинникова, А.П. Онлайн продвижение социального проекта в социальных сетях / А.П. Овчинникова. – Текст : электронный // АГЕНТСТВО ПЕРСПЕКТИВНЫХ НАУЧНЫХ ИССЛЕДОВАНИЙ. – 2020. – №16 (19). – С. 49-53. – URL: https://apni.ru/article/1122-onlajn-prodvizhenie-sotsialnogoproekta (дата обращения: 01.06.2021).

2. Краева Е.К. Визуализация слов в группах социальной сети ВКонтакте при написании постов и статей информационного и продающего характера / Е.К. Краева, А.П. Овчинникова // Молодой исследователь: вызовы и перспективы. сб. ст. по материалам CXCV междунар. науч.-практ. конф. – № 48(195). – Москва: Изд. «Интернаука», 2020. – 532 с.

### **Список использованных источников**

1. Алексунин, Р. Е. Социальные сети и их значение в интернетмаркетинге / Р. Е. Алексунин. – Текст: электронный // Молодой ученый. – 2018. – № 23 (209). – С. 283-287. – URL: https://moluch.ru/archive/209/51375/ (дата обращения: 31.05.2021).

2. SMM-продвижение – Текст: электронный // Бизнес журнал «Жажда» – URL: https://zhazhda.biz/base/smmprodvizhenie#:~:text=Методы%20SMM-

продвижения%20условно%20делят%20на,будущем%20сможет%20стать%20 клиентом%20компании (дата обращения: 26.04.2021).

3. Курбатов, В. И. Социальное проектирование: учеб. пособие. / О. В. Курбатова. – Ростов-н/ Д : Феникс, 2001 – 340с.

4. Социальное проектирование – Текст: электронный – URL: https://ru.wikipedia.org/wiki/Социальное проектирование#

По необходимым срокам реализации (дата обращения: 23.05.2021).

5. Блюм, М.А. Основы использования средств рекламы в коммерческой деятельности / М.А. Блюм, Н. В. Молоткова – Тамбов: Изд-во Тамб. гос. техн. ун-та. – 2006. – 4 с.

6. Драгичевич-Шешич, М. Маркетинг организаций культуры / М. Драгичевич-Шешич //Артменеджер/Журнал для профессионалов. – Москва: ЗАО «Холдинговая Компания «Блиц-Информ»». – 2002. – №. 2. – 4 с.

7. Голубкова, Е.Н. Интегрированные маркетинговые коммуникации / Е.Н. Голубкова – Москва: Издательство Юрайт, 2019. – 363 с.

8. Цели и задачи SMM // OPEN SMM PROJECT, 2020 – URL: https://opensmm.asia/lesson/lesson2-whysmm (дата обращения: 15.04.2021).

9. Прямой маркетинг – Текст: электронный. – URL: https://ru.wikipedia.org/wiki/Прямой маркетинг#:~:text=В%20западном%20ма ркетинге%20прямой%20маркетинг,группы%2C%20а%20на%20отдельных%2 0индивидов (дата обращения: 18.04.2021).

10. Событийный маркетинг для интернет-магазина – Текст. Изображение: электронные. // Интернет-магазин InSales – URL: https://www.insales.ru/blogs/university/sobytiynyy-marketing. (дата обращения: 28.05.2021).

11. Энциклопедия маркетинга: сайт. – Обновляется в течение суток.– – URL: https://www.marketing.spb.ru/read/article/a44.htm. (дата обращения: 14.04.2021).– Текст.электронный.

12. Романов, А.А. Маркетинговые коммуникации / А.А. Романов, А.В. Панько //Москва: Эксмо. – 2006.– 196 с.

13. Щепилова, Г.Г. Реклама в СМИ: принципы классификации. / Г.Г. Щепилова – Текст.электронный // Электронный научный журнал «Медиаскоп». – 2010. –  $N_24$  – URL: http://www.mediascope.ru/node/625#:~:text=Реклама%20в%20средствах%20ма ссовой%20информации,о%20товарах%2C%20услуге%20или%20идее. Текст: электронный.

14. Наружная реклама – Текст: электронный // Википедия. – URL: https://ru.wikipedia.org/wiki/Наружная реклама (дата обращения: 08.05.2021). – Режим доступа: Электронная библиотека Викиредия.

15. Акулич, И.Л. Формирование ценности клиента / И.Л. Акулич, Л. Штеффен //Маркетинг в России и за рубежом. – 2007. – №. 3. – 76-83 с.

16. Интернет-маркетинг – Текст: электронный // Википедия. – URL: https://ru.wikipedia.org/wiki/Интернет-маркетинг (дата обращения: 11.05.2021). – Режим доступа: Электронная библиотека Викиредия.

17. Цели и задачи SMM. – Текст: электронный./ OPEN SMM PROJECT,2020 – URL: https://opensmm.asia/lesson/lesson2-whysmm/ (дата обращения: 13.10.2020).

18. Маркетинг в социальных сетях – Текст: электронный. – URL: https://ru.wikipedia.org/wiki/Маркетинг в социальных сетях (дата обращения: 20.11.2020).

19. Конкурсы как маркетинговый инструмент. – Текст: электронный. / Блог, 10.09.2017. – DLUX SMM. – URL: http://blog.dlux-smm.ru/конкурсымаркетинговый-инструмент (дата обращения: 07.11.2020).

20. Продвижение в социальных сетях: форматы и методы. – Текст: электронный / Блог, 05.11.2020 – Блог Игоря Челотканова, 2014-2020 – URL: https://vc.ru/marketing/173255-prodvizhenie-v-socialnyh-setyah-formaty-i-metody (дата обращения: 18.11.2020).

21. Что такое автопостинг – Текст: электронный / Блог, 31.10.2017. – SEMANTICA. – URL: https://semantica.in/blog/chto-takoe-avtoposting.html (дата обращения: 05.12.2020).

22. Сравнение парсеров «ВКонтакте» – Текст: электронный / Блог, 30.04.2019. – CyberMarketing.ru, 2012–2020. – URL: https://blog.cybermarketing.ru/sravnenie-parserov-vkontakte/ (дата обращения: 17.11.2020).

23. 38 лучших SMM-инструментов, которые сэкономят ваше время. – Текст: электронный / Блог, 30.08.2020. – Блог Василия Блинова, 2014–2020.

– URL: https://iklife.ru/marketing/smm-instrumenty-dlyaprodvizheniya.html#Настройка Рекламы (дата обращения: 06.12.2020). Академия Умный Мир. О том, как устроена Академия. – Текст: электронный / ВКонтакте. – URL: https://vk.com/@smartworld\_academy-o-tom-kak-ustroenaakademiya (дата обращения: 25.07.2020). – Режим доступа: Вконтакте.

24. UTM-метки – Текст: электронный // Википедия. – URL: https://ru.wikipedia.org/wiki/UTM-метки (дата обращения: 25.07.2020). – Режим доступа: Электронная библиотека Викиредия.

25. ИТ-рынок России/ – Текст: электронный // TAdviser. – 2021. – 16 апреля. – URL: https://www.tadviser.ru/index.php/Статья:ИТ-рынок\_России (дата обращения: 09.05.2021).

26. Rubius Academy: сайт. – Обновляется в течение суток. – URL: https://academy.rubius.com/ *–* (дата обращения: 22.04.2021). – – Текст: электронный.

27. KODE: официальный сайт – Обновляется в течение суток. – URL: https://kode.ru/ – (дата обращения: 16.04.2021). – Текст: электронный.

28. Центр Финансовых Технологий: официальный сайт. – Обновляется в течение суток. – URL: https://www.cft.ru/pages/training – (дата обращения: 13.04.2021). – Текст: электронный.

29. СИБУР: официальный сайт. – Обновляется в течение суток. – URL: https://career.sibur.ru/molodymspecialistam/stazhirovka/ – (дата обращения: 15.04.2021). – Текст: электронный.

30. МИКРАН: официальный сайт. – Обновляется в течение суток. – URL: https://www.micran.ru/about/news/1918/ – (дата обращения: 21.04.2021). – Текст: электронный.

31. Компьютерная Академия «Шаг»: официальный сайт – Обновляется в течение суток. – URL: https://tom.itstep.org/ – (дата обращения: 17.04.2021). – Текст: электронный.

32. TeamLab: официальный сайт. – Обновляется в течение суток.– URL: https://teamlab.pro/ – (дата обращения:  $20.04.2021$ ). – Текст: электронный.

33. SMART Академия: сайт. – Обновляется в течение суток.– URL: https://academy.smartworld.team/ – (дата обращения: 28.04.2021). – Текст: электронный.
# **Приложение А**

# **Вопросы к интервью**

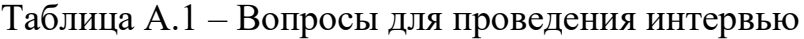

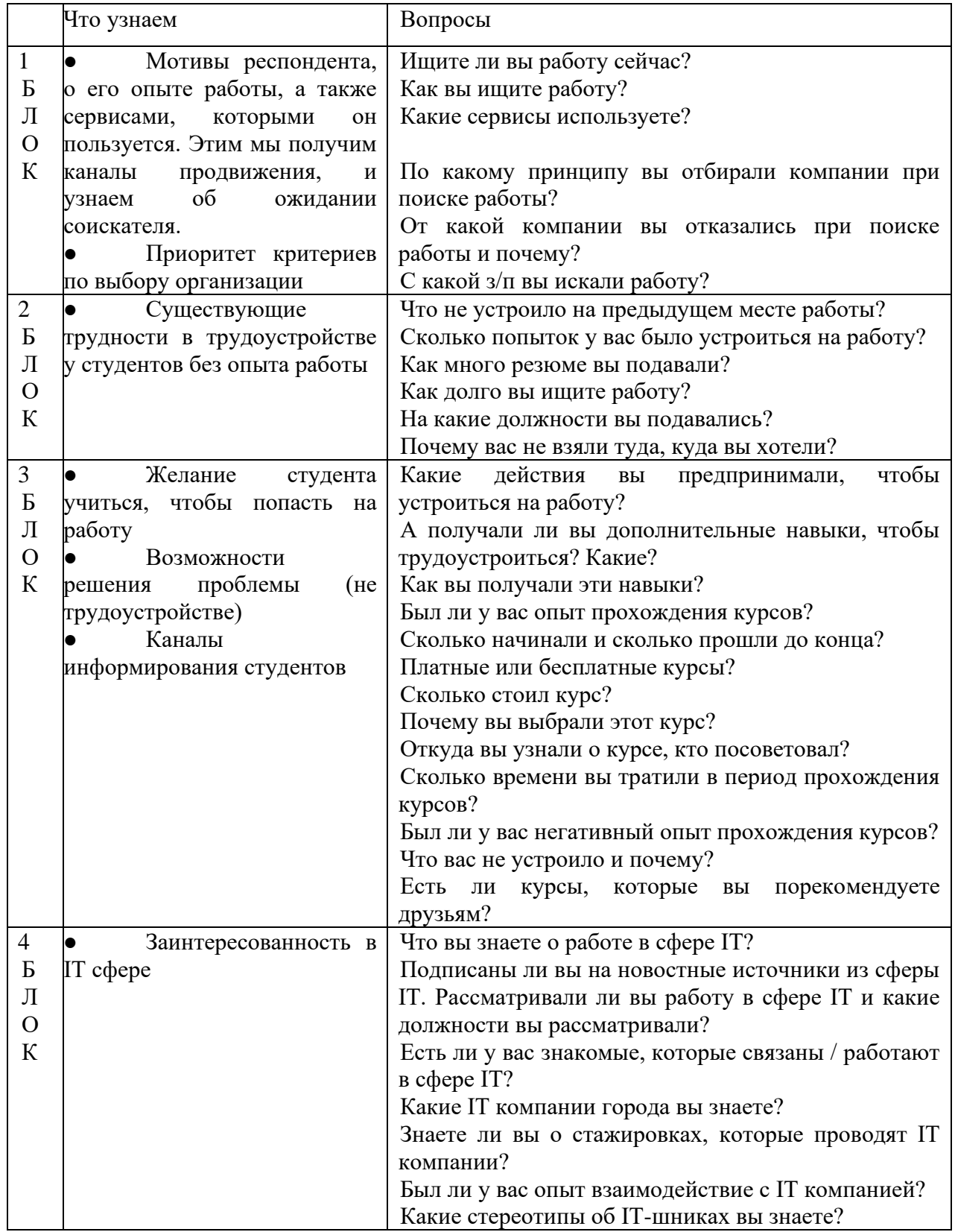

# Окончание таблицы А.1 – Вопросы для проведения интервью

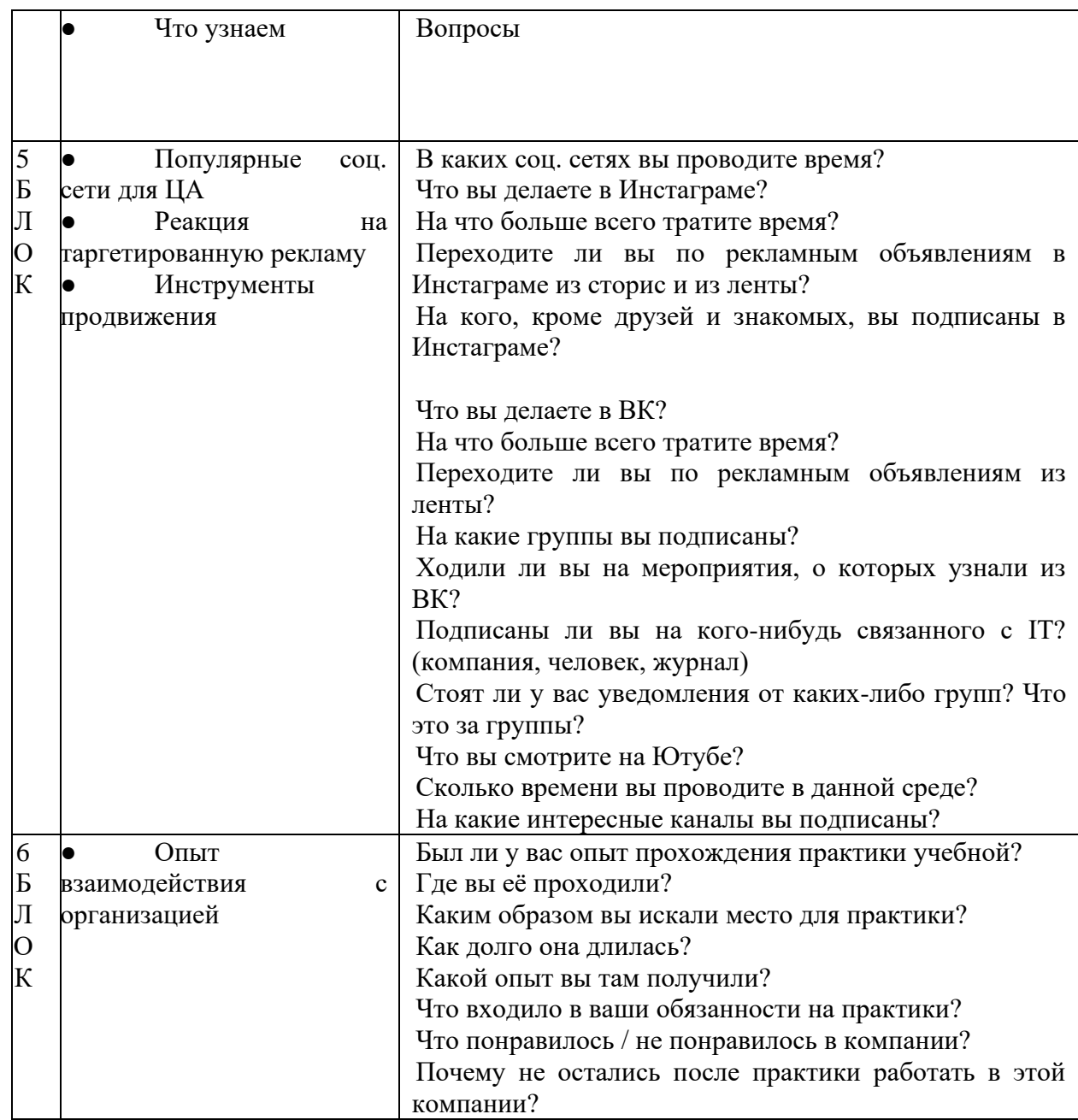

# Приложение Б

## Составление факторов по методологии CustDev

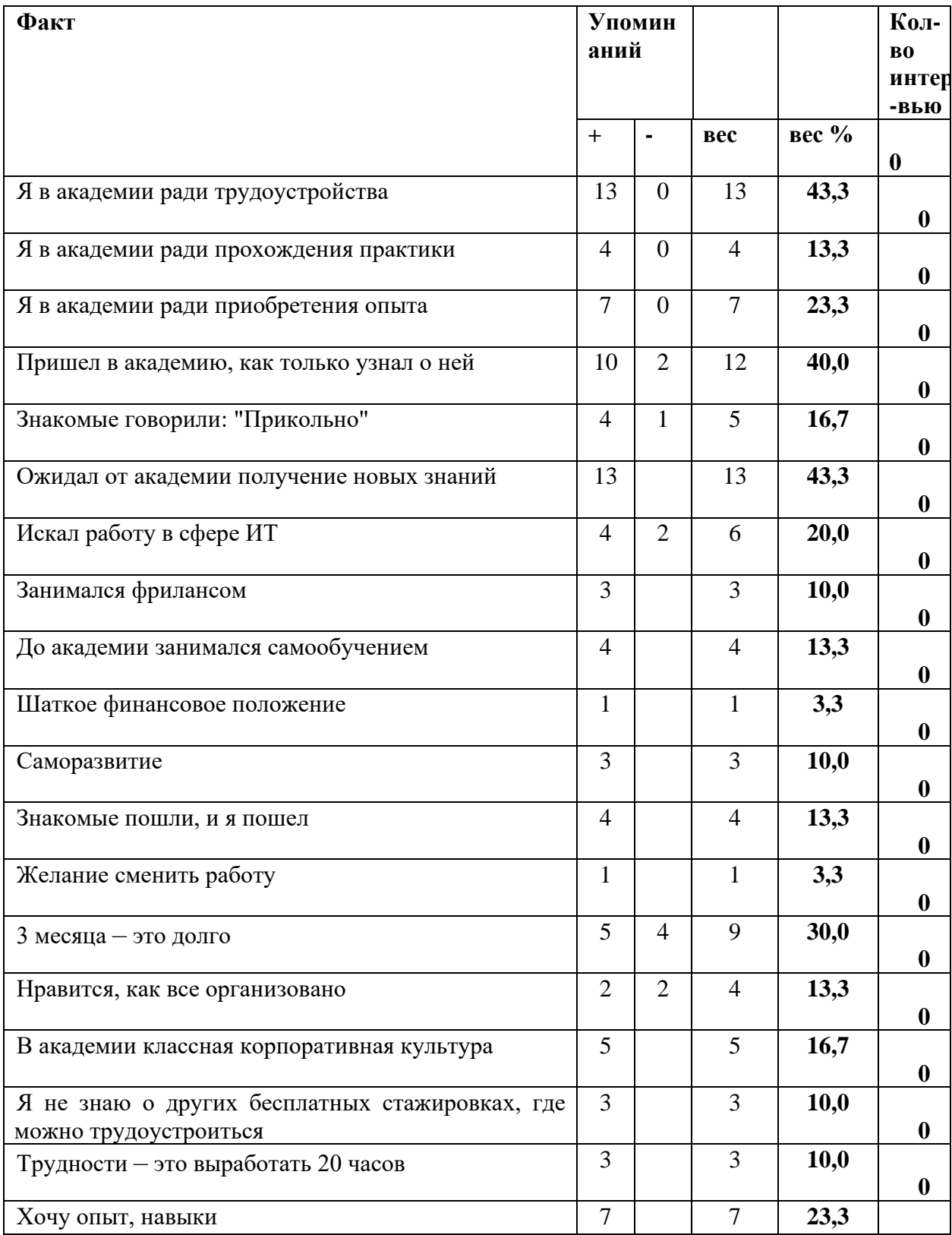

Таблица Б.1 - Факты, полученные из интервью

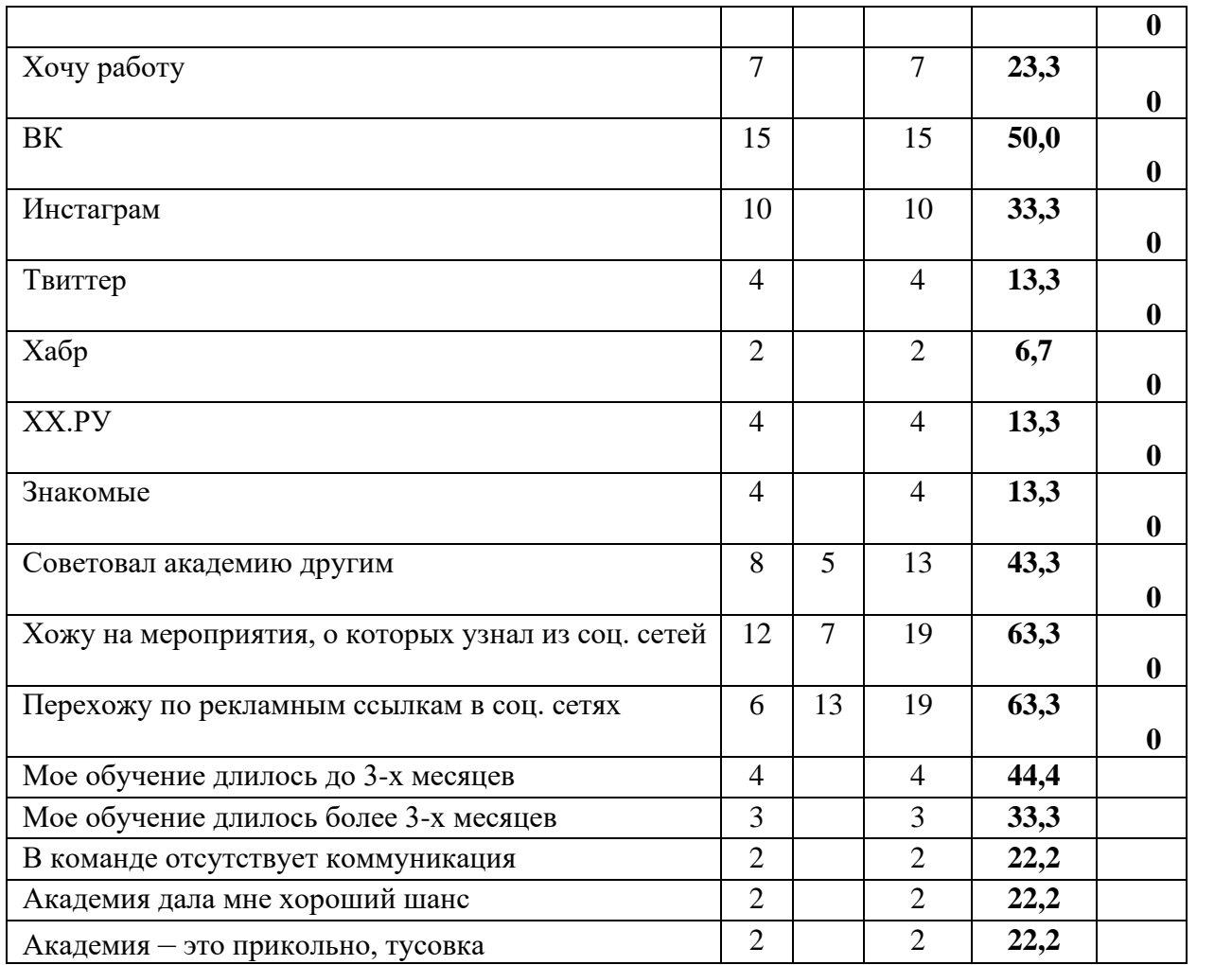

# **Приложение В**

# **Конкурентный анализ**

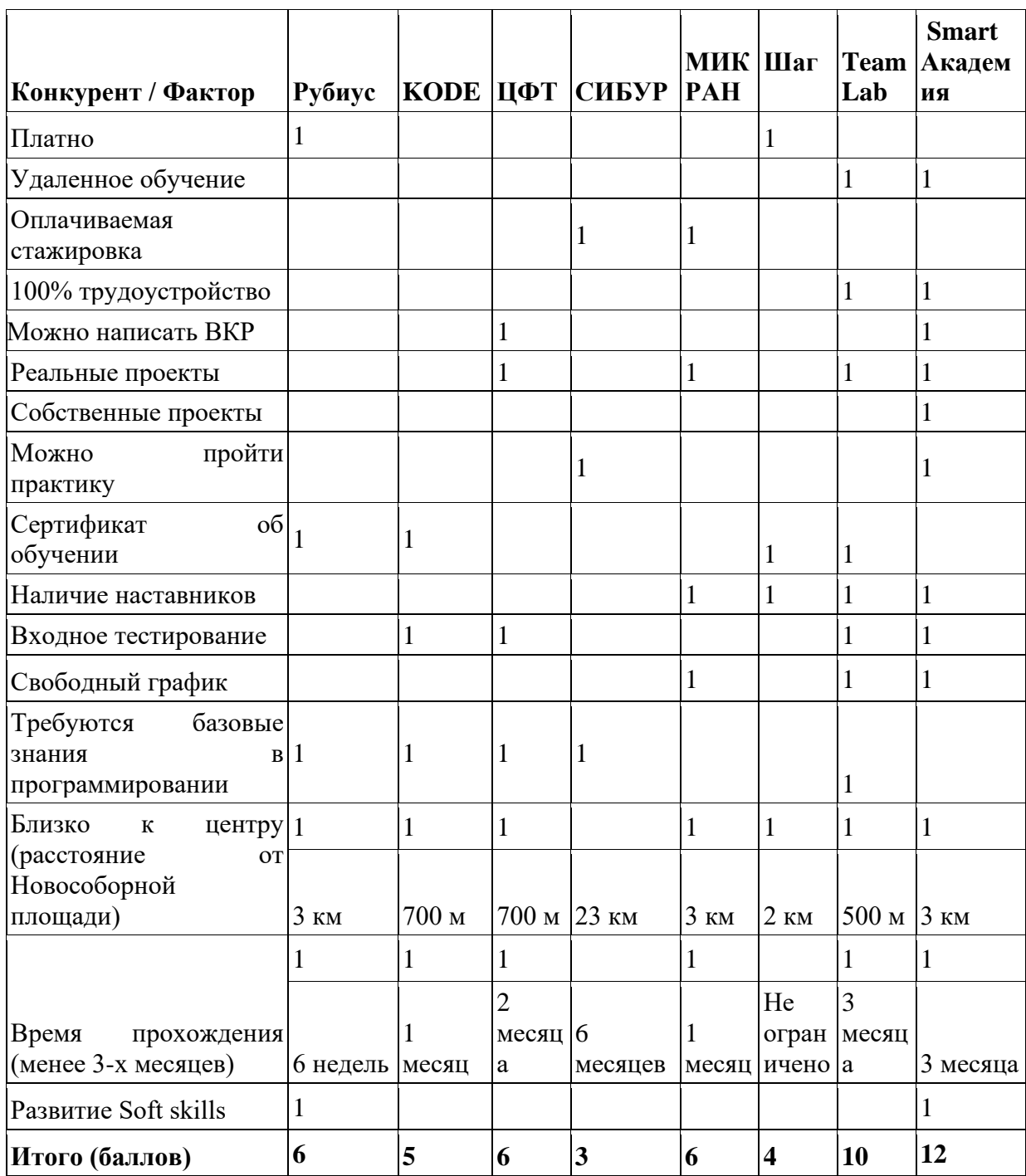

# Таблица В.1 – Конкурентный анализ

# Приложение Г

## Информация о целевой аудитории «Smart Академия» рекламная

## кампания июль 2020

| Аудитория         | Возраст | Расшифровка                        | Метка        | Ссылка                   | Объем |
|-------------------|---------|------------------------------------|--------------|--------------------------|-------|
|                   |         |                                    |              | сокр.                    |       |
| КИ_Образо         | 19-24   | Интересы: образование              | ki_obrazova  | vk.cc/amqXr              | 39000 |
| вание             |         |                                    | nie          |                          |       |
| КМ работа         | 19-24   | Интересы:<br>Поиск                 | ki_rabota    | vk.cc/amr0nf             | 23000 |
|                   |         | работы                             |              |                          |       |
| Не айтишн         | 19-24   | Томские университеты,              | ne_aytishni  | vk. cc/amr1K             | 15000 |
| ики               |         | колледжи и кафедры не              | ki           | M                        |       |
| (студенты)        |         | ИТ специальностей                  |              |                          |       |
| КИ Образо         | 19-24   | Пересечение интересов:             | obrazovanie  | vk.cc/anU31I             | 14000 |
| вание,            |         | образование и<br>поиск             | _poisk_rabo  |                          |       |
| поиск             |         | работы                             | ty           |                          |       |
| работы            | 19-24   |                                    | testirovschi |                          | 7 200 |
| Тестировщ<br>ики  |         | Сообщества<br>ДЛЯ<br>тестировщиков | ki           | vk.cc/apw15              |       |
| Айтишники         | 19-24   | Томские университеты               | aytishniki   | $vk$ .cc/amr0S           | 3100  |
| (студенты)        |         | ИТ<br>специальностей и             |              | $\underline{\mathbf{C}}$ |       |
|                   |         | колледж ТТИТ                       |              |                          |       |
| <b>IT</b> ообщест | 19-24   | Различные<br>ИТ                    | it_soobsche  | vk.cc/amr2mt             | 3600  |
| Ba                |         | сообщества                         | stva         |                          |       |
| Конкурент         | 19-24   | Сайты конкурентов (у               | konkurenty   | vk.cc/amr2V              | 1000  |
| Ы                 |         | которых есть похожее               |              | $\mathbf Y$              |       |
|                   |         | обучение)                          |              |                          |       |
| Курсы             | 19-24   | Сообщества<br>всяких               | kursy        | vk.cc/amr3m              | 2300  |
|                   |         | обучалок (skillbox,<br>И           |              | $\overline{4}$           |       |
|                   |         | $T.A$ )                            |              |                          |       |
| Игры и ПО         | 19-24   | Интересы: Игры и ПО                | igri_i_po    | $v$ k.cc/ay5jGd          | 13000 |
|                   |         | (тестовая аудитория)               |              |                          |       |
| 2 касание         | 19-24   | Просмотрели - негатив              | 2_kasanie    | vk.cc/ao9lr8             |       |
|                   |         | ПОЗИТИВ                            |              |                          |       |
|                   |         | Собирать                           |              |                          |       |
|                   |         | "просмотрели_2"                    |              |                          |       |
| 3 касание         | 19-24   | Смотерть<br>$\Pi$ <sup>o</sup>     | 3_kasanie    | vk.cc/ao9nh0             |       |
|                   |         | результатам 2 касание              |              |                          |       |
|                   |         | необходимо<br>если<br>$\mathbf{M}$ |              |                          |       |
|                   |         | запускать касание 3 и 4            |              |                          |       |
| <b>Ретаргет</b>   | 19-24   | тлф+email лучшие                   | retarget     | vk.cc/amr40              |       |
|                   |         | объявления                         |              | $\overline{O}$           |       |
|                   |         | Позитив лучшие                     |              |                          |       |
|                   |         | объявления                         |              |                          |       |

Таблица Г.1 - Информация о целевой аудитории «студенты»

## **Приложение Д**

### **Техническое задание дизайнеру (рекламная кампания июль 2020)**

### **Ресурсы**

Фотографии и картинки нужно брать с ресурсов, где разрешено коммерческое использование:

<https://unsplash.com/>

<https://www.freepik.com/>

Если картинки будут с других источников, то нужно проверить можно ли их использовать.

### **Общие требования:**

Не забывай, что мы IT компания, поэтому какие-то элементы программистов, компьютеров, студентов должны присутствовать.

На каждом изображении должен быть логотип компании.

**Срок выполнения:** 5 рабочих дней.

### **Задание**

1. 8 промо-постов (4 фотографии с людьми (желательно улыбающиеся), 4 рисунка). На фотографиях должны быть плашки, чтобы потом туда можно было добавить текст:

Текст, которых должен быть на картинках:

- − Делаем IT ближе
- Чем бы вы не занимались, Академия поможет попасть в IT.
- − Без паники еще есть шанс попасть в IT
- − Конец света, а ты еще не в IT?
- − Практика. Опыт. Работа в IT.
- − IT сближает. (можно как идея: двое разных людей обнимаются)
- − Работай в IT. Меняй мир.
- − Учиться никогда не рано. Менять профессию никогда не поздно.

Размер промо-постов 1000х700.

Пример с прошлой рекламной кампании представлен на рисунке Д.1.

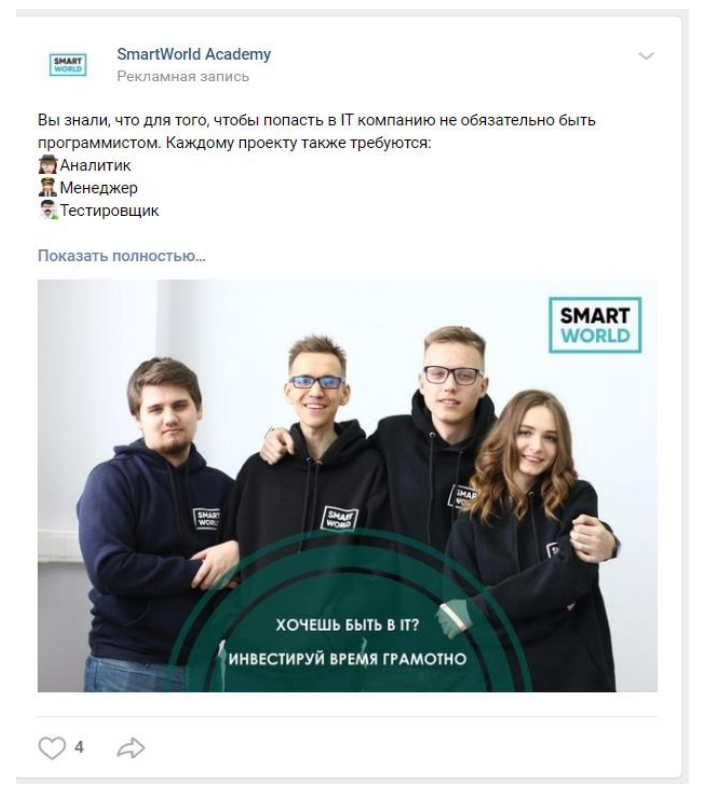

Рисунок Д.1 – Пример картинки из прошлой рекламной кампании

2. 1 картинка (фотография) с плашкой. Изображение должно быть максимально притягательным для студентов, чтобы они оставляли заявки. На картинке может хорошо смотреться студент с ноутбуком. Или студент с пальцами вверх. Например, представлен на рисунке Д.2.

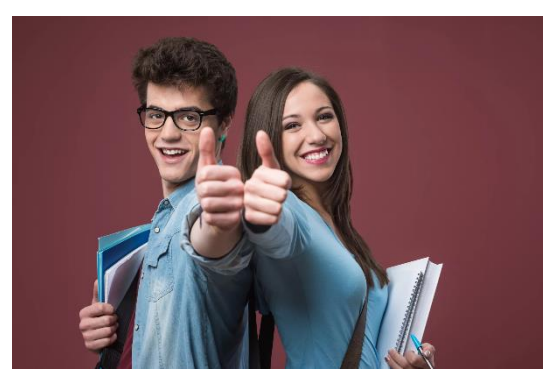

Рисунок Д.2 – Пример картинки с требуемым посылом

Текст, которых должен быть на картинке: «Работай в IT. Меняй мир.» Размер картинки: 537x240

6 картинок в общем стиле, на каждую роль в Академии, чтобы было сразу понятно, кто есть, кто. Роли: менеджер, аналитик, тестировщик, бэкенд-разработчик, фронтенд-разработчик, веб-дизайнер. К картинкам не нужны текст и плашка. Размер картинки: 600х600.

Пример представлен на рисунке Д.3.

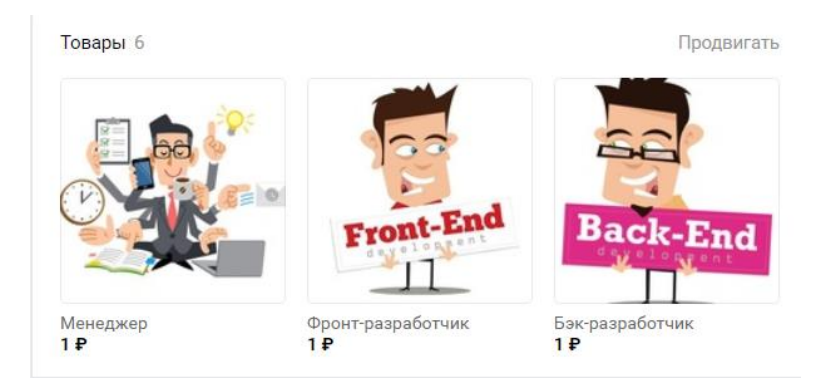

Рисунок Д.3 – Пример оформления товара в Вконтакте

3. 6 картинок формата 145х85 (3 фото, 3 картинка). Картинка маленькая, поэтому в ней не должно быть мелких элементов. Текста на картинке не будет. На одной картинке должен быть посыл радость, на другой – программирование, ИТ, компьютер

Предполагается баннерная реклама. Пример представлен на рисунке Д.4.

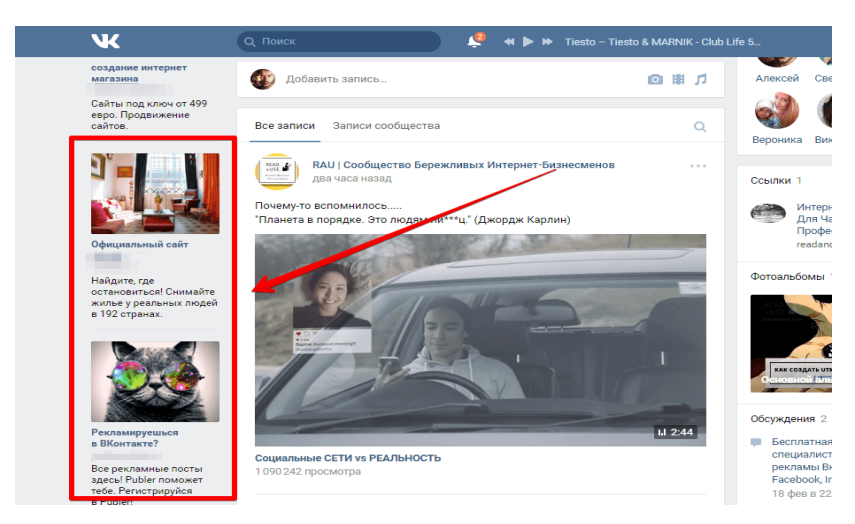

Рисунок Д.4 – Пример баннерной рекламы

## **Приложение Е**

### **Оформленные рекламные записи и баннеры «Smart Академия»**

**(рекламная кампания июль 2020)**

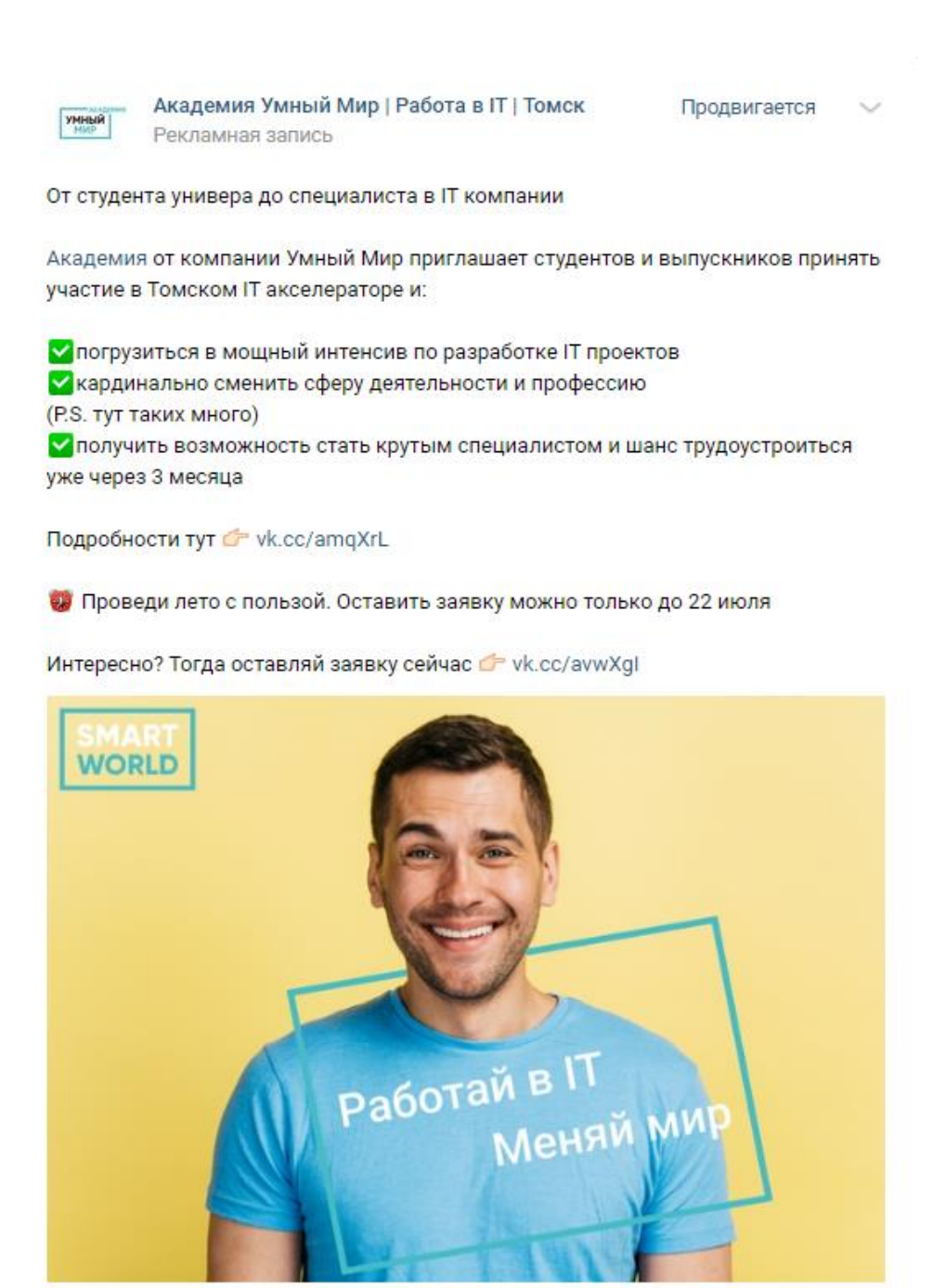

Рисунок Е.1 – Скриншот оформленной рекламной записи №1

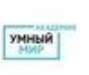

Продвигается

От студента универа до специалиста в IT компании

Проект Академия от компании Умный Мир приглашает студентов и выпускников принять участие в Томском IT акселераторе и:

У погрузиться в мощный интенсив по разработке IT проектов У кардинально сменить сферу деятельности и профессию (P.S. тут таких много) У получить возможность стать крутым специалистом и шанс трудоустроиться уже через 3 месяца

Подробности тут C vk.cc/amqXrL

О Проведи лето с пользой. Оставить заявку можно только до 22 июля

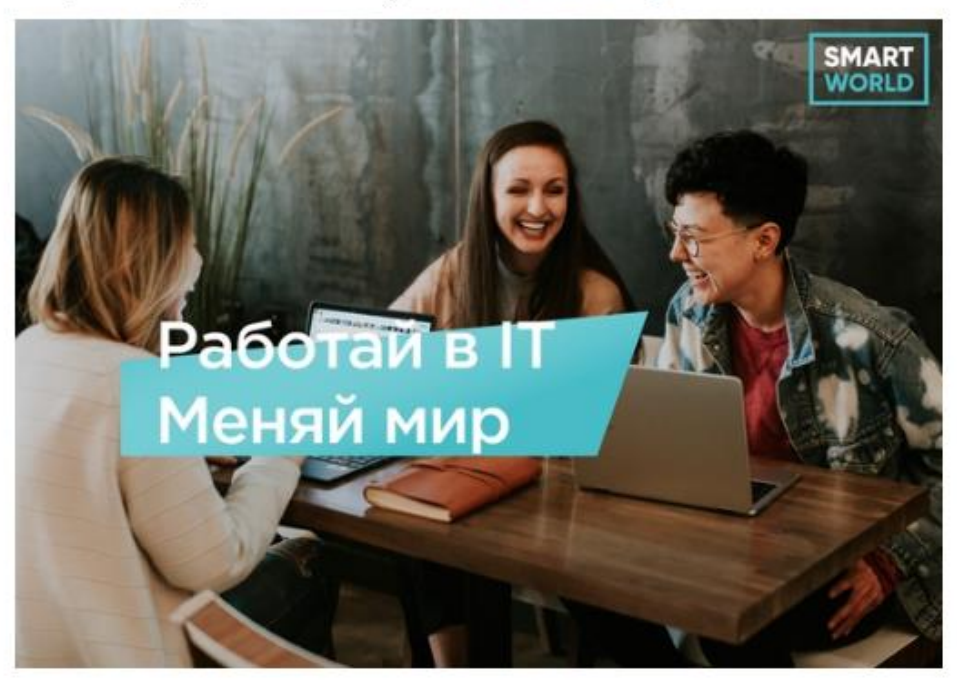

Интересно? Тогда оставляй заявку сейчас C vk.cc/avwXgl

Рисунок Е.2 – Скриншот оформленной рекламной записи №2

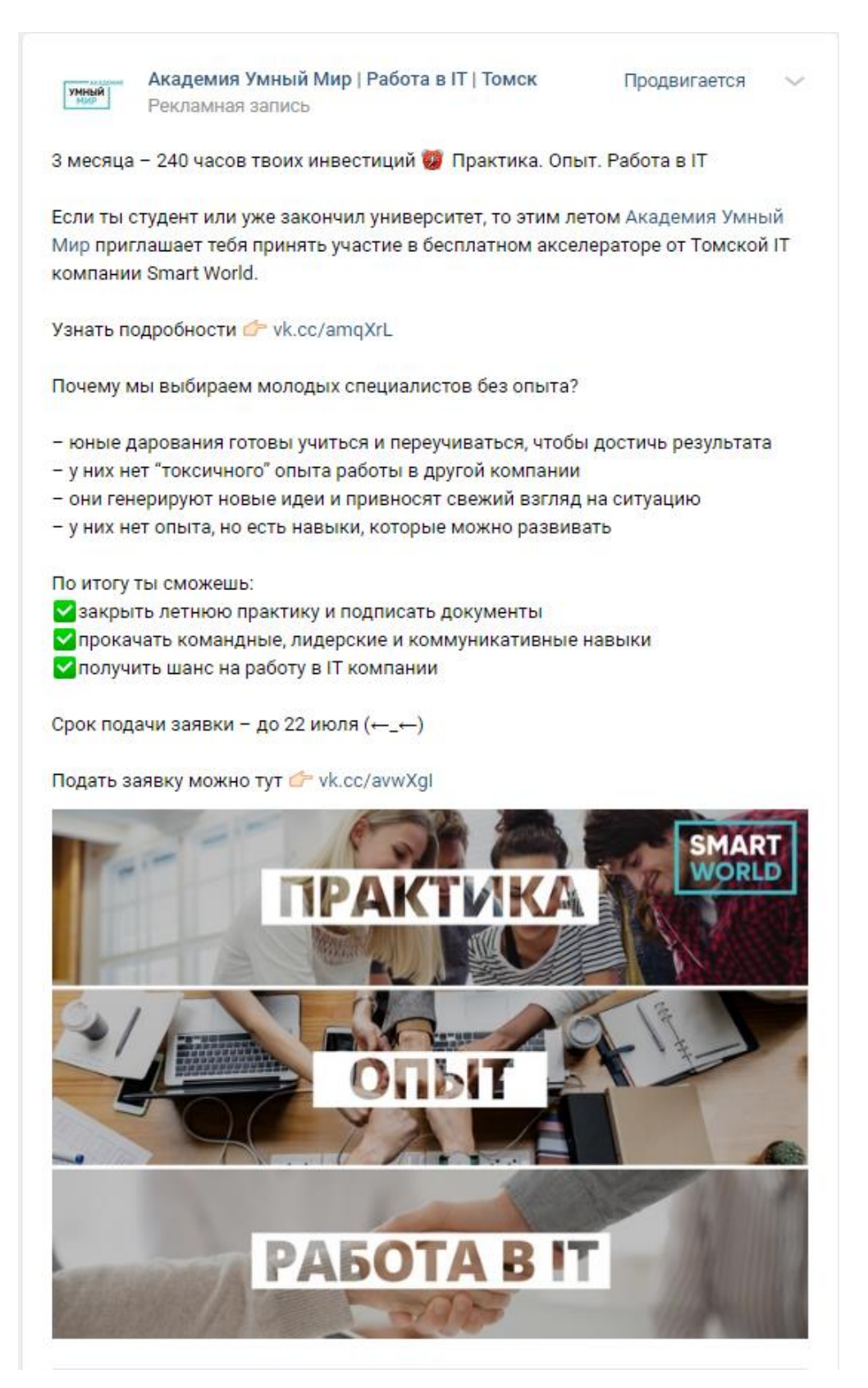

Рисунок Е.З – Скриншот оформленной рекламной записи №3

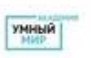

Продвигается

З месяца - 240 часов твоих инвестиций Ф Практика. Опыт. Работа в IT

Если ты студент или уже закончил университет, то этим летом Академия Умный Мир приглашает тебя принять участие в бесплатном акселераторе от Томской IT компании Smart World.

Узнать подробности C vk.cc/amqXrL

Почему мы выбираем молодых специалистов без опыта?

- юные дарования готовы учиться и переучиваться, чтобы достичь результата

- у них нет "токсичного" опыта работы в другой компании

- они генерируют новые идеи и привносят свежий взгляд на ситуацию

- у них нет опыта, но есть навыки, которые можно развивать

По итогу ты сможешь:

- У закрыть летнюю практику и подписать документы
- Прокачать командные, лидерские и коммуникативные навыки
- Получить шанс на работу в IT компании

Срок подачи заявки - до 22 июля (←\_←)

Подать заявку можно тут C vk.cc/avwXgl

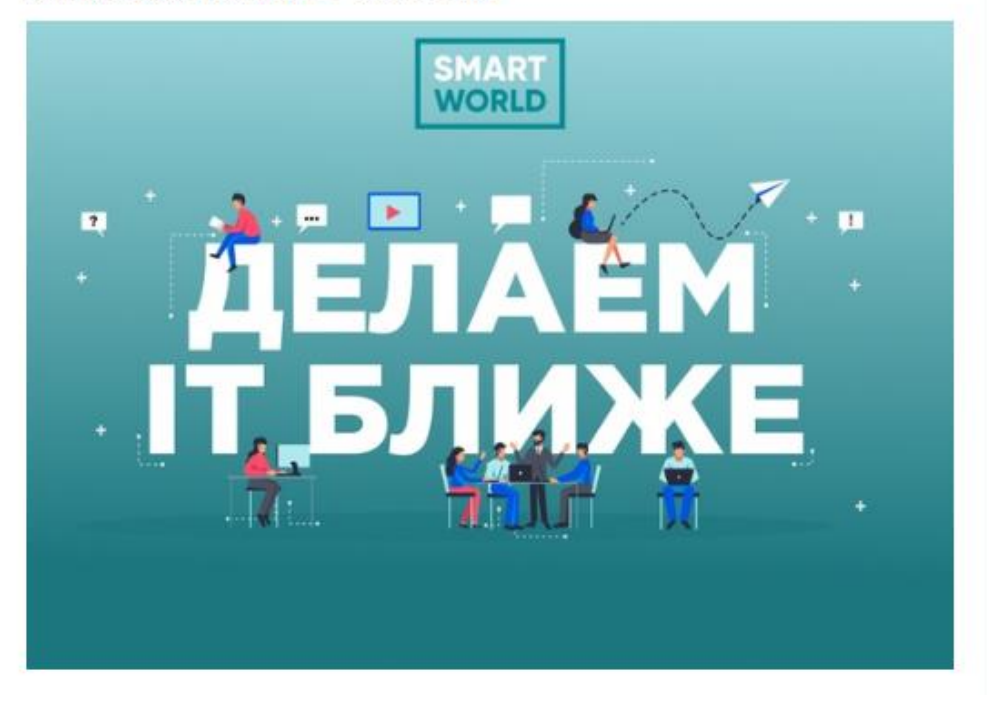

Рисунок Е.4 - Скриншот оформленной рекламной записи №4

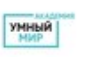

Продвигается

Как я стал крутым специалистом в IT компании за 3 месяца

Академия Умный Мир от компании Smart World дала мне крутой старт, чтобы начать свою карьеру в IT.

Тут можно прочитать подробности C vk.cc/amqXrL

3 месяца интенсивной работы над проектом дали опыта больше, чем 4 года учебы на бакалавриате. Мои заметки после прохождения Академии:

У хочешь попасть в IT сферу - будь готов самообучаться за семерых  $\vee$ в Академии нет преподавателей – только наставники, которые будут оценивать не только твои технические навыки, но и умения работать в команде

◆ вопреки всеобщему представлению, половина участников – студенты нетехнических направлений. P.S. Есть даже медики, психологи. лингвисты

Следующий сезон в Академии состоится в июле!

С. Подать заявку можно до 22 июля

Подать заявку C vk.cc/avwXql

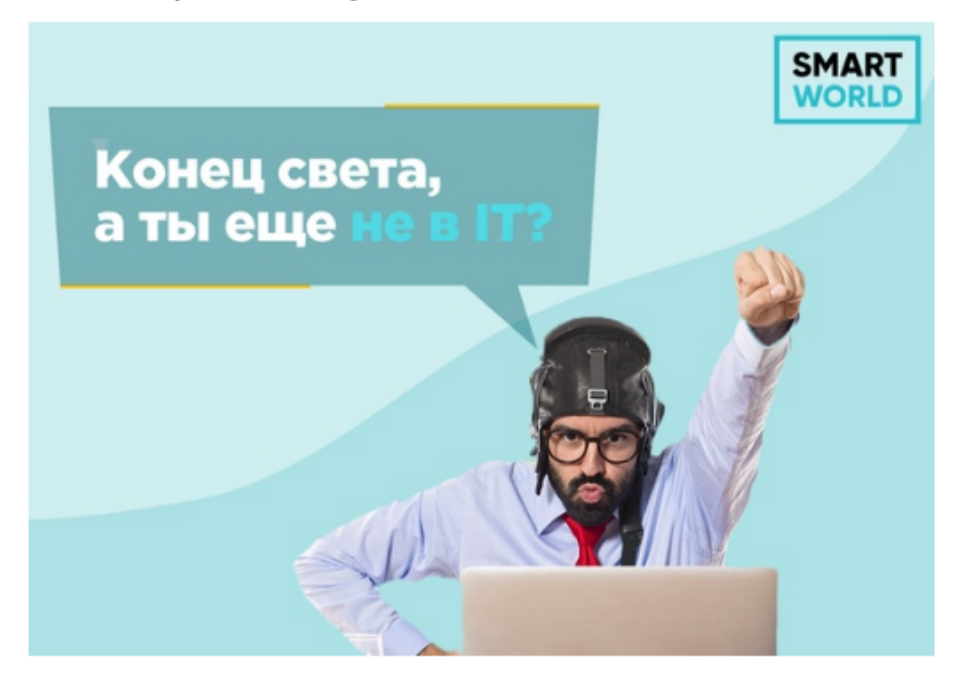

Рисунок Е.5 – Скриншот оформленной рекламной записи №5

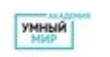

Продвигается

Как я стал крутым специалистом в IT компании за 3 месяца

Академия Умный Мир от компании Smart World дала мне крутой старт, чтобы начать свою карьеру в IT.

Тут можно прочитать подробности C vk.cc/amqXrL

3 месяца интенсивной работы над проектом дали опыта больше, чем 4 года учебы на бакалавриате. Мои заметки после прохождения Академии:

У хочешь попасть в IT сферу - будь готов самообучаться за семерых У в Академии нет преподавателей - только наставники, которые будут оценивать не только твои технические навыки, но и умения работать в команде

◆ вопреки всеобщему представлению, половина участников - студенты нетехнических направлений. P.S. Есть даже медики, психологи, лингвисты

Следующий сезон в Академии состоится в июле!

О Подать заявку можно до 22 июля

Подать заявку C vk.cc/avwXgl

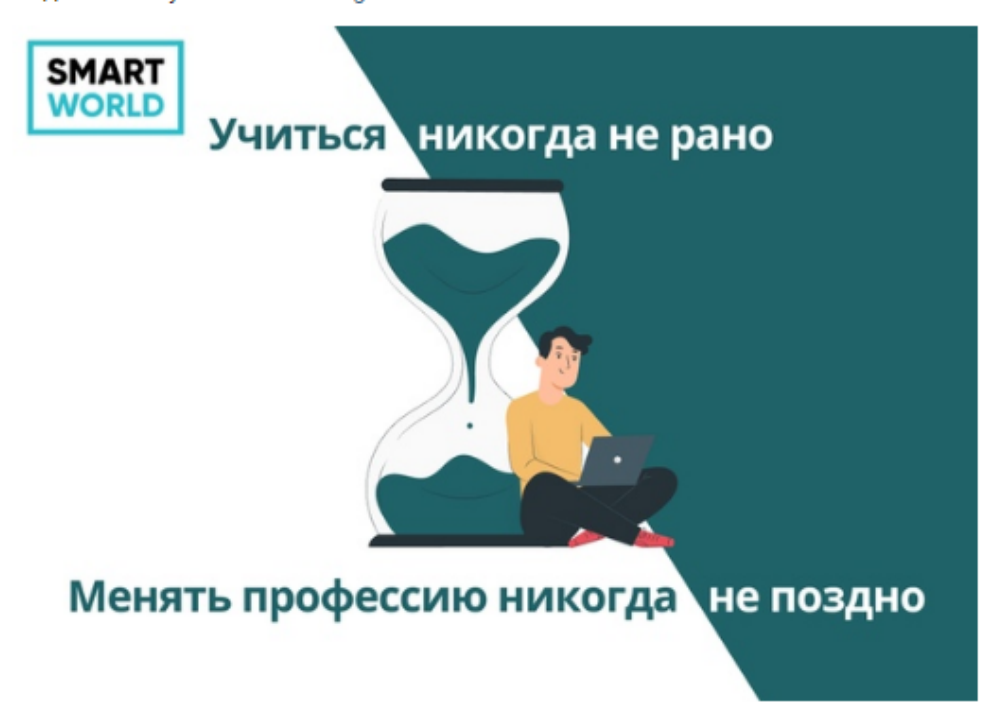

Рисунок Е.6 - Скриншот оформленной рекламной записи №6

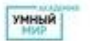

Академия Умный Мир | Работа в IT | Томск

Продвигается

Не получиться попасть в IT с нами - не получится нигде

Рекламная запись

Ищешь работу или хочешь получить практический опыт? Тогда добро пожаловать в Академию Умный Мир:

Что такое Академия можно прочитать тут C vk.cc/amqXrL

Как пройдут твои 3 месяца:

- У Командная работа над учебным IT проектом
- **У** Воркшопы, еженедельные трекшены и хакатоны
- Иаставничество

У Тренинг на выявление коммуникативных и лидерских навыков

Академия открыта для специалистов и студентов, как гуманитарных, так и технических направлений.

Еще есть время, чтобы оставить заявку C vk.cc/avwXgl

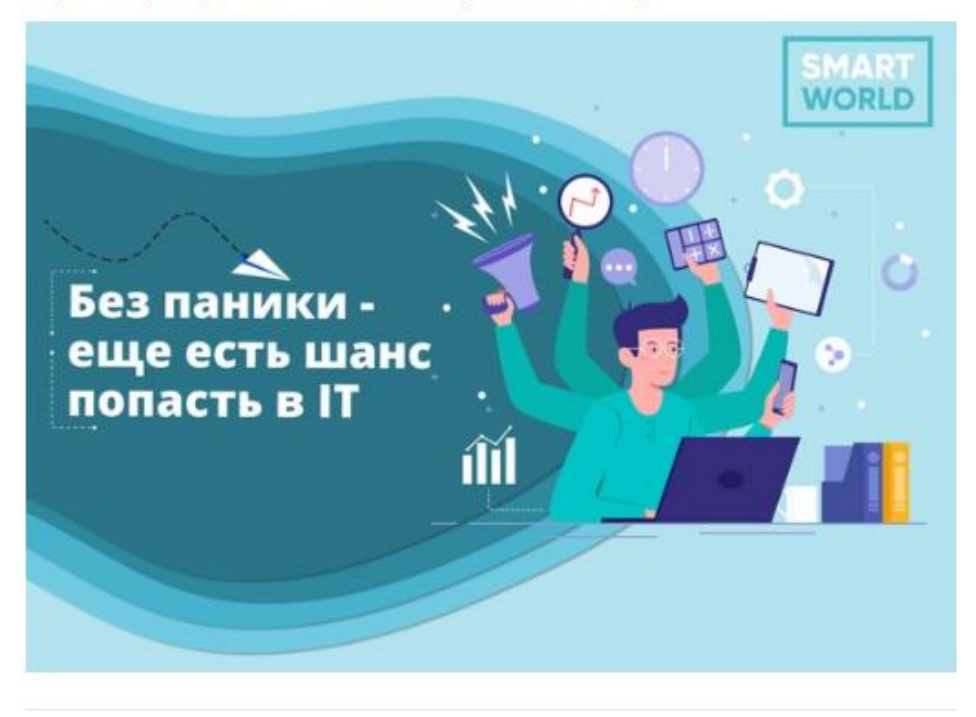

Рисунок Е.7 - Скриншот оформленной рекламной записи №7

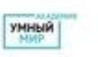

Продвигается

Не получиться попасть в IT с нами - не получится нигде

Ищешь работу или хочешь получить практический опыт? Тогда добро пожаловать в Академию Умный Мир:

Что такое Академия можно прочитать тут C vk.cc/amqXrL

Как пройдут твои 3 месяца:

- У Командная работа над учебным IT проектом
- У Воркшопы, еженедельные трекшены и хакатоны
- **У** Наставничество

У Тренинг на выявление коммуникативных и лидерских навыков

Академия открыта для специалистов и студентов, как гуманитарных, так и технических направлений.

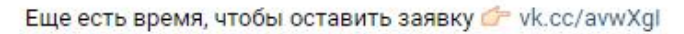

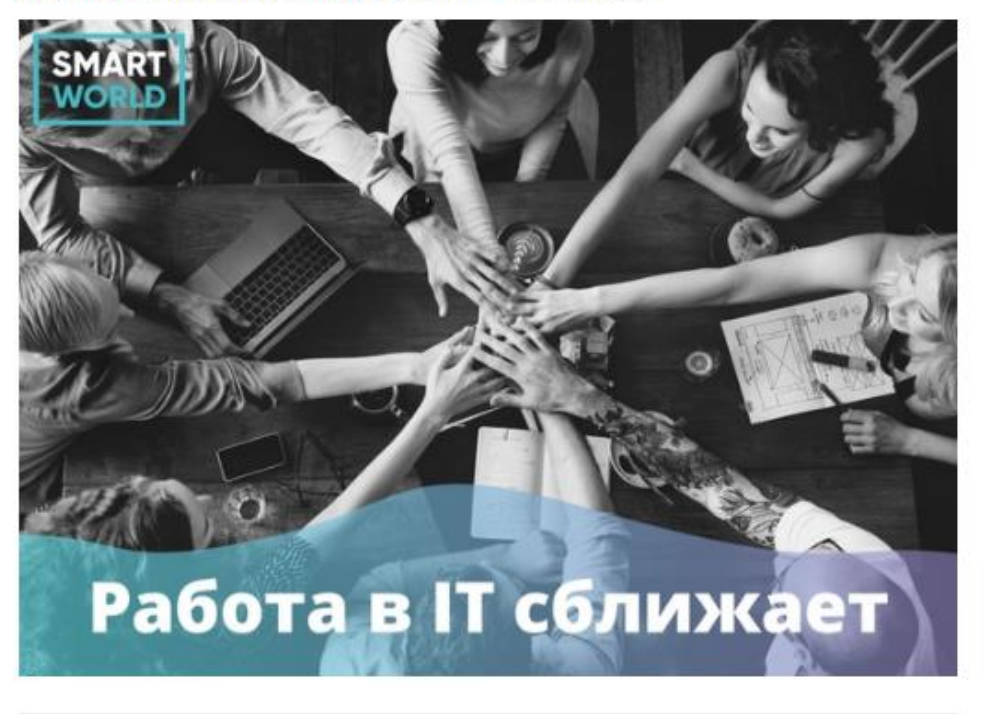

Рисунок Е.8 - Скриншот оформленной рекламной записи №8

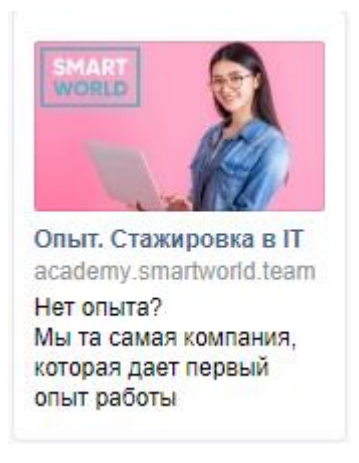

Рисунок Е.9 – Скриншот оформленной баннерной рекламы №1

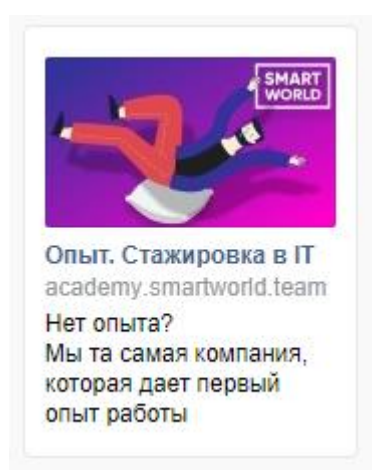

Рисунок Е.10 – Скриншот оформленной баннерной рекламы №2

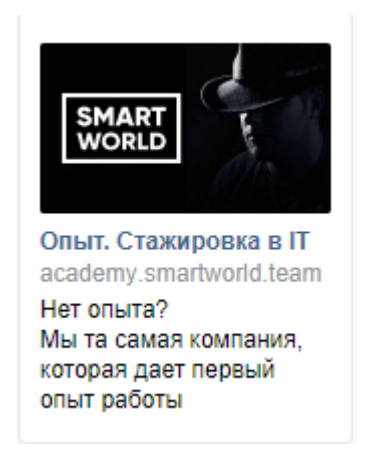

Рисунок Е.11 – Скриншот оформленной баннерной рекламы №3

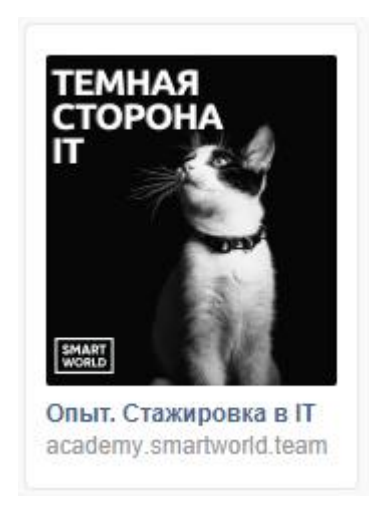

Рисунок Е.12– Скриншот оформленной баннерной рекламы №4

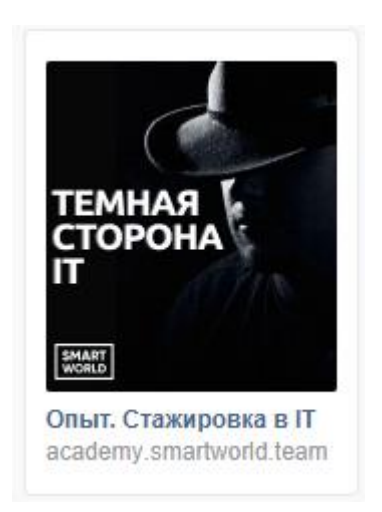

Рисунок Е.13 – Скриншот оформленной баннерной рекламы №5

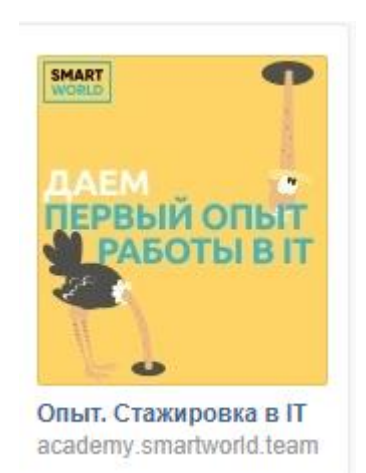

Рисунок Е.14 – Скриншот оформленной баннерной рекламы №6

## **Приложение** Ж

## **Информация о целевой аудитории SMART АКАДЕМИИ**

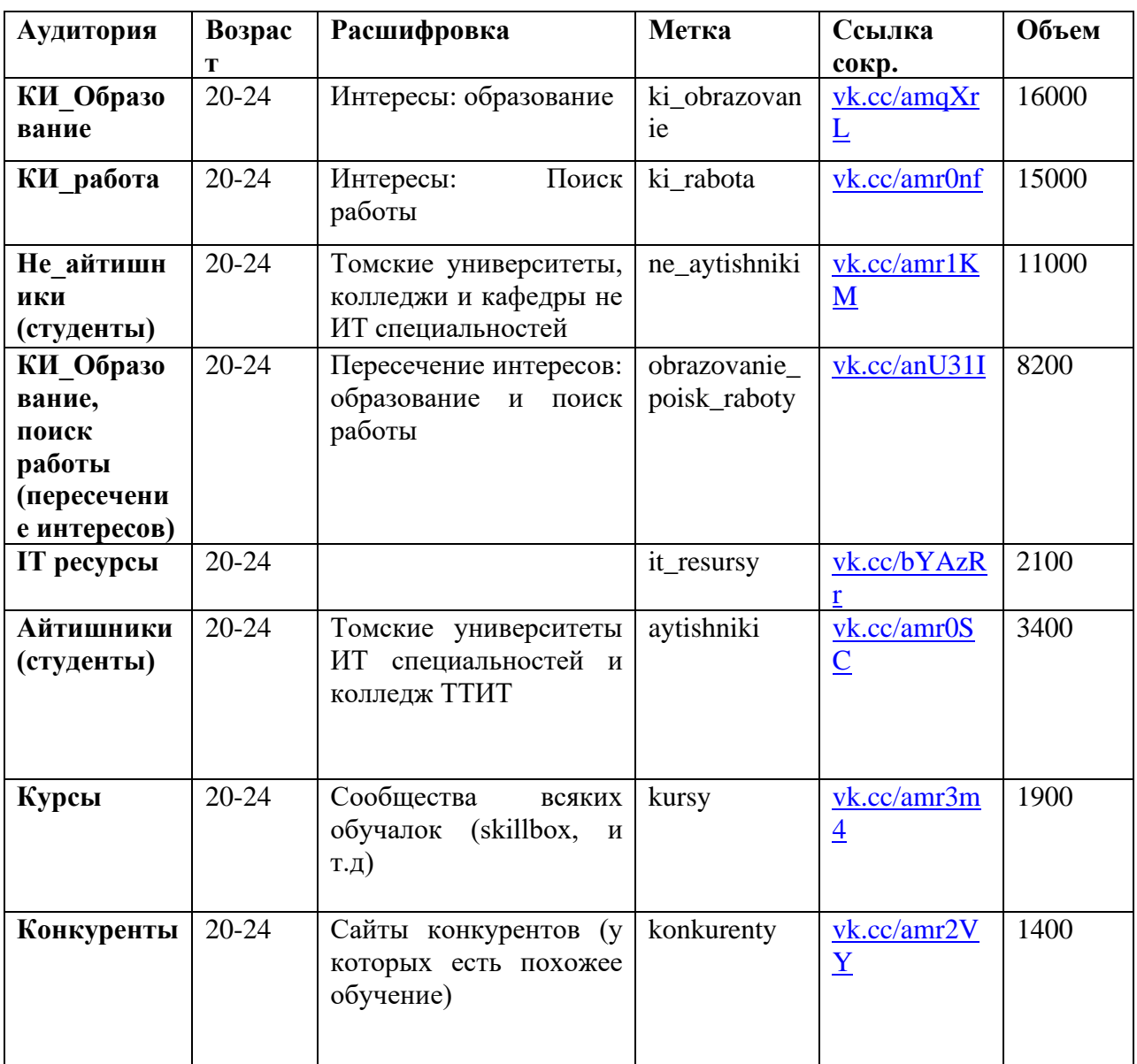

Таблица Ж.1 – Информация о целевой аудитории «студенты»

| Аудитория       | Возрас    | Расшифровка             | Метка           | Ссылка                   | Объем  |
|-----------------|-----------|-------------------------|-----------------|--------------------------|--------|
|                 | T         |                         |                 | сокр.                    |        |
| Группы          | $20 - 24$ |                         | populyarnye_    | vk.cc/bYAAr              | 39 000 |
| подписчико      |           |                         | gruppy_podp     | $\mathbf{Z}$             |        |
| $\bf{B}$        |           |                         | ischikov        |                          |        |
| Город           | $20 - 24$ |                         |                 |                          | 42000  |
| Томск           |           |                         |                 |                          |        |
| Сайты           | $20 - 24$ |                         | Polzovateli_s   | vk.cc/bYCR4              | 10000  |
|                 |           |                         | kursy<br>aytov_ | $\underline{\mathbf{b}}$ |        |
|                 |           |                         |                 |                          |        |
| 2 касание       |           | Просмотрели - негатив   | 2_kasanie       | vk.cc/ao9lr8             |        |
|                 |           | Собирать<br>позитив.    |                 |                          |        |
|                 |           | "просмотрели 2"         |                 |                          |        |
|                 |           | Важно не<br>исключать   |                 |                          |        |
|                 |           | <b>Группу</b>           |                 |                          |        |
| 3 касание       |           | Смотреть<br>$\Pi$ O     | 3 kasanie       | vk.cc/ao9nh0             |        |
|                 |           | результатам 2 касание   |                 |                          |        |
|                 |           | необходимо<br>если<br>И |                 |                          |        |
|                 |           | запускать касание 3 и 4 |                 |                          |        |
| <b>Ретаргет</b> | $20 - 24$ | тлф+email лучшие        | retarget        | vk. cc/amr40             |        |
|                 |           | объявления.<br>Позитив  |                 | $\overline{\mathbf{O}}$  |        |
|                 |           | лучшие объявления       |                 |                          |        |

Таблица Ж.1 – Информация о целевой аудитории «Студенты»

# Таблица Ж.2 – Информация о целевой аудитории «25+»

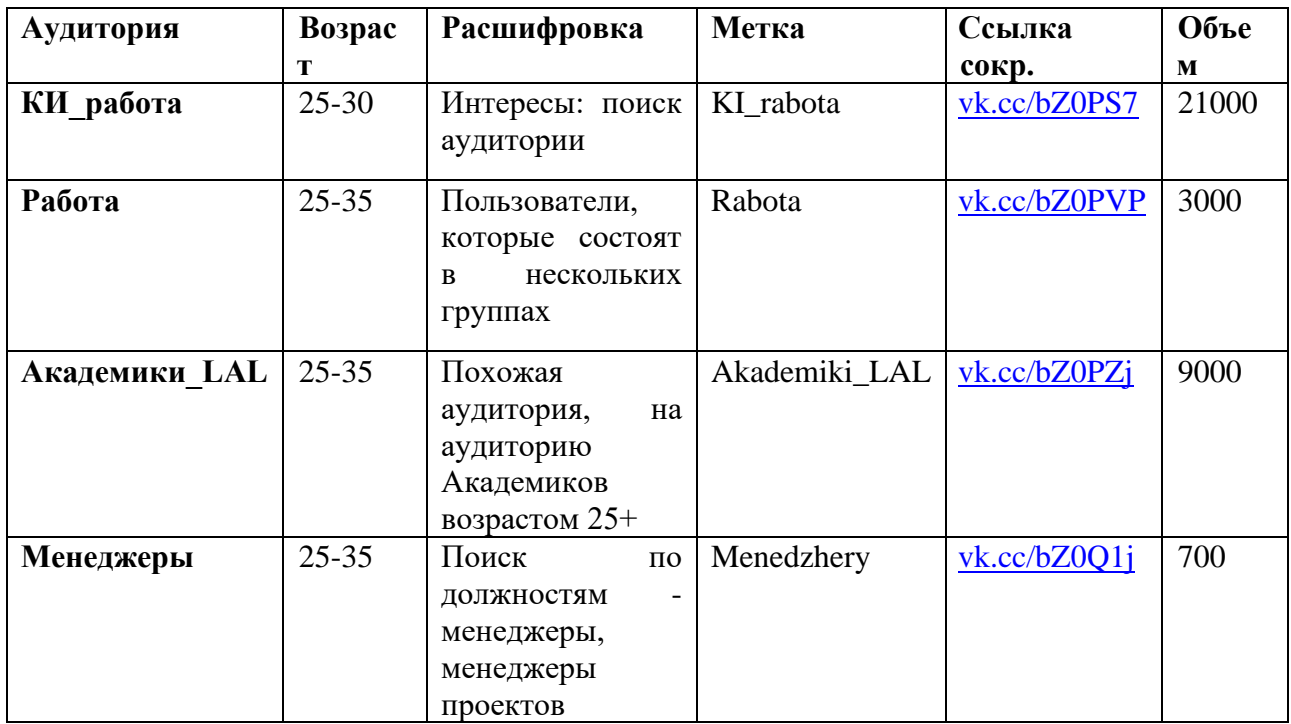

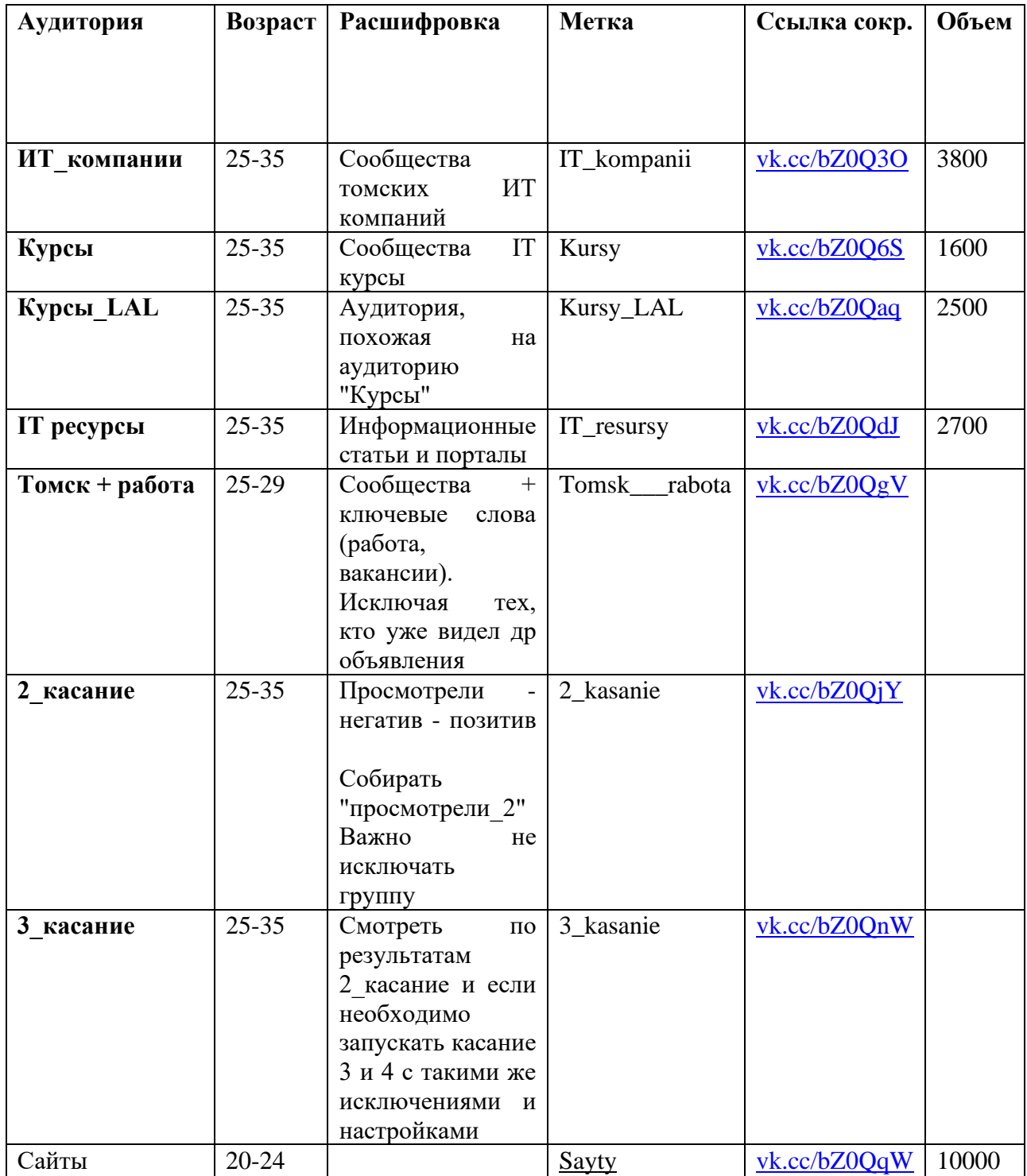

## **Приложение И**

## **Техническое задание дизайнеру (апрель 2021)**

### **Функциональные характеристики к изображениям:**

1. Масштаб 1000х700

2. Обязательно логотип ТехноАкадемии

3. Обязательно прописать дату: прием заявок до 15 марта

4. Использовать яркие цвета, чтобы сразу было заметно в ленте в ВК (хорошо крутится красный цвет), не использовать белый и голубой (цвет ВК)

5. #войтивIT (исключительный знак) – тоже добавить на все картинки

6. Лого ГЕОСа, Smart World, ТехноАкадемия, Депортамент инновации томской области.

## **Таргетинг в ВК на аудиторию (25+) тест аудитории.**

## **1. Бэкендеры (уклон на высокую з\п).**

Ключевая надпись на картинке:

1. Надпись: "Серьезное предложение для backend-разработчика".

Добавить технологии: "linux terminal, Laravel 8, PostgreSQL, nginx, composer".

2. Надпись: "PHP Backend-developer. Самая востребованная IT профессия".

Надпись: "Пройди стажировку. Прокачай опыт на реальном проекте. Стань частью IT компании Smart World".

3. Надпись: "Ой, в js наступил".

Надпись: "Стажировка для PHP Backend разработчиков".

## **2. Тестировщики (легкий старт в ИТ)**

Ключевая надпись на картинке:

1. Надпись: "Стажировка и трудоустройство тестировщиков".

Надпись: "Бесплатное обучение. Нулевой порог входа. Ввод в IT сферу".

2. Надпись: "разыскивается тестировщик".

Надпись: "Требования: Аналитический склад ума. 20 свободных часов в неделю. Готовность к трудоустройству".

### **3. Смена профессии, погружение в ИТ.**

Ключевая надпись на картинке:

1. Надпись: "Сменить профессию – возможно".

Надпись: "Выбирай направление: Проектный менеджмент, Системная аналитика, Тестирование, Back-end, Front-end".

2. Надпись: "Перезагрузи свою карьеру – начни путь в IT!".

Надпись: "Выбирай направление: Проектный менеджмент, Системная аналитика, Тестирование, Back-end, Front-end".

## **4. Трудоустройство в крутую ИТ компанию.**

Ключевая надпись на картинке:

1. Надпись: "Работай в IT. Меняй мир".

Надпись: "Бесплатное обучение. Наставничество. Трудоустройство лучших".

2. Надпись: "Трудоустройство в IT под ключ".

Надпись: "Выбирай направление: Проектный менеджмент, Системная аналитика, Тестирование, Back-end, Front-end"

#### **5. Проектный менеджмент**

Ключевая надпись на картинке:

1. Надпись: "Стань менеджером IT проектов".

Надпись: "Твой старт в мир IT".

2. Надпись: "Обучение на менеджера IT проектов. Интересно?".

Добавить технологии: "Jira. Waterfall. Agile. Scrum. Опыт. Профессия. Работа в IT"

#### **Таргетинг в ВК на аудиторию (20-24).**

**1. Бэкендеры (уклон на высокую з\п, модные слова, уклон на визуал)**

Ключевая надпись на картинке:

1. Надпись: "wanted back-end developer. Интересно?".

Добавить технологии: linux terminal, Laravel 8, PostgreSQL, nginx, composer

2. Надпись: "Не хочу на фронт".

Посыл на картинке: бэк сделал что-то очень значимое за пару часов, а фронт не может кнопку сдвинуть два дня\*– идея для иллюстрации.

3. Надпись: "Когда стал PHP разработчиком и дропнул БД на продакшене".

Надпись: "есть знания, не хватает опыта – тогда тебе в ТехноАкадемию".

133

Иллюстрация: тут нужно что-то эпичное – может взрыв или еще чтонибудь.

### **2. Тестировщики (легкий старт в ИТ)**

Ключевая надпись на картинке:

1. Надпись: "Стажировка и трудоустройство тестировщиков

Иллюстрация: сделать наподобие змейки. 1. Оставь заявку. 2. Прими участие в ТехноАкадемии. 3. Получи оффер на работу.

2. Надпись: "Самый легкий старт в IT".

Надпись: "Требования: Аналитический склад ума. 20 свободных часов в неделю. Готовность к трудоустройству".

#### **3. Трудоустройство без опыта**

Ключевая надпись на картинке:

1. Надпись: "Твой путь в IT начинается здесь".

Надпись: "Стажировка. Опыт. Вход в IT сферу".

Надпись: "Обучайся бесплатно. Оттачивай навыки на реальном проекте. Получи оффер на работу в IT компании".

#### **4. Опыт и навыки (хард, софт скилы, портфолио)**

1. Надпись: BOOST навыков и опыта (+100 xp)

Надпись: "Выбирай направление: Проектный менеджмент, Системная аналитика, Тестирование, Back-end, Front-end".

2. Надпись: "КиберМарт 2021"

Надпись: "Опыт. Стажировка. Работа в IT."

Сделать в стиле игры Киберпанк.

## **Приложение К**

### **Оформленные рекламные записи (рекламная кампания июль 2020)**

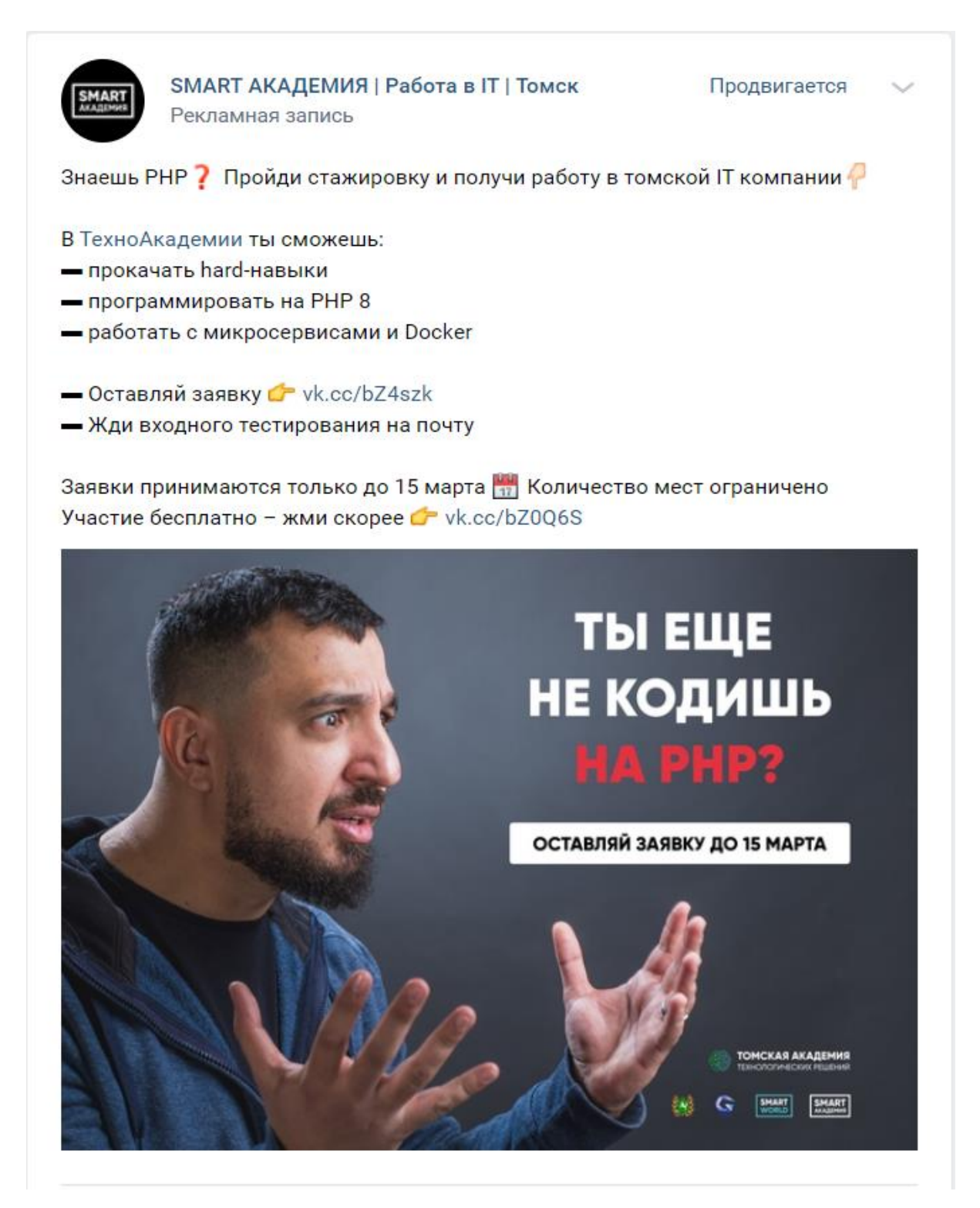

Рисунок К.1 – Скриншот оформленной рекламной записи №1

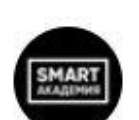

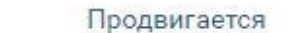

Знаешь PHP ? Пройди стажировку и получи работу в томской IT компании

В ТехноАкадемии ты сможешь:

- прокачать hard-навыки

- программировать на PHP 8

- работать с микросервисами и Docker

— Оставляй заявку с vk.cc/bZ4szk

- Жди входного тестирования на почту

Заявки принимаются только до 15 марта ВИ Количество мест ограничено Участие бесплатно - жми скорее с vk.cc/bZ0QqW

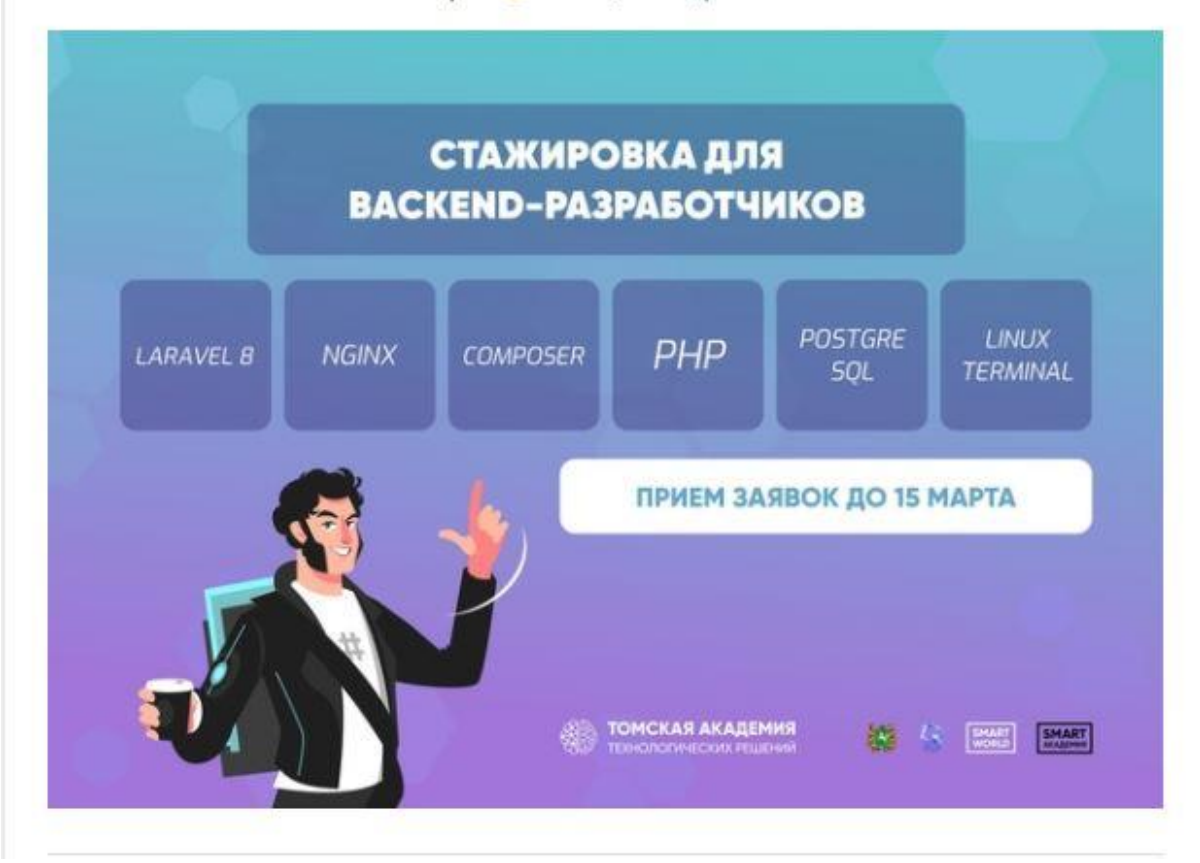

Рисунок К.2 - Скриншот оформленной рекламной записи №2

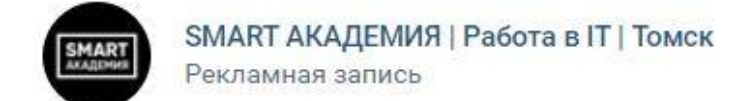

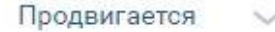

Знаешь РНР ? Пройди стажировку и получи работу в томской IT компании

В ТехноАкадемии ты сможешь:

- прокачать hard-навыки
- программировать на PHP 8
- работать с микросервисами и Docker

- Оставляй заявку C vk.cc/bZ4szk

- Жди входного тестирования на почту

Заявки принимаются только до 15 марта на Количество мест ограничено Участие бесплатно - жми скорее с vk.cc/bZ0PZj

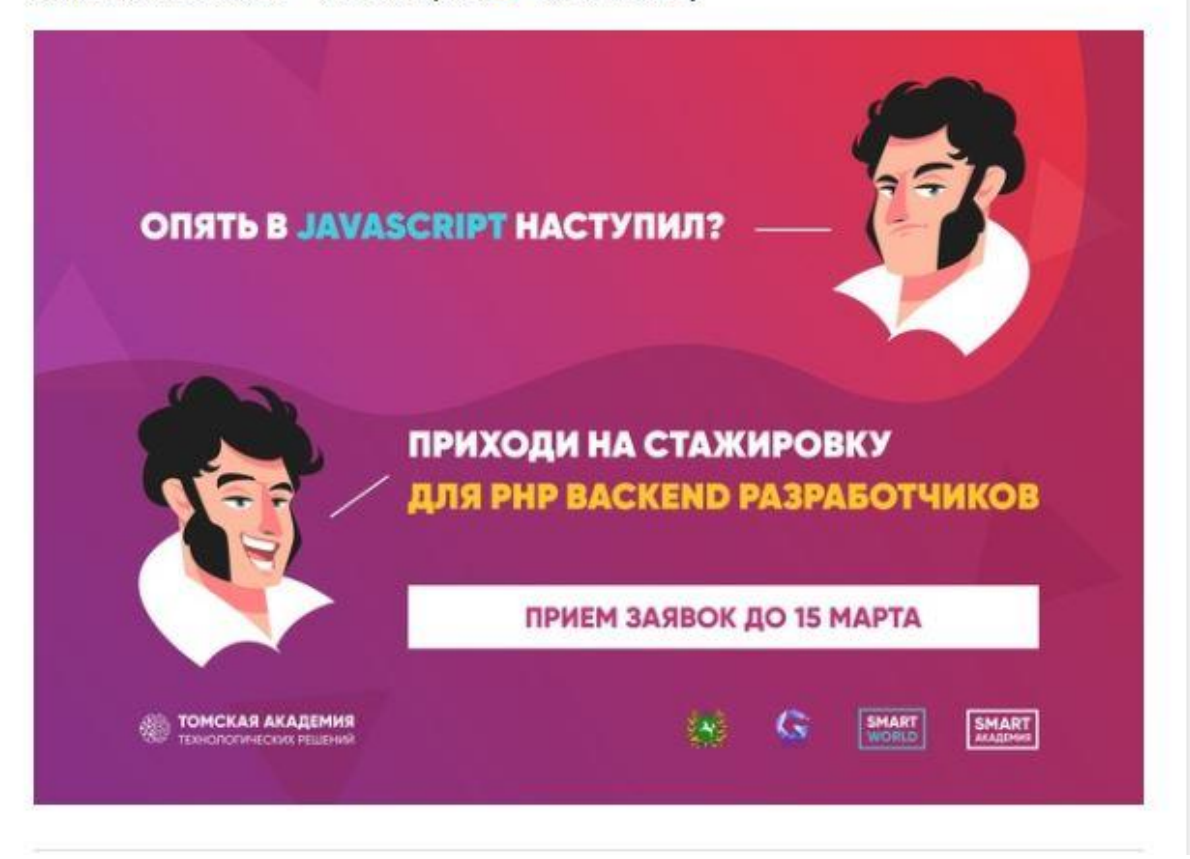

Рисунок К.3 - Скриншот оформленной рекламной записи №3

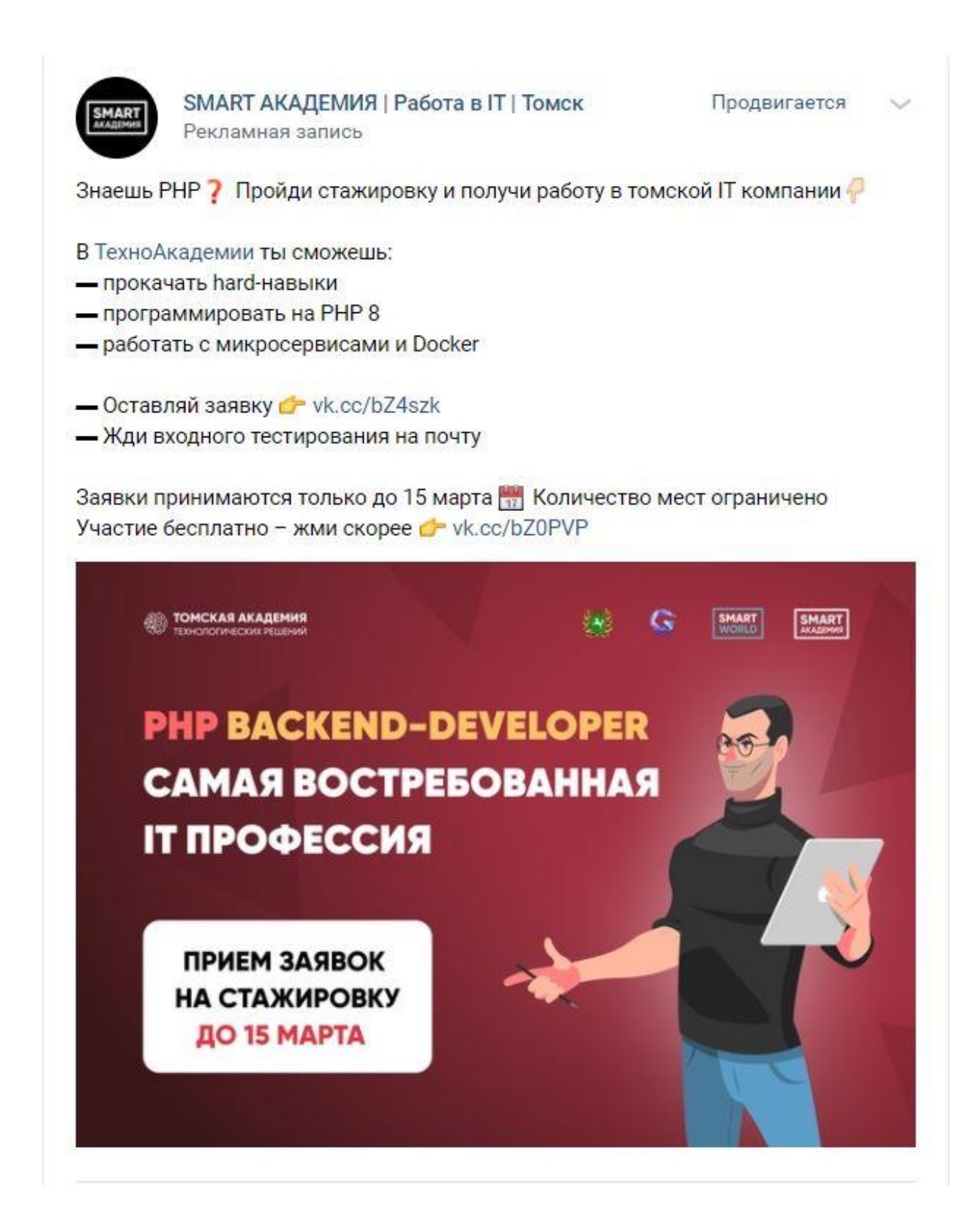

Рисунок К.4 – Скриншот оформленной рекламной записи №4

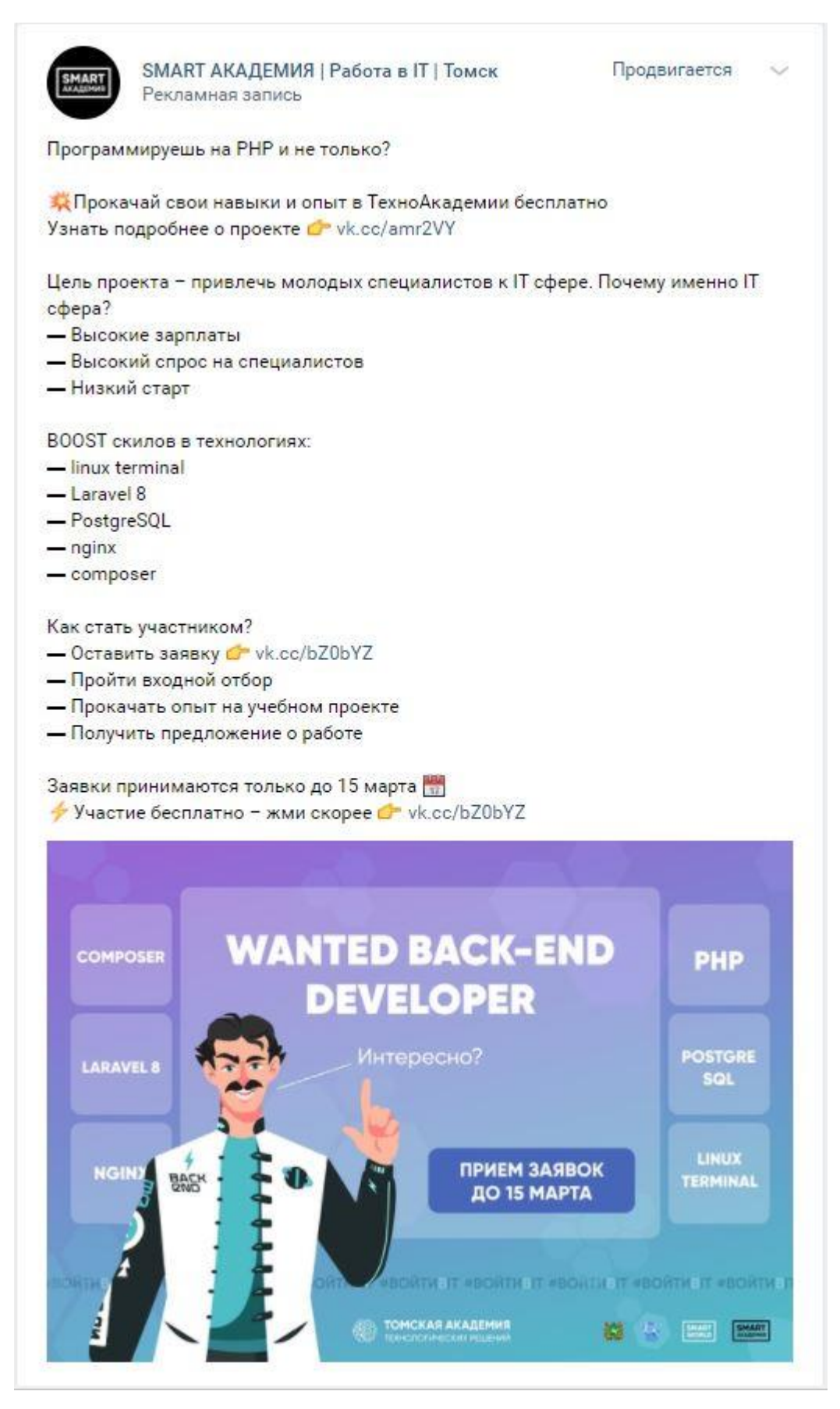

Рисунок К.5 - Скриншот оформленной рекламной записи №5

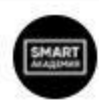

Продвигается

Программируешь на РНР и не только?

А. Прокачай свои навыки и опыт в ТехноАкадемии бесплатно Узнать подробнее о проекте C vk.cc/amr0SC Цель проекта - привлечь молодых специалистов к IT сфере. Почему именно IT сфера? - Высокие зарплаты - Высокий спрос на специалистов - Низкий старт BOOST скилов в технологиях: - linux terminal - Laravel 8 - PostgreSQL  $-\frac{1}{2}$  $-$  composer Как стать участником? - Оставить заявку О vk.cc/bZ0bYZ - Пройти входной отбор - Прокачать опыт на учебном проекте - Получить предложение о работе Заявки принимаются только до 15 марта Участие бесплатно - жми скорее C vk.cc/bZ0bYZ **TOMCKAN AKARINHE** 66 G SHAKE BANKER КОГДА СТАЛ РНР РАЗРАБОТЧИКОМ И ДРОПНУЛ БД НА ПРОДАКШЕНЕ У тебя есть знания, но не хватает опыта? Тогда тебе в ТехноАкадемию! ПРИЕМ ЗАЯВОК ДО 15 МАРТА PROFITMENT PROFITMENT PROFITMENT PROFITMENT PROFITMENT PROFITMENT PROFITMENT

Рисунок К.6 - Скриншот оформленной рекламной записи №6

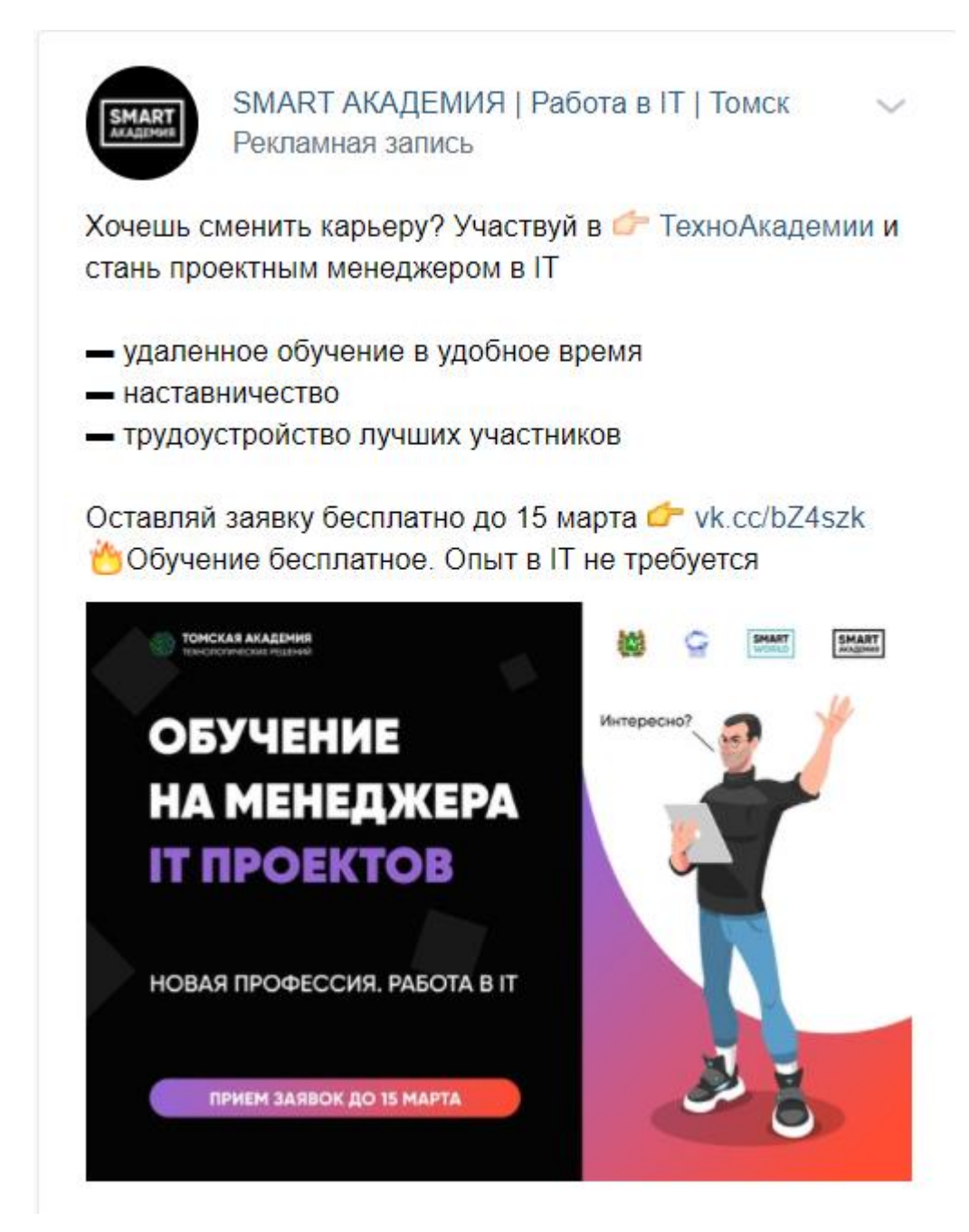

Рисунок К.7 – Скриншот оформленной рекламной записи №7

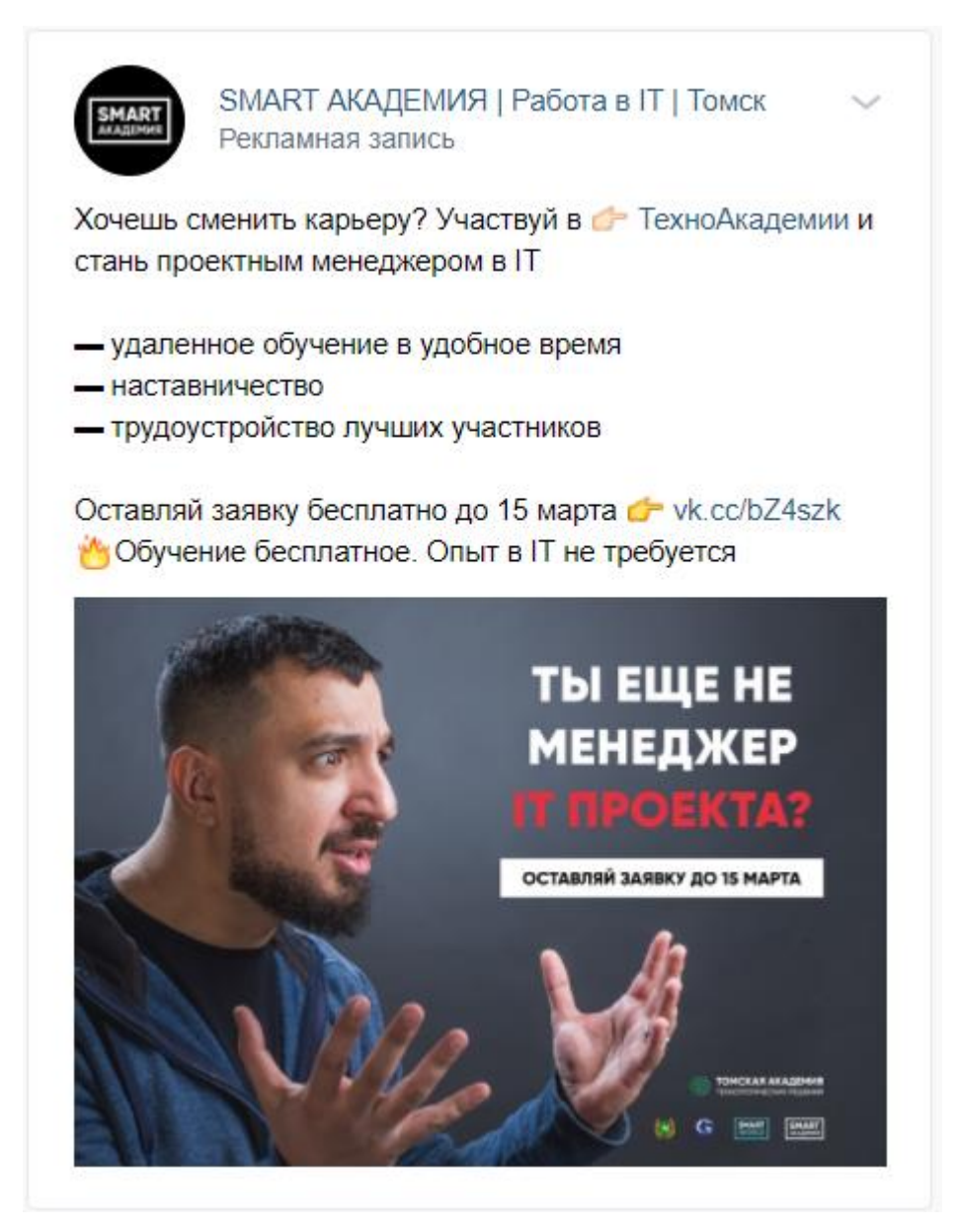

Рисунок К.8 - Скриншот оформленной рекламной записи №8

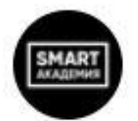

Начало IT эпохи - Кибер Март 2021

Получи IT профессию и оффер на работу уже через 3 месяца!

- Бесплатное обучение по разработанным программам
- Senior-наставники, которые сопровождают обучение
- Законченный прототип продукта для твоего портфолио

Оставляй заявку бесплатно до 15 марта с vk.cc/bZ0bYZ 6 Обучение бесплатное. Опыт в IT не требуется

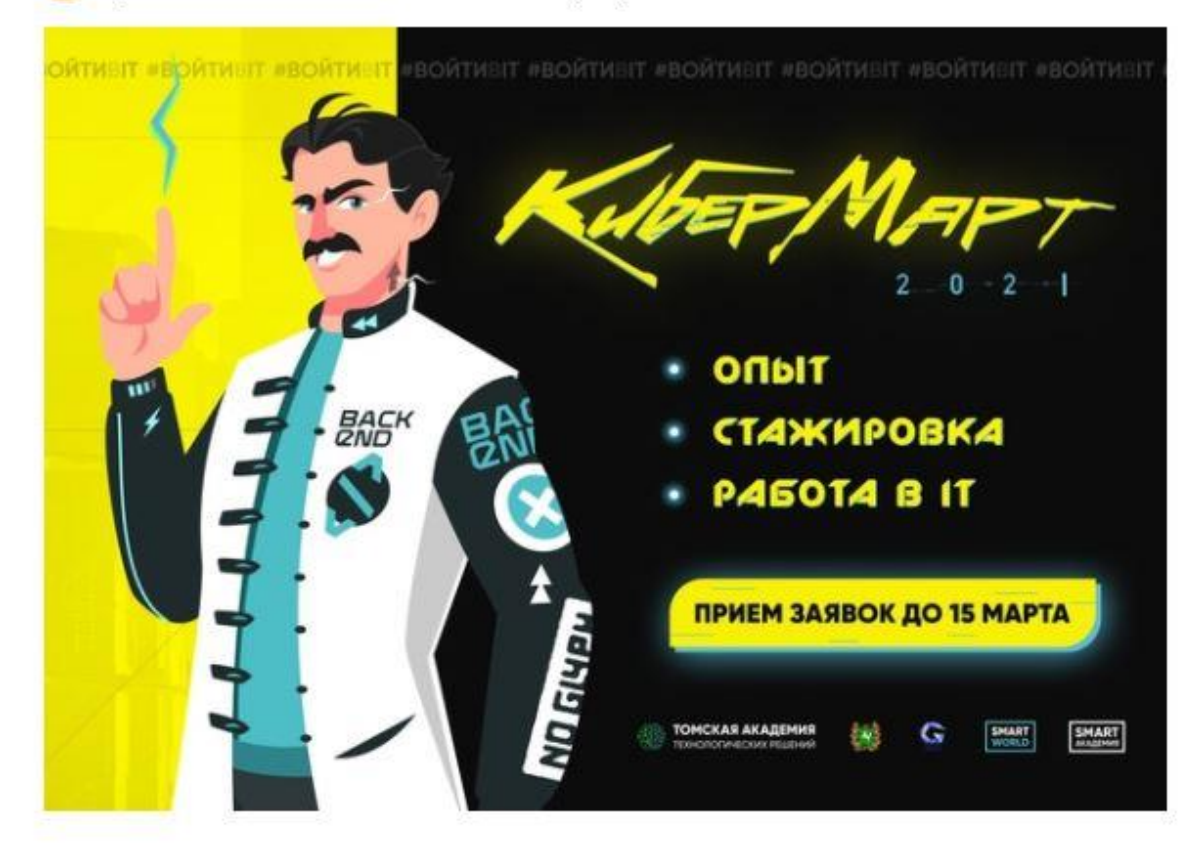

Рисунок К.9 - Скриншот оформленной рекламной записи №9

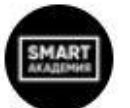

Продвигается

С ума с IT - тут берут на работу без опыта!

- Выбирай направление:
- менеджмент
- системная аналитика
- тестирование
- backend
- $-$ frontend

Оставляй заявку бесплатно до 15 марта с vk.cc/bZ0bYZ

• И обучайся бесплатно d= vk.cc/amr2VY

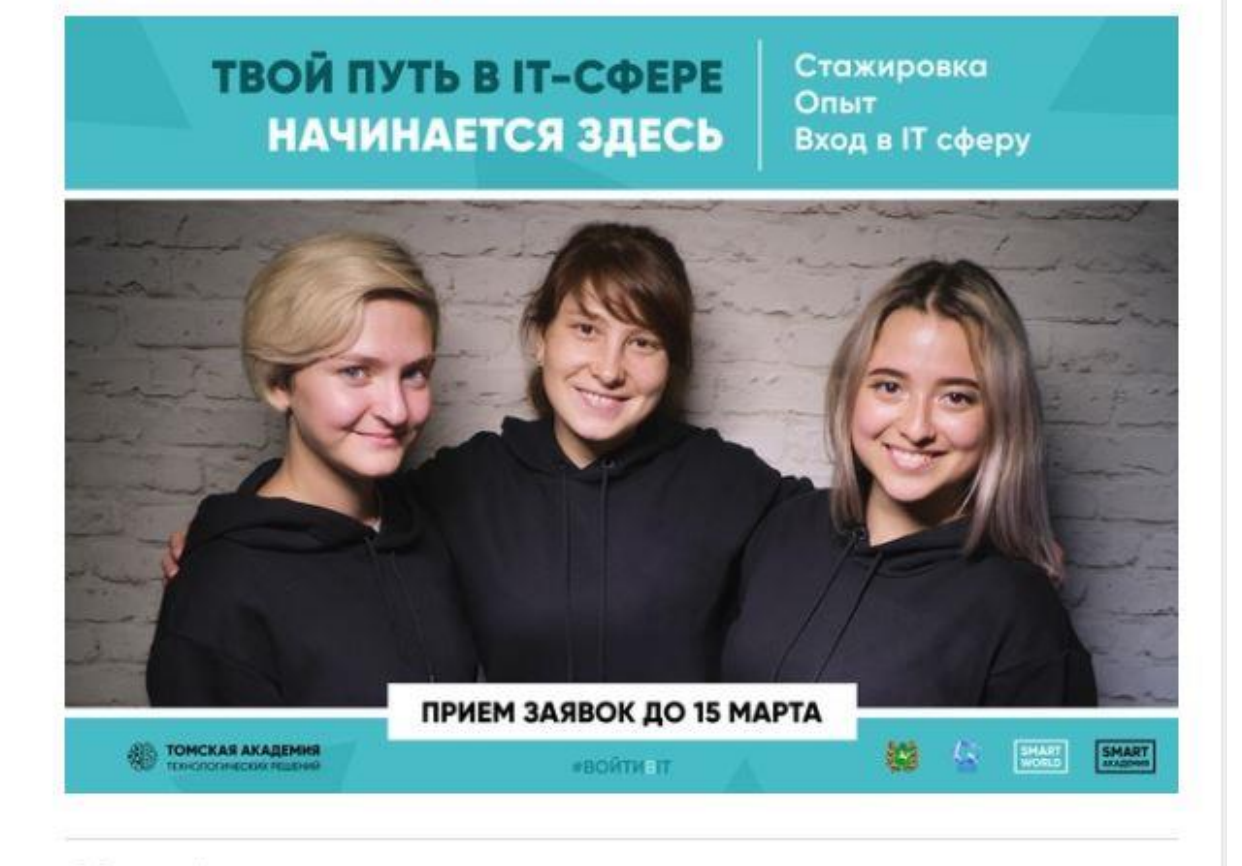

Рисунок К.10 - Скриншот оформленной рекламной записи №10
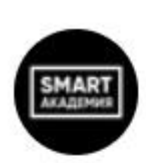

С ума с IT - после ТехноАкадемии берут на работу без опыта!

Выбирай направление:

- менеджмент
- системная аналитика
- тестирование
- backend
- $-$  frontend

Оставляй заявку бесплатно до 15 марта C vk.cc/bZ4szk M обучайся бесплатно C vk.cc/bZ0Q6S

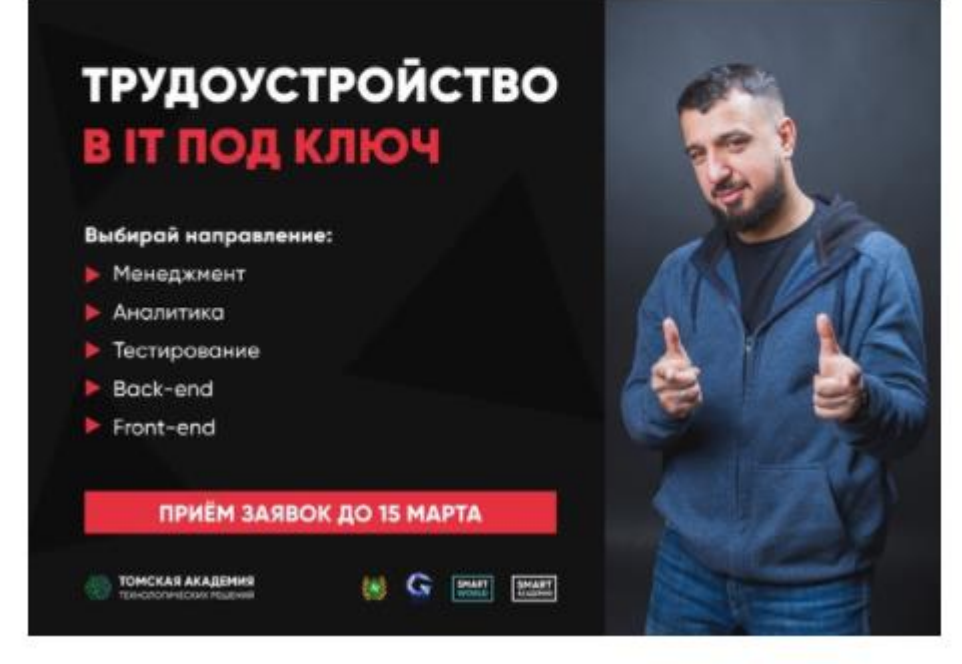

Рисунок К.11 – Скриншот оформленной рекламной записи №11

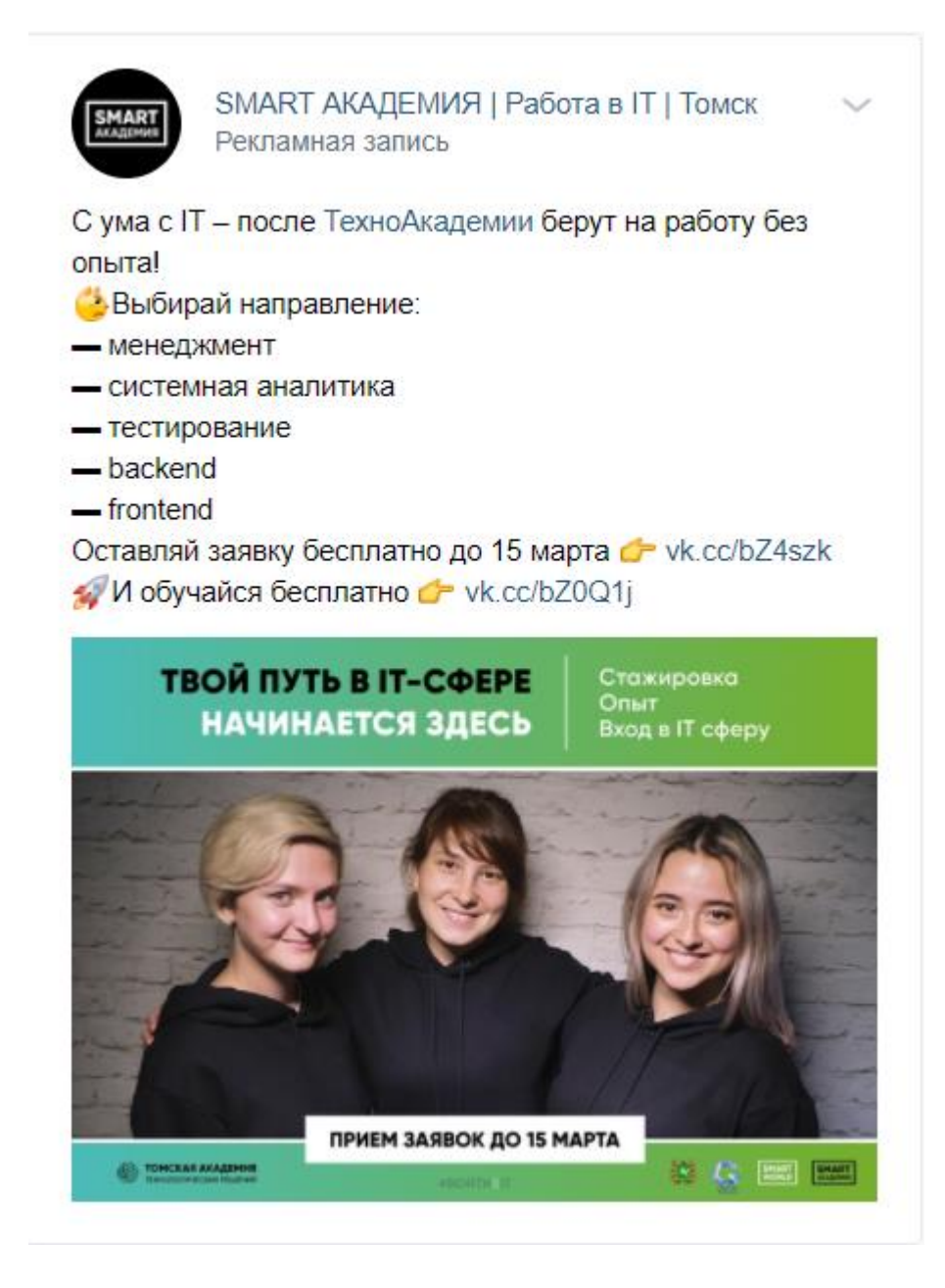

Рисунок К.12 - Скриншот оформленной рекламной записи №12

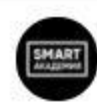

Набор на участие в ТехноАкадемии объявляется открытым!

**\*\*** ТехноАкадемия - это:

- погружение в IT сферу
- специалисты уровня Junior уже через 3 месяца
- прототип продукта и реальный заказчик
- оффер на работу в IT компании

Узнать подробнее vk.cc/apc4RK

Каким направлениям можно обучиться

- Аналитике
- Менеджменту
- Тестированию
- Front-end разработке
- PHP Back-end разработке
- С Скорее выбирай направление и оставляй заявку с и vk.cc/apc4RK

Что еще входит в обучение?

- тренинги от экспертов
- командные воркшопы
- управленческие игры
- хакатон

Чтобы принять участие, необходимо:

У оставить заявку до 15 марта / vk.cc/bZ7qxj

- Выполнить входное тестирование
- Иметь 20 свободных часов в неделю

• Срок приема заявок - до 15 марта. Приводи друзей и знакомых:)

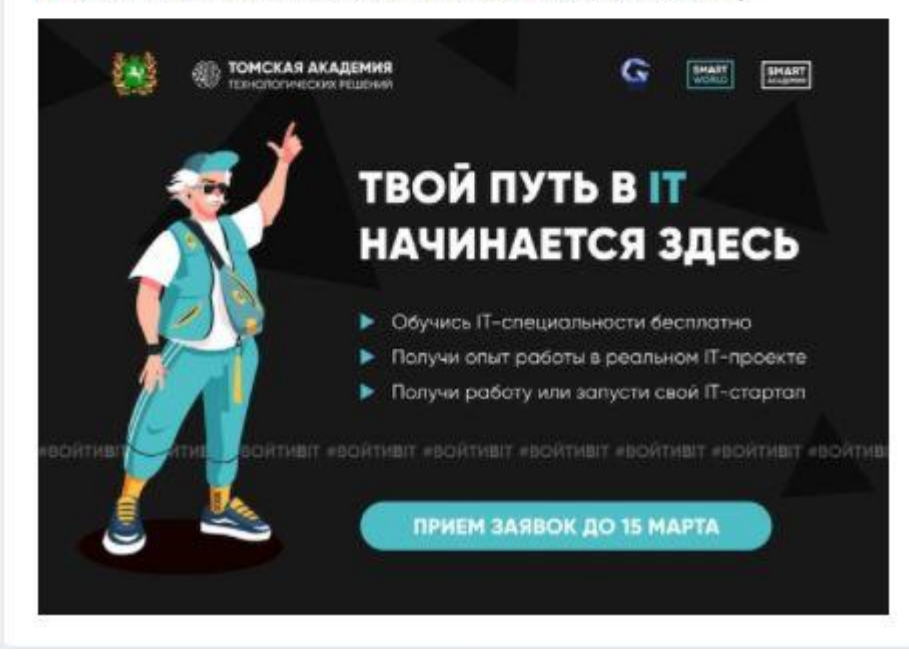

Рисунок К.13 – Скриншот оформленной рекламной записи №13

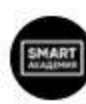

Набор на участие в ТехноАкадемии объявляется открытым!

**其 ТехноАкадемия - это:** 

- погружение в IT сферу
- специалисты уровня Junior уже через 3 месяца
- прототип продукта и реальный заказчик
- оффер на работу в IT компании

Узнать подробнее wk.cc/apc4RK

Каким направлениям можно обучиться?

— Аналитике

- Менеджменту
- Тестированию
- Front-end разработке
- PHP Back-end разработке
- Скорее выбирай направление и оставляй заявку vk.cc/apc4RK

Что еще входит в обучение?

- тренинги от экспертов

- командные воркшопы
- управленческие игры

- хакатон

Чтобы принять участие, необходимо:

- У оставить заявку до 15 марта / vk.cc/bZ7qxj
- И выполнить входное тестирование
- И иметь 20 свободных часов в неделю

• Срок приема заявок - до 15 марта. Приводи друзей и знакомых:)

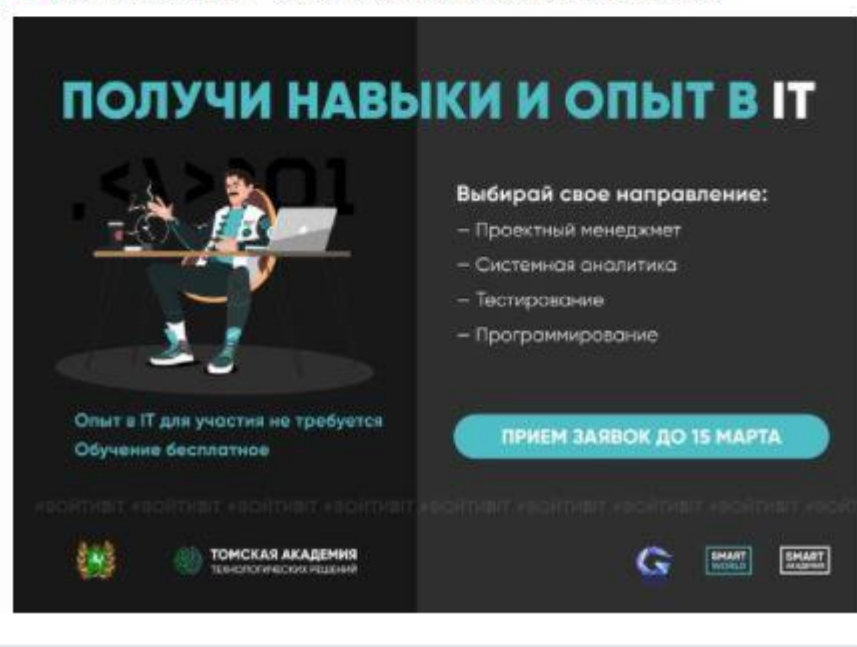

Рисунок К.14 – Скриншот оформленной рекламной записи №14

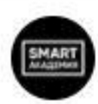

Набор на участие в ТехноАкадемии объявляется открытым!

**\*\*** ТехноАкадемия - это:

- погружение в IT сферу
- специалисты уровня Junior уже через 3 месяца
- прототип продукта и реальный заказчик
- оффер на работу в IT компании

Узнать подробнее vk.cc/apc4RK

Каким направлениям можно обучиться

- Аналитике
- Менеджменту
- Тестированию
- Front-end разработке
- PHP Back-end разработке
- Скорее выбирай направление и оставляй заявку vk.cc/apc4RK

Что еще входит в обучение ?

- тренинги от экспертов
- командные воркшопы
- управленческие игры
- хакатон

Чтобы принять участие, необходимо:

У оставить заявку до 15 марта и vk.cc/bZ7qxj

- Выполнить входное тестирование
- Иметь 20 свободных часов в неделю

И Срок приема заявок - до 15 марта. Приводи друзей и знакомых:)

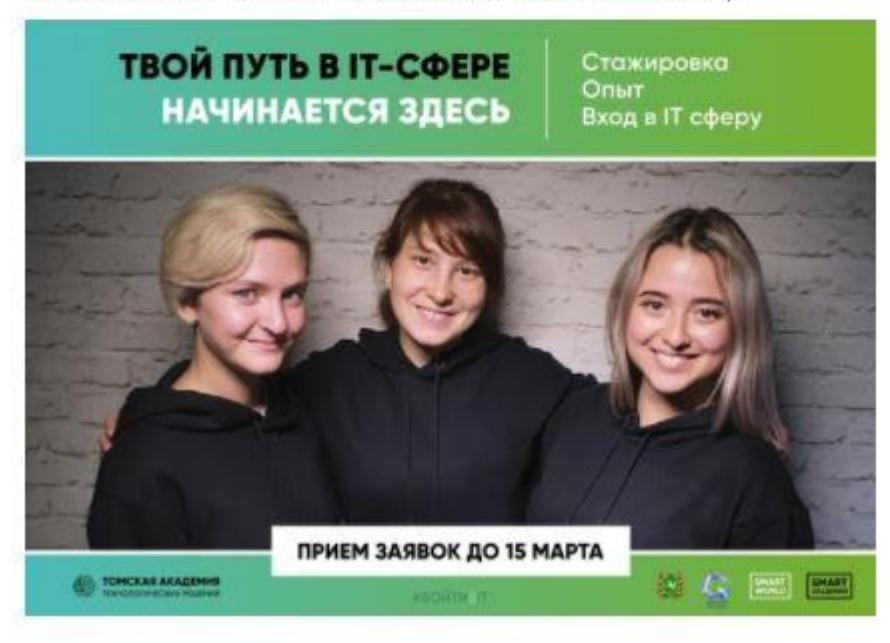

Рисунок К.15 - Скриншот оформленной рекламной записи №15

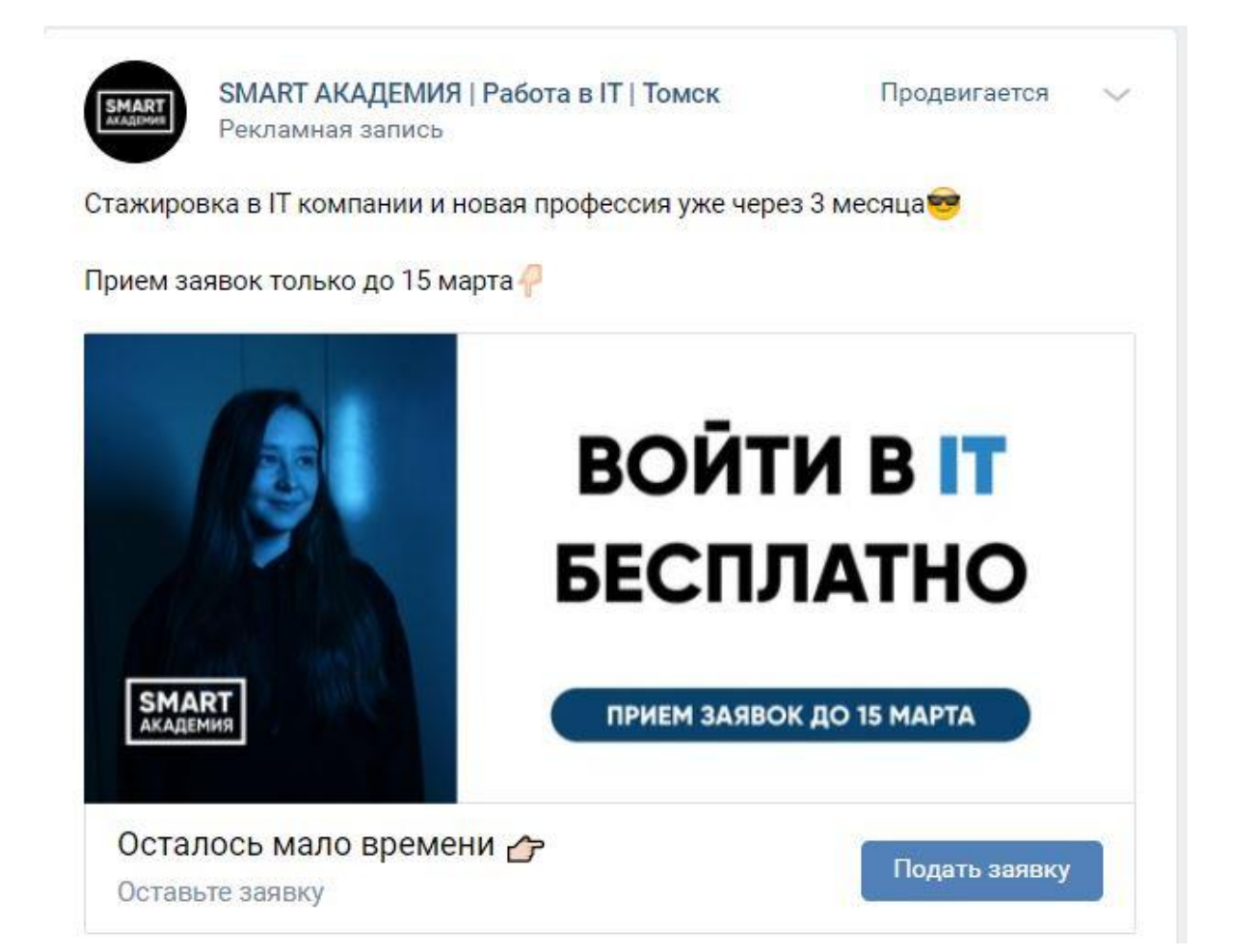

Рисунок К.16 - Скриншот оформленной рекламной записи №16

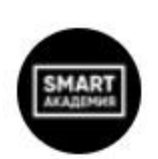

Начало IT эпохи - КиберМарт 2021

Получи IT профессию и оффер на работу уже через 3 месяца!

- Бесплатное обучение по разработанным программам
- Senior-наставники, которые сопровождают обучение
- Законченный прототип продукта для твоего портфолио

Оставляй заявку бесплатно до 15 марта C vk.cc/bZ0bYZ Обучение бесплатное. Опыт в IT не требуется

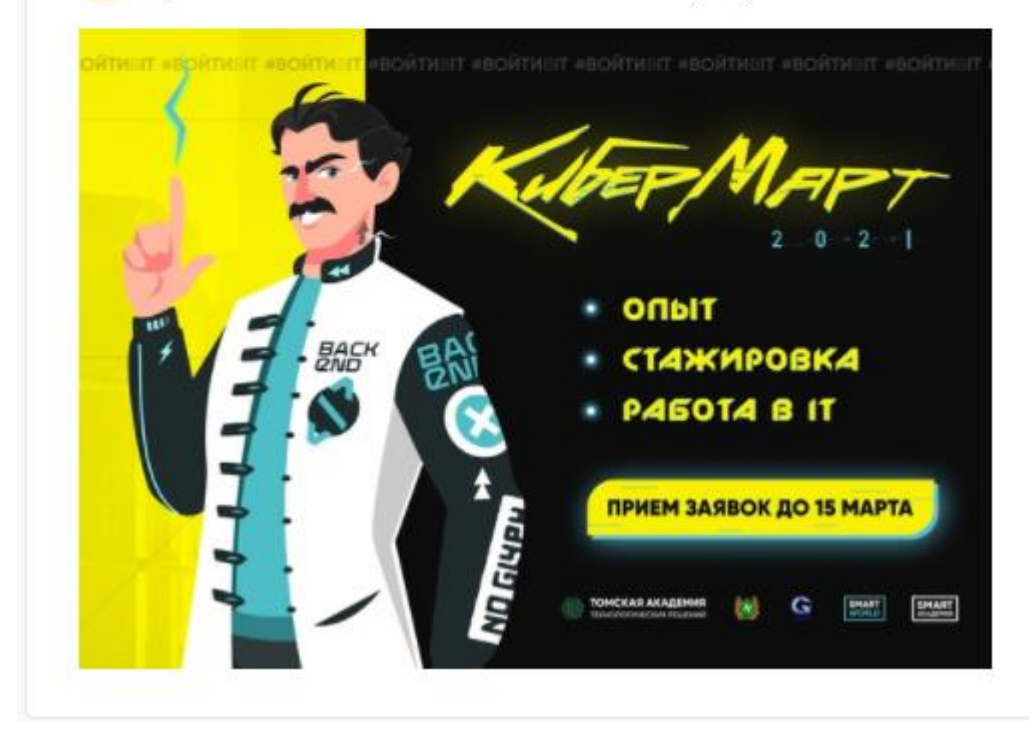

Рисунок К.17 - Скриншот оформленной рекламной записи №17

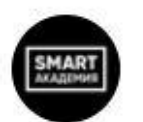

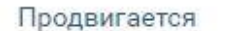

**Войти в IT - возможно!** 

Переподготовка для тех, кто хочет попасть в IT сферу. Узнать подробности С vk.cc/bZ0QqW

#### Тебя ждет

- 3 месяца командного обучения
- Законченный проект для твоего портфолио
- Предложение о работе

#### ТехноАкадемия - это:

- методика Project Based Learning
- единственный акселератор в Томске, где проходит командное обучение
- развитие личностных и коммуникативных навыков через уникальный тренинг
- воркшопы, хакатоны, управленческие игры

Заявки принимаются только до 15 марта на Количество мест ограничено Участие бесплатно - жми скорее C vk.cc/bZ4szk

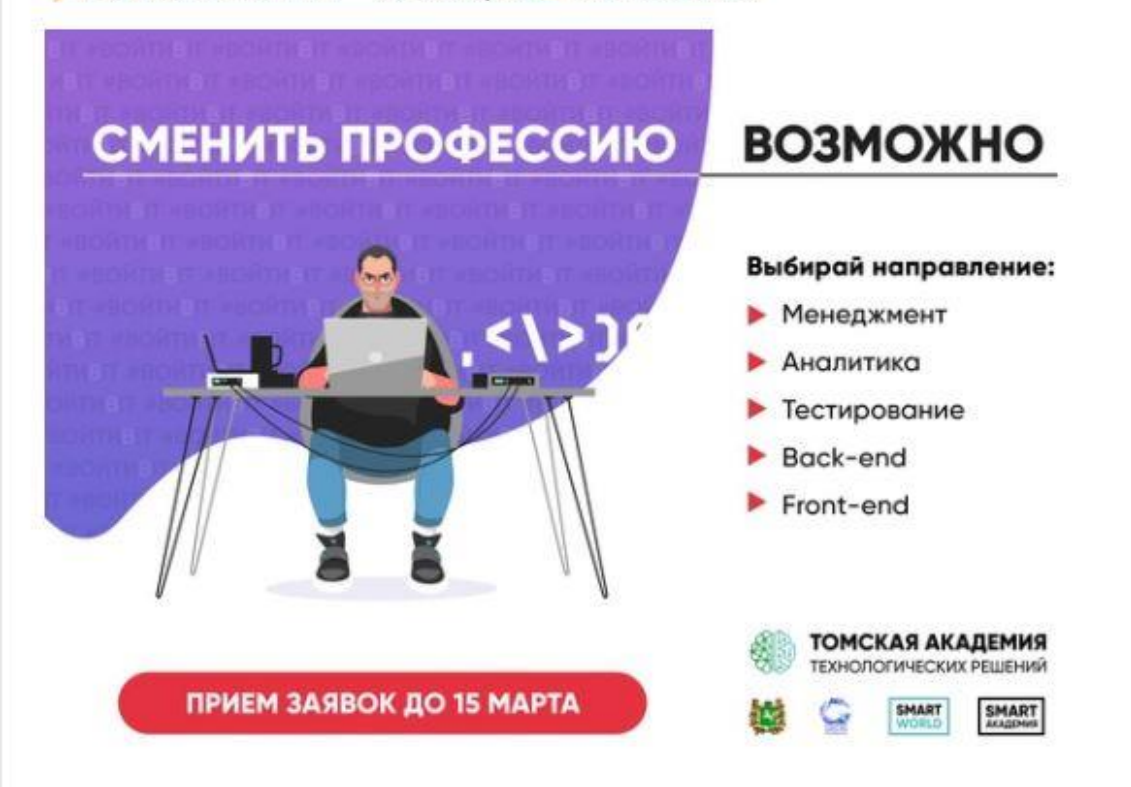

Рисунок К.18 – Скриншот оформленной рекламной записи №18

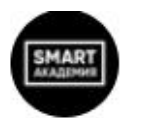

SMART АКАДЕМИЯ | Работа в IT | Томск

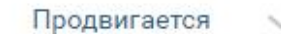

Рекламная запись

**ВОЙТИ В IT - ВОЗМОЖНО!** Переподготовка для тех, кто хочет попасть в IT сферу. Узнать подробности С vk.cc/bZ0Q6S

Тебя ждет

- 3 месяца командного обучения
- Законченный проект для твоего портфолио
- Предложение о работе

ТехноАкадемия - это:

- методика Project Based Learning

- единственный акселератор в Томске, где проходит командное обучение
- развитие личностных и коммуникативных навыков через уникальный тренинг
- воркшопы, хакатоны, управленческие игры

Заявки принимаются только до 15 марта НИ Количество мест ограничено Участие бесплатно - жми скорее с vk.cc/bZ4szk

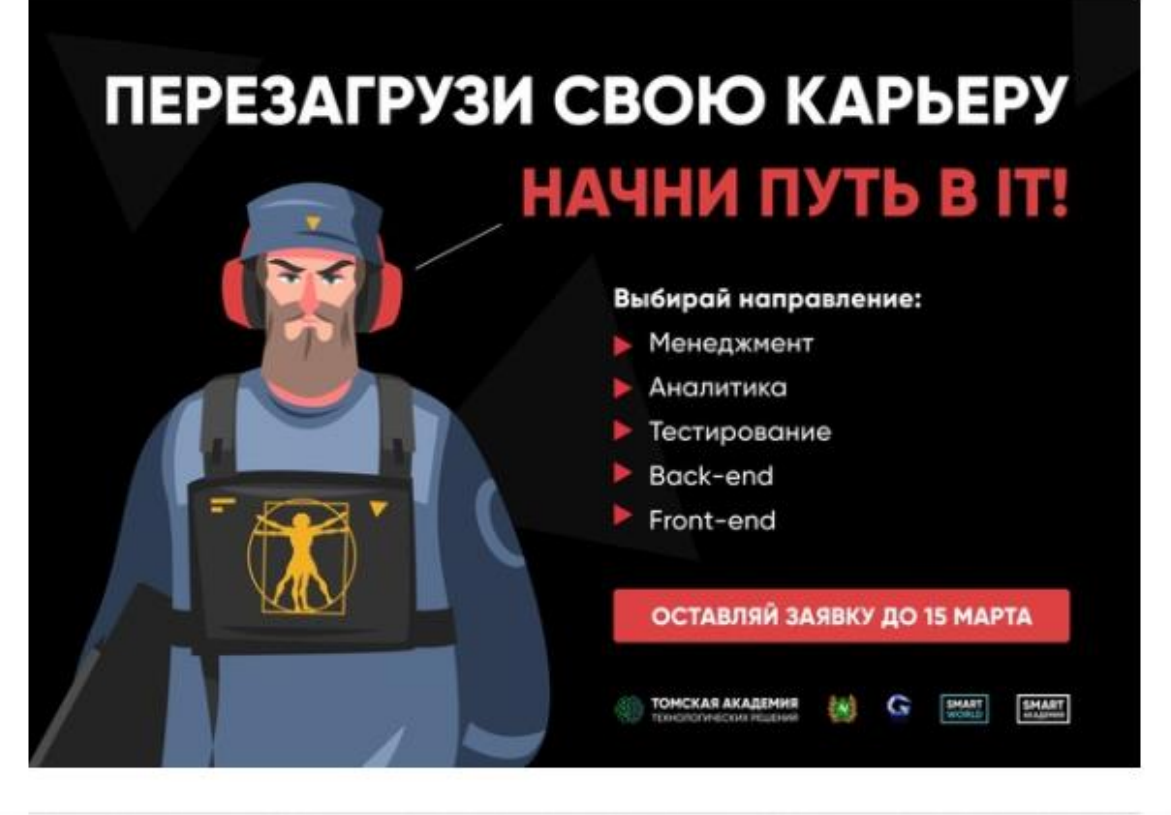

Рисунок К.19 - Скриншот оформленной рекламной записи №19

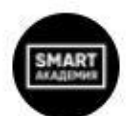

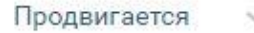

Не берут без опыта работы? Приходи в ТехноАкадемию Узнать подробнее d vk.cc/amr0SC

Кто может стать участником 7

- студенты последних курсов ВУЗов и колледжей (гуманитарных и технических профессий)

- магистры, аспиранты
- те, кто хочет получить новую профессию

Как попасть на работу в IT компанию?

- Оставить заявку d vk.cc/bZ0bYZ
- Выполнить входное тестирование
- Разработать командный проект
- Получить предложение о работе

Заявки принимаются только до 15 марта Участие бесплатно - жми скорее с vk.cc/bZ0bYZ

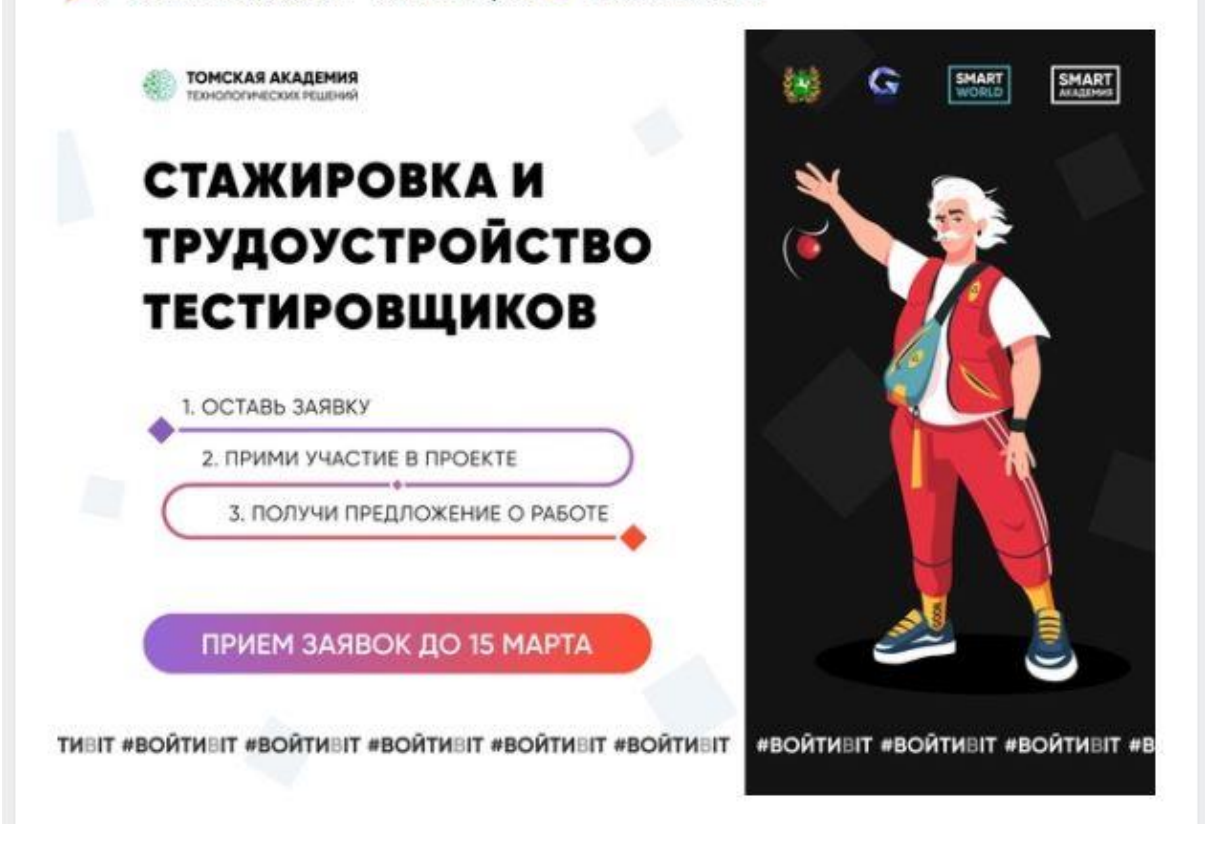

Рисунок К.20 – Скриншот оформленной рекламной записи №20

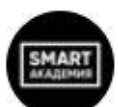

Не берут без опыта работы? Приходи в ТехноАкадемию Узнать подробнее C vk.cc/amr2VY

Кто может стать участником 7

— студенты последних курсов ВУЗов и колледжей (гуманитарных и технических профессий)

- магистры, аспиранты
- те, кто хочет получить новую профессию

Как попасть на работу в IT компанию?

- Оставить заявку с vk.cc/bZ0bYZ
- Выполнить входное тестирование
- Разработать командный проект
- Получить предложение о работе

Заявки принимаются только до 15 марта

 $\rightarrow$  Участие бесплатно - жми скорее  $\rightarrow$  vk.cc/bZ0bYZ

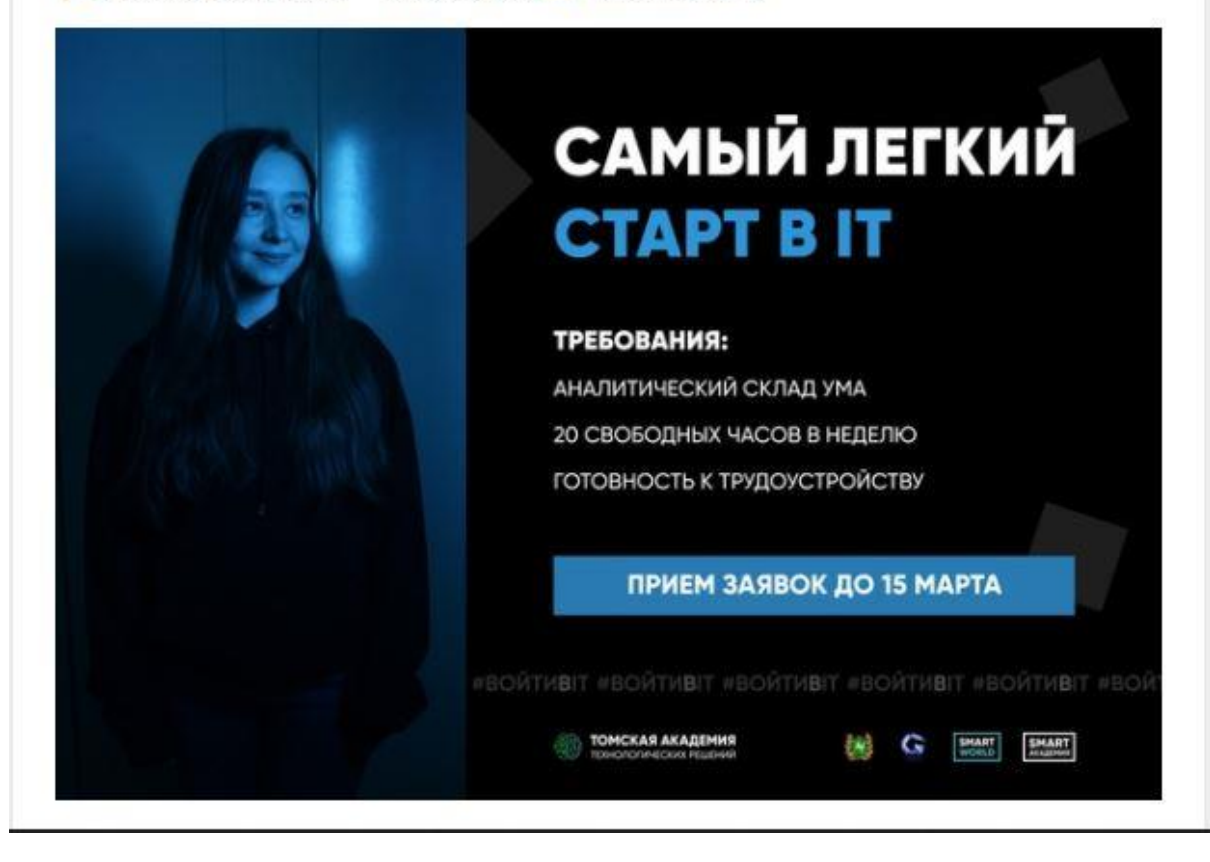

Рисунок К.21 – Скриншот оформленной рекламной записи №21

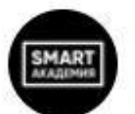

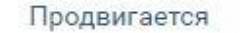

Тестирование - твой старт в IT

Прими участие в самой топовой стажировке этой весны Узнать подробнее C vk.cc/bZ0QqW

Хочешь сменить карьеру?

 $\blacktriangledown$  Да Нужно ли иметь профильное образование?  $\bigcup$ Het Я смогу получить достаточно опыта для трудоустройства в IT?  $\nabla$  Да

— Оставляй заявку  $\blacktriangleright\blacktriangleright$  vk.cc/bZ4szk - Жди входного тестирования на почту

Заявки принимаются только до 15 марта на Количество мест ограничено Участие бесплатно - жми скорее с vk.cc/bZ4szk

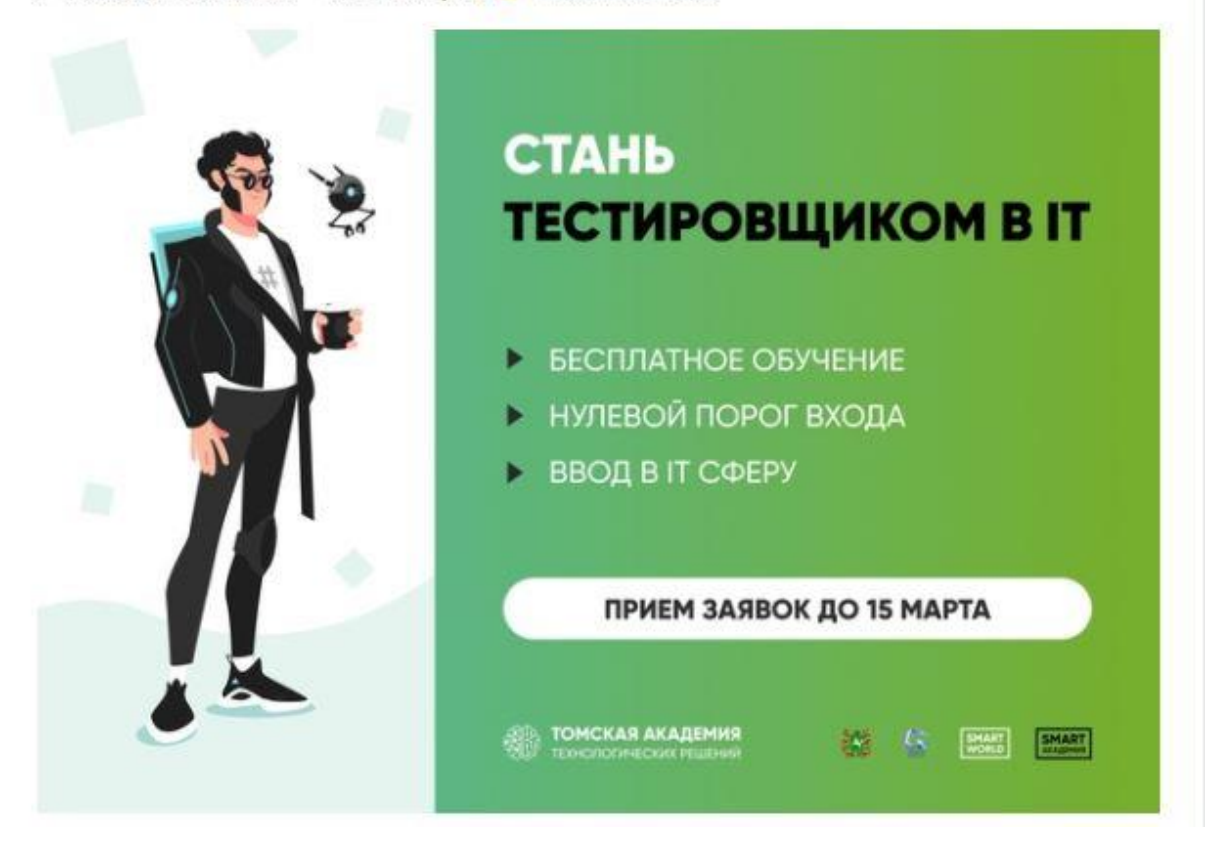

Рисунок К.22 – Скриншот оформленной рекламной записи №22

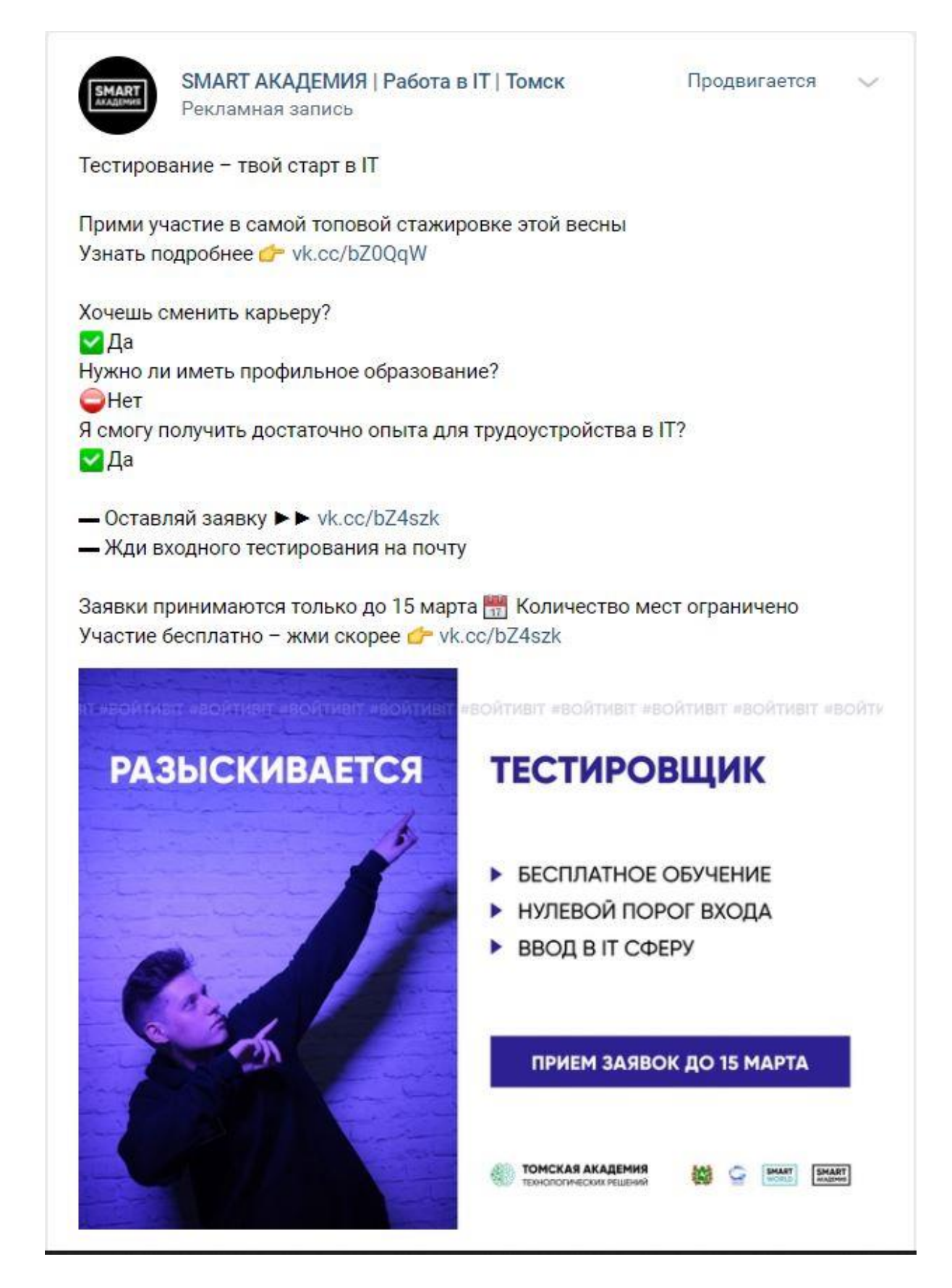

Рисунок К.23 – Скриншот оформленной рекламной записи №23

## **Приложение Л**

## **Раздел ВКР, выполненный на иностранном языке**

## **ONLINE PROMOTION OF THE SOCIAL PROJECT SMART ACADEMY IN SOCIAL NETWORKS AND OFFLINE EVENTS**

#### Студент:

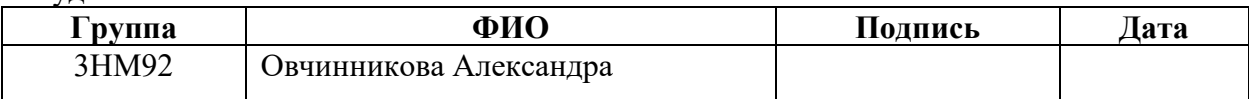

### Консультант ШИП (руководитель ВКР)

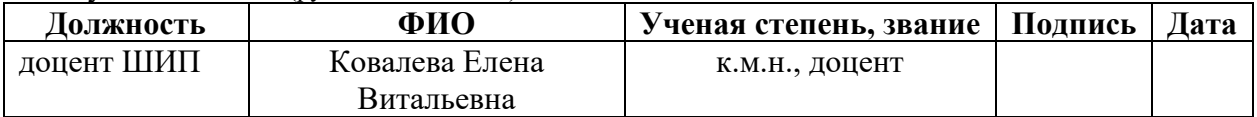

#### Консультант – лингвист ШБИП ОИЯ

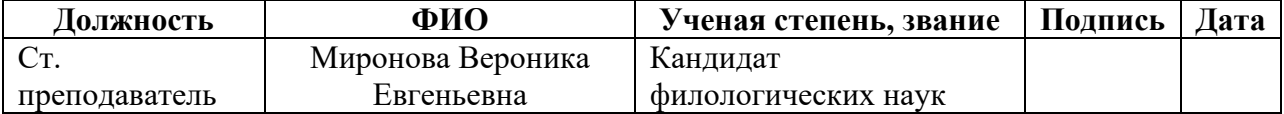

## **Definition of the term "social project", its types, goals and objects**

A social project is an innovation designed by the initiator of the project, the purpose of which is to create, modernize or maintain material or spiritual value in a changed environment having spatiotemporal and resource boundaries. The impact of it on people is considered to be positive in its social meaning.

The objects of social engineering are:

- − a person as a part of society;
- − various elements and subsystems of the social structure of society;
- various social relations.

In the Smart Academy project, the object is defined as graduate students of Tomsk higher and secondary specialized educational institutions, as well as people aged 25 to 35 years old who wish to receive a new profession related to the IT industry.

Types of social projects:

1The target area. Quality of life parameters influenced by the project:

- − ecology;
- − medicine;
- health;
- housing;
- work;
- − safety;
- − transport;
- − children;
- − life activity service;
- − climate;
- social adaptation;
- education;
- sports;
- − food;
- leisure;
- − creation;
- − finance;
- spiritual enlightenment;
- inclusion.
- 2. The area of activity:
- − historical;
- national traditions and culture;
- improving the quality of life;
- raising the level of qualifications;
- − adaptation and survival of the population in the modern world;
- − for the development of the country's economy;
- − for the development of scientific and technological activities.
- 3. The specifics of financing:

direct financing by private companies of socially responsible businesses of various sizes;

- public-private social partnership;
- international irrevocable material assistance to social projects;
- − state budget financing of social projects;
- − donations from volunteer organizations for the implementation of social projects;
	- repayable credit material assistance to social projects.

4. The administrative-territorial division of places of residence:

- individual representatives of communities as citizens of the country;
- − rural local communities;
- urban local communities:
- regional local communities;
- regional projects;
- − national projects;
- international projects.

5. The necessary terms of implementation:

- − urgently needed at the present time;
- $-\quad$  instant (1 4 weeks);
- short-term  $(1 6$  months);
- $medium-term (0.5-1 years);$
- − long-term (1-5 years);
- − permanent.

Based on the above classification, the social project Smart World Academy can be described as follows:

The target area that is relevant for social groups of the population is the field of education.

In the direction of activity raising the level of qualifications should be taken into consideration.

According to the type of financing, direct financing by socially responsible private companies of various sizes takes place.

According to the administrative-territorial division of places of residence, the project is regional.

After the project has been classified, you can move on to discussing its goals. Goals and objectives serve to understand exactly what the results should be after the completion of the project. A goal is what the project is undertaken for. Goals can be divided into two types: long-term (guiding development goals) and short-term (immediate specific project goals).

The long-term goal of the project is to have development teams (consisting of a project manager, a system analyst, front-end and back-end developers, a tester) of mid-level, owning the technology stack for the company, with high personal skills and qualities and capable of having the expected result on time with proper quality.

The short-term goal of the project - on a quarterly basis to have development teams (consisting of a project manager, a systems analyst, front-end and back-end developers, a tester) of junior level, owning the technology stack for the company, with high personal skills and qualities and capable of having the expected result on time with proper quality.

### **Marketing communications**

For an accurate understanding of the marketing communications concept, it is necessary to define the meaning of the term "marketing".

The American Marketing Association defines it as a business philosophy based on the study and systematic analysis of the market (consumer behavior, distribution channels, competition) in order to develop and implement effective strategies aimed at predicting and meeting the needs of firms, households and individuals, as well as various institutions and public associations.

Marketing communications are connections formed by a firm with various contact audiences (consumers, suppliers, partners, etc.) through means of influence, which include advertising, PR, sales promotion, personal sales, as well as informal sources of information, which include rumors.

Based on the above definitions, the essence of marketing communications is as follows:

− the presence of obligatory and constant interaction with the audience;

providing the audience with information about goods and services;

increasing audience reach and profits through such means as advertising, PR, sales promotion and personal selling;

making strategic decisions aimed at contact with the external environment.

The main goal of marketing communications is to create an informational occasion that will give the company the opportunity to conduct a dialogue with a potential consumer.

Marketing communications is a two-way process that takes place in the media space. The communicator is the representative of the organization, the manufacturer, and the addressee is the target audience. Interaction occurs due to the selected distributor channel and detailed collection of information from consumers. All this allows you to create a positive impression of the product or service of the company.

### **The main types of marketing communications**

Experts distinguish four main components in marketing communications:

- − Advertising in the media;
- − Sales promotion;
- PR (Public Relations);

− Direct Marketing – personalized advertising offers for identified consumers.

Let us consider each type of marketing communications.

1. Advertising in the media

Advertising is a paid, impersonal message spread through mass media in favor of any product, service, brand, company.

Its purpose is to disseminate information paid for by organizations or enterprises, organized to have an enhanced impact on the consciousness of the society or individuals, prompting a certain audience to a given reaction. Also, advertising has two purposes for the field of culture:

− expand the market for cultural products;

expand the cultural needs of society and the traditions of the population.

2. Sales promotion

The most important addressee of marketing communications is the target audience of product buyers, and the main goal is to generate demand and stimulate sales. Sales promotion is implemented in various forms, for example, in the form of a system of discounts: discounts for the purchase of a certain amount of goods, bonus discounts provided to regular customers; discounts that level out temporary fluctuations in demand, seasonal discounts, discounts for certain categories of consumers (children, students, newlyweds), discounts on discount cards.

3. PR (Public Relations)

PR is a special function of marketing communications that helps establish and build manageable relationships with different contact audiences. The main focus of public relations is to establish relationships and communications between society and the company. Their goal is to build trusting relationships for the effective operation of communication tools (advertising, sales promotion, direct marketing, etc.).

Effective means of distribution are presentations, promotions, organization of work at exhibitions, distribution of information materials about the company and its products, development of a non-standard corporate identity.

4. Direct Marketing

It is personalized advertising offers for identified consumers. Direct marketing is the constant maintenance of relationships with consumers or firms that are aimed at buying certain goods. Basically, the activity is carried out by direct mail.

In addition to the four main aspects, there are several other important components:

Personal selling has such qualities as personality, relationship building, and an incentive to respond. Behind each is a person who is able to influence the buyer and have an emotional or verbal impact.

Sponsorship – financial support provided by a company to non-profit organizations during various events in exchange for the right to establish a special relationship with them. Due to sponsorship, the company may seem to be on the positive side, since the sponsor's name is mentioned only in a positive context and only its best qualities are voiced.

Packaging is a means by which consumers recognize a product and identify it in the market. Packaging in marketing communications plays a critical role in convincing consumers, as it is the first one to see the buyer.

Event marketing is a set of activities aimed at promoting a brand in an internal or external marketing environment through the organization of social events. Event marketing is aimed at stimulating sales, as well as strengthening relationships with the target audience and the public in general.

Fairs and exhibitions can be viewed as a short-term event, periodically held, as a rule, in the same place, in order to attract a significant number of firms from one or more industries, presenting samples of their products for their demonstration, familiarization and having commercial transactions.

Thus, the for basis of marketing communications its types can serve, they are also its communication tools: advertising, sales promotion, public relations, personal sales, direct marketing. The purpose of advertising is to create an image of a company or product and convey information about their existence to potential buyers. Such a diversity of species makes it possible to apply effective communication tools to the right audience and convey the necessary information in a variety of ways, ranging from a flyer and sending information by e-mail to recognizable packaging and a pleasant discount. For efficiency of work, all used means of marketing communications must be properly arranged and coordinated with each other.

## **The concept and types of offline marketing as a way of marketing communication**

Offline marketing is a type of marketing strategy. In fact, we can say that it is the oldest and the best studied traditional marketing. Offline marketing is a management system for the development and promotion of goods and services that

have value for the consumer, manufacturer and society as a whole based on a comprehensive market analysis.

Offline marketing includes:

identifying the needs of the buyer;

product development, packaging and service development for the future buyer;

availability of the optimal amount of goods in the warehouse to provide all potential buyers with them;

− choice of place and time of work for the sale of goods;

− distribution of funds for advertising a product through various distribution channels;

product promotion through personal sales, sales promotion, increase in demand and the formation of a positive opinion both about a specific product and the company as a whole.

The main thing in marketing is consumer demand for goods or services. From this we can conclude that all marketing activities are based on three things:

− predicting demand;

− meeting demand;

− demand management.

In order for all three phenomena to be implemented in marketing, the following means must be used:

− Advertising in the media (advertising on radio, television, newspapers and magazines);

− Outdoor advertising (billboards, signboards, transport advertising);

− Printed advertisement or handouts a leaflet, a booklet, a brochure, a flyer);

Printed PR material (business cards, catalogs, calendars, brochures,

etc.);

− Handouts (souvenirs);

Telemarketing (cold and warm contacts);

Mailing lists and SMS distributions;

- Service (packaging, branding, instructions);
- − Word of mouth marketing (friends and acquaintances);
- Fairs, exhibitions, conferences;
- Event marketing (promotions, contests and sweepstakes).

The disadvantages of offline marketing are:

- − lack of referral to a specific target audience;
- − difficulties in tracking the receipt of information by the consume
- high cost relative to other types of marketing.

In turn, offline marketing has a number of advantages, for example

The ability to interact with all senses of a potential buyer through audio recordings and video sequences.

By participating in exhibitions and conferences, manufacturers have the opportunity to tell consumers in detail about the product and answer their questions.

With the help of printed advertising, it is possible to reach a large number of people at once.

Thus, offline marketing is vast in diversity. The main condition for the effective use of offline marketing is to choose the means that exactly correspond to the goals that the company sets for itself.

# **The concept and types of online marketing as a method of marketing communication**

Online marketing is another type of marketing strategy. It differs from offline marketing as it operates in the media environment. The availability of online marketing tools allows even the smallest companies to be placed on the World Wide Web. And since not every business needs to rent or buy out premises, which cost a lot of money, buying a domain, creating pages or publics on social

networks, placing contextual advertising can be considered to be several times cheaper.

Thus, we can refer to online marketing tools:

The site of the company. The company website is an advertising and trading platform, an information carrier and a virtual channel for promoting the company goods and services;

Social networks are a means of effectively managing your acquaintances, for maintaining connections with people with whom you would not be able to stay in contact under other circumstances;

Targeted advertising. Targeting is the ability to choose the audience to which ads will be shown;

Electronic mailing is one of the types of direct mailing, in which information quickly reaches the consumer via e-mail. Today companies most often, for greater efficiency, use both e-mail newsletters and notifications through mailings in messengers;

Banner advertising. A banner is an advertising image of a fixed size containing animation, which acts as a hyperlink to a particular Internet resource;

− Contextual advertising. Contextual advertising is advertising on the Internet, which is displayed in accordance with the topic and content of the page;

Promotions and sweepstakes. Promotion is created due to the excitement around the free distribution of a product or service;

Interaction with bloggers. Interacting with bloggers is beneficial for companies as it increases brand or company awareness. To do this, you need to choose a blogger that matches the target audience of the company.

Every day more and more types of online marketing are developing, because human activities have changed, and now mobility and simplicity are important. Online marketing is remarkable and widespread precisely because it is available to many companies.

Online marketing is characterized by low cost, the possibility of interactive contact, as well as a high degree of focus on the target audience.